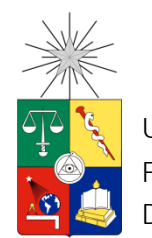

UNIVERSIDAD DE CHILE FACULTAD DE CIENCIAS FÍSICAS Y MATEMÁTICAS DEPARTAMENTO DE INGENIERÍA ELÉCTRICA

# PAGO DE CENTRALES GENERADORAS POR USO DE LOS SISTEMAS DE SUBTRANSMISIÓN

# MEMORIA PARA OPTAR AL TÍTULO DE INGENIERO CIVIL ELÉCTRICO

JUAN ANDRÉS VERGARA ARANEDA

PROFESOR GUÍA: LUIS VARGAS DÍAZ

MIEMBROS DE LA COMISIÓN: RODRIGO PALMA BEHNKE ARIEL VALDENEGRO ESPINOZA

Este trabajo ha sido parcialmente financiado por la Asociación Gremial de Generadoras de Chile

> SANTIAGO DE CHILE AÑO 2014

RESUMEN DE LA MEMORIA PARA OPTAR AL TÍTULO DE INGENIERO CIVIL ELÉCTRICO POR: JUAN ANDRÉS VERGARA ARANEDA PROF. GUÍA: SR. LUIS VARGAS DÍAZ FECHA: 09/06/2014

## PAGO DE CENTRALES GENERADORAS POR USO DE LOS SISTEMAS DE SUBTRANSMISIÓN

Los sistemas de transmisión de energía eléctrica están destinados a conectar a los agentes productores con los consumidores, de modo que las transacciones se lleven a cabo. En el mercado eléctrico chileno, la ley asegura la libertad de ingreso de los generadores al sistema de transmisión para que se pueda producir competencia en el mercado de corto plazo y en el de contratos.

El Sistema de Subtransmisión está destinado a tomar la energía del Sistema Troncal y conducirla hasta la entrada de los sistemas de distribución para su posterior direccionamiento a los clientes finales ubicados en dichas zonas. Para financiar el AVI y el COMA de estas instalaciones se ha definido una estructura de tarifas en que las cargas pagan peajes de retiro y los generadores pagan un monto anual de acuerdo al uso esperado de las instalaciones, siendo el desafío cómo asignar las responsabilidades entre ellos, para lo cual la ley estipula el uso de factores de distribución, más conocido como Método GGDF.

A pesar de haber sido usada durante varios años, esta metodología requiere de análisis de red adicionales previos a su aplicación, que pueden llegar a ser muy complejos sobretodo en redes más enmalladas –como algunas redes del Sistema de Subtransmisión– por lo que surge la motivación de estudiar otros métodos alternativos. En este trabajo se evalúa el estado del arte de los esquemas de tarificación usados internacionalmente, seleccionando en particular cuatro métodos: el Método Nodal, el Método de Grafos, el Método de las Corrientes y el Método GGDF.

Se realizan simulaciones en un sistema reducido de cinco barras, obteniéndose que el Método GGDF asigna pagos a las centrales generadoras de manera muy distinta a los otros tres métodos, cuyos resultados se asemejan en gran medida. Luego de analizar ventajas y desventajas se escoge la metodología vigente (Método GGDF) y el Método de las Corrientes para simular la tarificación de un sistema real, para lo cual se escogió el subsistema SIC-3.

Se obtiene que el Método de las Corrientes es mucho más prolijo físicamente ya que detecta las corrientes complejas que fluyen por cada tramo de línea, identificando así fácilmente las participaciones de los generadores y de los consumos en las cargas de cada tramo de línea. Se plantea como un método eficaz y completo para tarificar el Sistema de Subtransmisión, que no requiere análisis adicionales más allá de su simple aplicación.

Como trabajo futuro se plantea estudiar cómo el método presentado permite asignar responsabilidades de las pérdidas eléctricas de la red entre los generadores y las cargas. Además sería interesante evaluar si este método entrega los incentivos suficientes a los agentes de mercado para expandir el sistema de subtransmisión de manera eficiente, desde el punto de vista de un planificador centralizado.

*Dedicado a la memoria del Lelo.*

# **AGRADECIMIENTOS**

En primer lugar a mi Mamá, siempre velaste por darme educación y formarme como persona, especialmente durante el desarrollo de este trabajo en que me brindaste apoyo y comprensión para perseverar hasta cumplir con mi cometido.

A mi Papá y toda mi familia, incluyendo a mis abuelos, hermanos y padres putativos. Tan sólo una sonrisa de cualquiera de ustedes siempre me bastó para animarme a seguir adelante.

A mis amigos, siempre fueron la compañía indispensable que compartió mis alegrías durante los buenos momentos y que ayudó a mantenerme en pie durante los no tan buenos.

A mi profesor guía Sr. Luis Vargas, de quien nos sólo valoro su fundamental apoyo para concretar mi memoria, sino también su admirable sencillez y calidez humana que tuve oportunidad de conocer.

A todas las personas de eléctrica, profesores, ayudantes, compañeros y funcionarios que me aportaron habilidad y conocimiento específico necesario para no quedar estancado durante la investigación.

Por último, agradezco a Rodrigo Solís junto con la Asociación Gremial de Generadoras de Chile, por el apoyo y financiamiento otorgado para el desarrollo de este trabajo.

# TABLA DE CONTENIDO

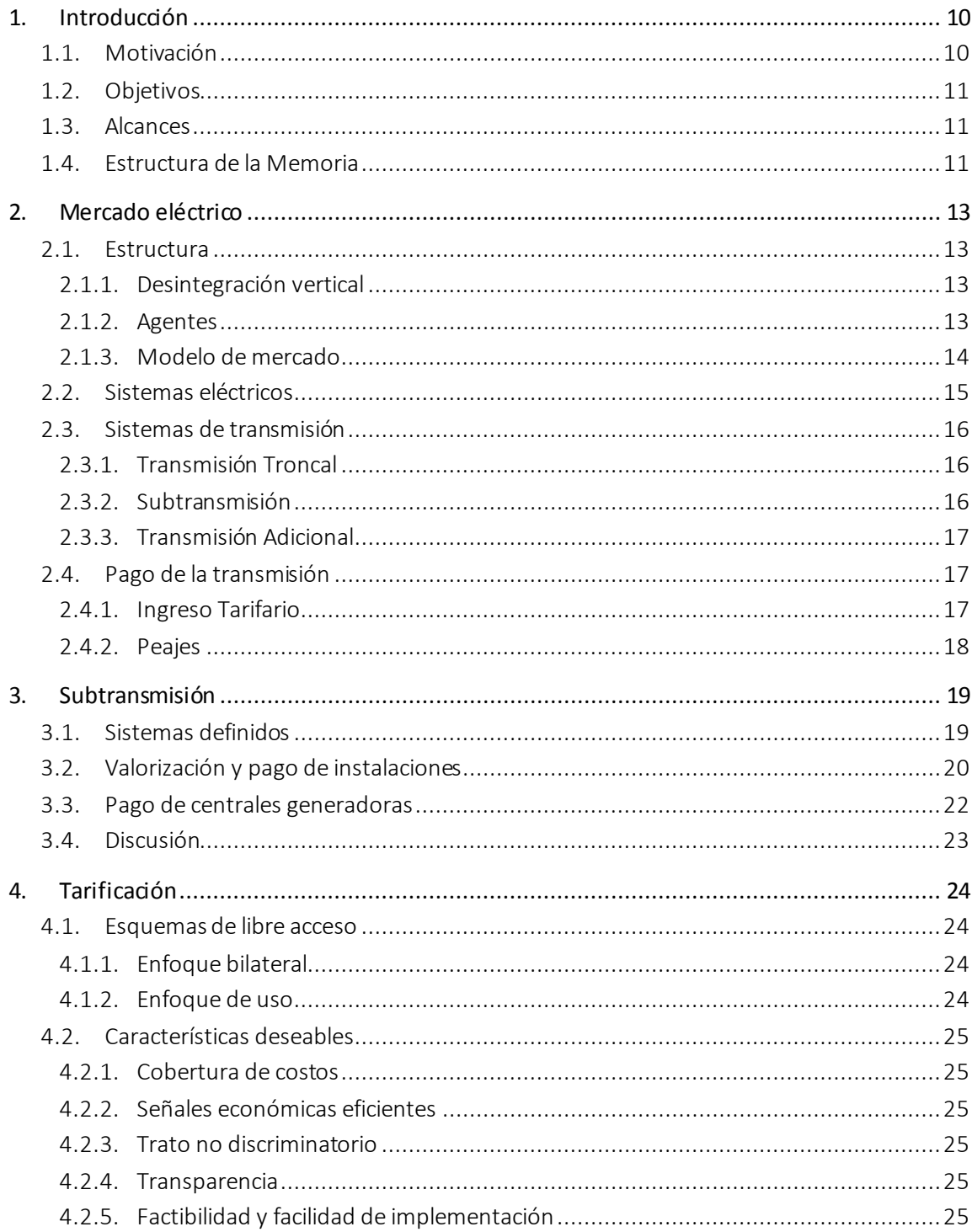

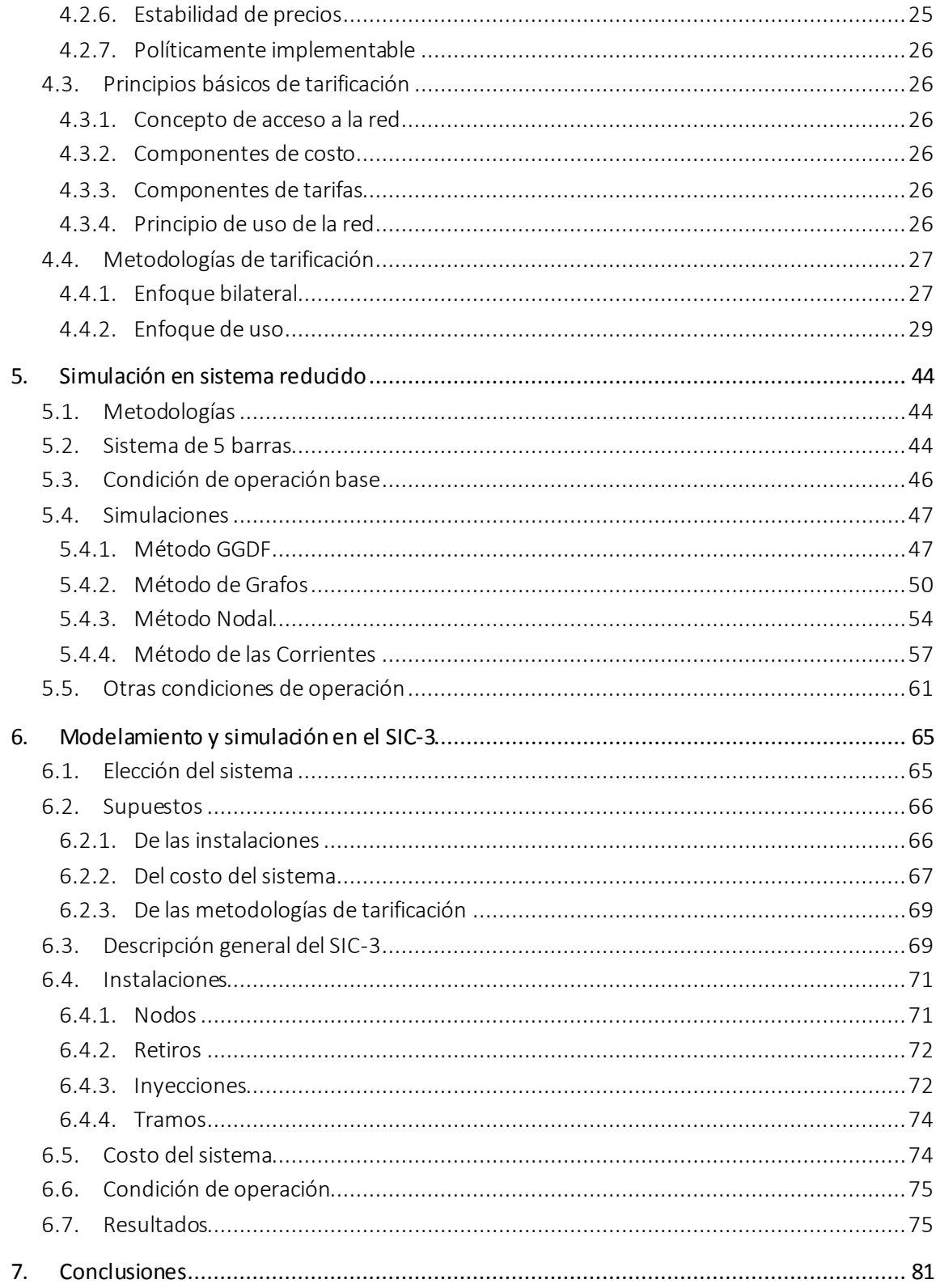

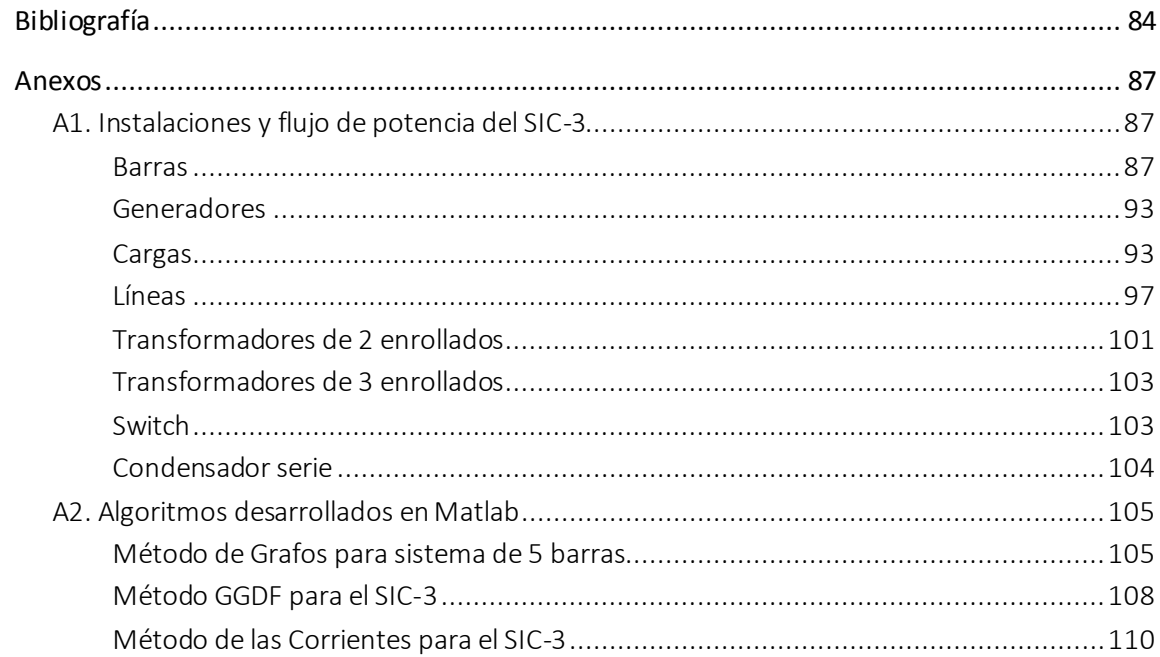

# ÍNDICE DE FIGURAS

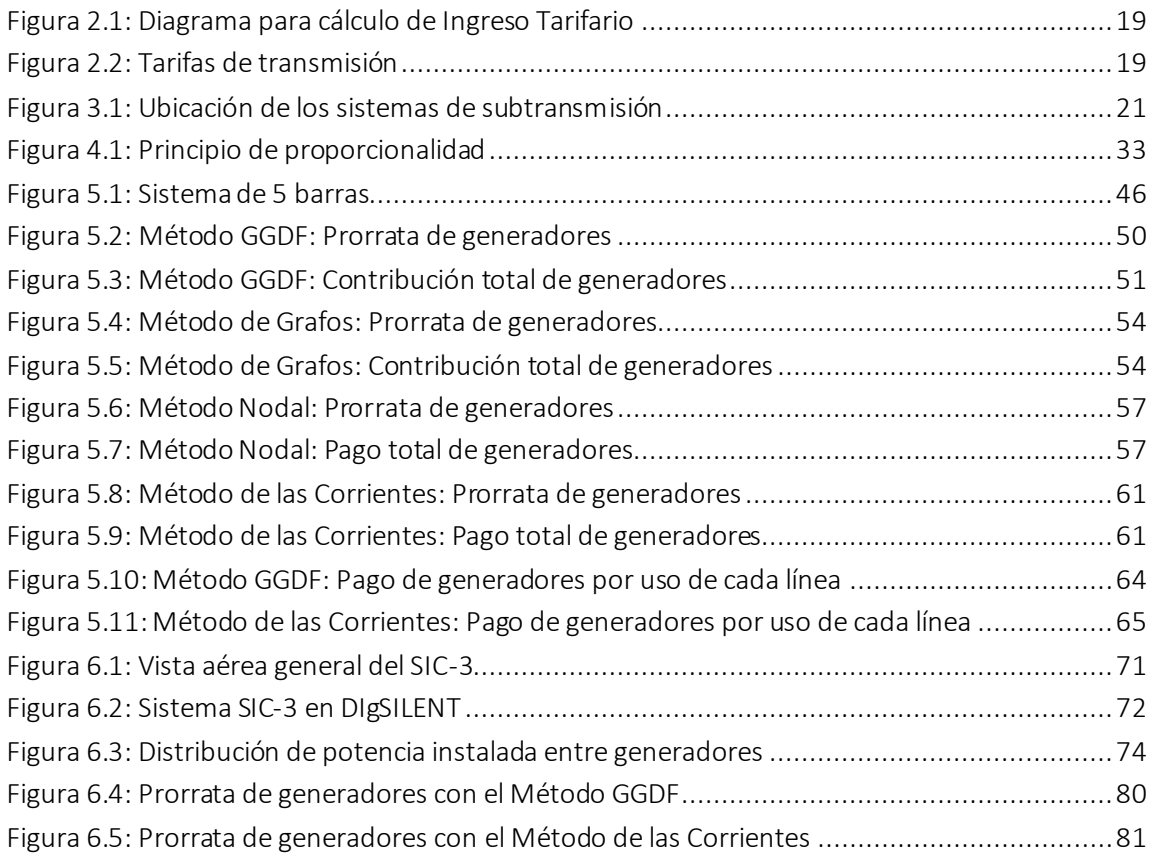

# ÍNDICE DE TABLAS

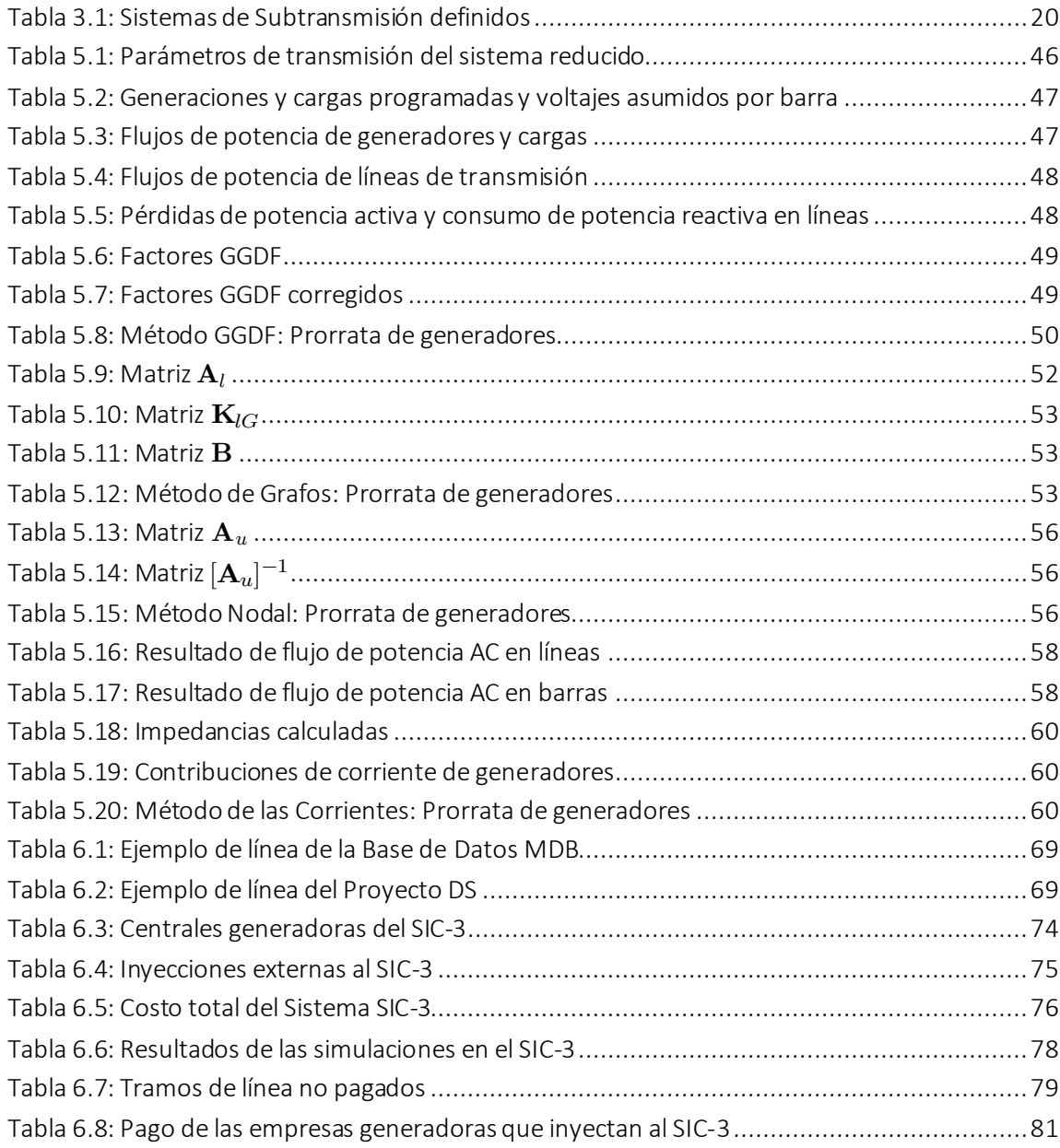

# <span id="page-9-0"></span>INTRODUCCIÓN

El presente capítulo expone el contexto general en el que se enmarca esta memoria de título; se indican las motivaciones y alcances del trabajo y se establecen los objetivos del mismo. Finalmente, se indica la estructura utilizada para presentar el trabajo realizado.

# <span id="page-9-1"></span>1.1. Motivación

En su última modificación, la Ley Eléctrica correspondiente al DFL N°4/2006 se introduce la definición de acceso abierto para las redes de transmisión, separando los segmentos de transmisión troncal, subtransmisión y transmisión adicional.

Respecto a la tarificación de los sistemas de transmisión, en los reglamentos se entregan los procedimientos detallados para determinar los pagos destinados a financiar el AVI + COMA en que incurren los propietarios de las redes de transporte. En el estudio para determinar el Valor Anual de Subtransmisión (VAST) que se realiza cuatrienalmente, se fijan los peajes de subtransmisión que deben pagar los consumos conectados al sistema de subtransmisión, además del pago anual de las centrales generadores que inyectan su producción en él, ya sea conectadas directamente o a través de sistemas de transmisión adicional. Este pago por su parte debe reflejar el uso que cada central hace de las instalaciones de transmisión, lo que en el reglamento se define a través del método de los factores de distribución generalizados de generación, más conocido como GGDF.

El problema con este último método es que por una parte tiende a producir subsidios cruzados en el pago que remunera los tramos de la red de subtransmisión. Por otro lado, en rede muy enmalladas, como el caso de algunos sistemas de subtransmisión, no es clara la manera en que los flujos de cada tramo son afectados por los generadores, llevando a que las empresas consultoras interpreten el reglamento para proveer la mejor solución posible, lo que naturalmente produce diferencias en los procedimientos llevados a cabo para cada sistema de subtransmisión. Esto incluso ha llegado al Panel de Expertos para que sea zanjado sin embargo sigue siendo un problema a la hora de evaluar la eficiencia del esquema de tarificación utilizado en ese segmento.

# <span id="page-10-0"></span>1.2. Objetivos

El objetivo de esta memoria es proponer una nueva forma de pago de los generadores que usan los sistemas de subtransmisión, que pueda corregir las falencias del actual método y cumpla con los principios básicos de un buen esquema de tarificación.

Los objetivos específicos son los siguientes:

- Estudiar a fondo la metodología actual de pago de los sistemas de subtransmisión para poder identificar de mejor manera la problemática;
- Revisar el estado del arte en los esquemas de tarificación a nivel internacional, de modo de generar una actualización en los conocimientos académicos y en la industria;
- Seleccionar un conjunto de metodologías para ser implementadas en un modelo real de sistema de subtransmisión; y
- Analizar y concluir acerca de las ventajas y desventajas de los métodos planteados.

# <span id="page-10-1"></span>1.3. Alcances

En esta memoria se estudian procedimientos para asignar el pago entre los generadores que usan las redes de subtransmisión para inyectar su producción, dejando de lado la manera en que se forman los peajes destinados al pago de los consumos. Esto ya ha sido estudiado más en detalle en trabajos anteriores por lo que no pertenece a los alcances de este.

# <span id="page-10-2"></span>1.4. Estructura de la Memoria

La estructura utilizada para presentar el trabajo realizado es la siguiente:

- Capítulo 2: se introduce el funcionamiento del mercado eléctrico chileno para poder comprender el importante rol de los sistemas de transmisión.
- Capítulo 3: se presenta el estado del arte de la tarificación a nivel mundial, mostrando las características de un esquema de tarificación y su clasificación para finalmente exhibir un conjunto que involucra metodologías clásicas y otras más novedosas.
- **Capítulo 4:** se presenta en detalle la definición de los sistemas de subtransmisión y la forma en que se financian actualmente de acuerdo a la Ley, mostrando especialmente lo relacionado al pago que deben hacer las centrales generadoras que inyectan su producción a dichos sistemas.
- **Capítulo 5:** se muestra un subconjunto de las metodologías antes presentadas para simularlas en un sistema reducido de 5 barras con el fin de comprenderlas a cabalidad.
- **Capítulo 6:** a partir de las ventajas analizadas en el capítulo anterior se escogen dos métodos, el Método de GGDF –utilizado actualmente- y el Método de las Corrientes – menos conocido-, para ser simulados en un modelo real del sistema SIC-3; se analizan los resultados contrastando el método actual con el método propuesto.
- Capítulo 7: se enuncian las conclusiones del trabajo realizado y se presentan algunas recomendaciones para complementar el análisis en la industria.

# <span id="page-12-0"></span>MERCADO ELÉCTRICO

# <span id="page-12-1"></span>2.1. Estructura

# <span id="page-12-2"></span>2.1.1. Desintegración vertical

En los últimos 30 años se ha ido desarrollando en el mundo una visión económica moderna del mercado eléctrico, donde bajo un punto de vista de organización industrial no se denota la existencia de ventajas o economías relevantes por efecto de la integración de los segmentos de generación, transmisión, y distribución, etapas que resulta natural distinguir. Es por ello que se ha establecido la separación de estas actividades, tanto en el plano de la regulación de estos segmentos como de su propiedad.

Sumado a ello se ha cambiado la visión de un planificador centralizado a una en que la toma de decisiones es realizada por múltiples agentes del mercado. Para esto también ha sido necesario cambiar las áreas de concesión cerradas por redes de libre acceso a terceros. Lo anterior se justifica ya que se han analizado profundamente las condiciones de los segmentos de generación, transmisión y distribución, para lograr el objetivo principal que es potenciar la competencia en el sector eléctrico.

## <span id="page-12-3"></span>2.1.2. Agentes

# Generación

Se ha demostrado empíricamente que en el negocio de generación no hay economías de escala significativas, ni en tecnología ni en organización, por lo que la libre competencia es totalmente factible. Asimismo, se constata que en la actividad de comercialización mayorista de la energía puede desarrollarse un mercado constituido por los propios generadores, en el cual diversos actores están posibilitados de competir por precio para el suministro de mediano a largo plazo de grandes clientes y de empresa distribuidoras.

## Transmisión

El sector de transmisión presenta importantes economías de escala y de ámbito, por lo tanto no es factible la competencia y se desarrollan monopolios naturales, dando lugar a la necesidad de regulación. En efecto, la existencia de factores fijos, cuyos costos no aumentan en

presencia de aumentos de la capacidad de transmisión, provoca que la existencia de una única infraestructura soportante de toda la demanda de transporte se constituya en una situación de equilibrio eficiente.

# Distribución

Por su parte la distribución de energía tiende a desarrollar monopolios geográficos debido a sus economías de ámbito. La actividad de distribución consiste básicamente en poner a disposición de los clientes finales y de los comercializadores, la infraestructura eléctrica necesaria para llevar la energía desde el sistema eléctrico hasta los puntos en que se ubican los consumos finales, estos últimos, distribuidos en zonas geográficas localizadas. Así definida, la distribución aparece como un servicio de transporte, el que vistos los rasgos de su función de producción, es caracterizado como un monopolio natural.

# <span id="page-13-0"></span>2.1.3. Modelo de mercado

En Chile existe un mercado eléctrico mayorista que combina un mercado tipo pool centralizado con costos auditados (también llamado mercado spot) con un mercado de contratos bilaterales financieros, los que son explicados a continuación.

#### Mercado spot

Por un lado, el mercado spot consiste en la compraventa de energía al costo marginal de corto plazo resultante de efectuar el despacho económico de las unidades generadoras disponibles para satisfacer la demanda de electricidad en un período dado. Este despacho económico es efectuado por una entidad de coordinación central, denominada Centro de Despacho Económico de Carga (CDEC) en el caso de Chile. Efectuado el despacho económico, el costo marginal de corto plazo horario está determinado por el costo variable de la última unidad generadora despachada que esté en condiciones de satisfacer un incremento de demanda.

En las horas de mayor demanda del sistema eléctrico, también denominadas horas de punta, el costo marginal de la energía tiene, además del costo variable de energía, una componente determinada por el costo esperado de pérdida de carga, por insuficiente capacidad de generación ante una falla intempestiva de unidades generadoras. Este costo marginal de capacidad, o costo marginal de la potencia, es aplicado en la forma de un precio a la capacidad o potencia firme que cada central puede poner a disposición del sistema en las horas de punta y con elevada probabilidad.

# Mercado de contratos

Por otro lado, en paralelo con el mercado spot, se establece un mercado de contratos financieros de suministro de bloques de energía a grandes consumidores finales industriales,

mineros y comerciales, a precios libremente pactados entre las dos partes, así como un mercado de venta de energía a empresas distribuidoras basado en precios estabilizados de energía determinados en función del costo marginal esperado de la energía, y con precios de capacidad iguales al costo de oportunidad de la instalación de capacidad.

En principio, el mercado competitivo de generación podría funcionar con las reglas descritas en el punto anterior, vendiendo los generadores toda su energía y potencia en el mercado spot y los consumidores comprando todas sus necesidades de esos productos en ese mercado. No obstante, existe tanto para consumidores como para generadores la conveniencia de establecer contratos que, preservando la eficiencia económica del mercado spot, produzcan estabilización en los precios de las transacciones y aseguren la cobertura de los costos medios de las centrales de desarrollo.

# <span id="page-14-0"></span>2.2. Sistemas eléctricos

Existen en Chile cuatro sistemas eléctricos, siendo el Sistema Interconectado Central y el Sistema Interconectado del Norte Grande los más relevantes [1]:

#### Sistema Interconectado del Norte Grande (SING)

El SING abastece la zona norte del país, desde la ciudad de Arica por el norte hasta el puerto de Coloso por el sur. La capacidad instalada de generación es de 4,698 MW al mes de abril 2014, proveniente en un 98% de combustibles fósiles como carbón, gas y petróleo. El mismo mes tuvo una demanda máxima de 2,208.1 MW y una generación bruta de 1,398 GWh.

## Sistema Interconectado Central (SIC)

El SIC abastece la zona central del país, desde Taltal por el norte hasta Quellón, en la isla de Chiloé, por el sur. La distancia entre ambas localidades es de unos 2.100 km aproximadamente. La potencia instalada de servicio público es 53.8% térmica, 42.9% hídrica, 2.2% eólica y 1.1% solar alcanzando en total 14,720 MW de capacidad. En el mes de abril 2014 se generaron 4.144 GWh de energía y se alcanzó una demanda máxima de 6,923.3 MW.

# Sistema Eléctrico de Aysén

En la zona de Aysén existen 5 sistemas eléctricos aislados abastecidos principalmente por pequeñas centrales hidroeléctricas. La potencia total instalada alcanza a 41 MW.

## Sistema Eléctrico de Magallanes

Las ciudades ubicadas en la zona de Magallanes son abastecidas por generación térmica que utiliza gas natural. La potencia total alcanza a 101.7 MW.

# <span id="page-15-0"></span>2.3. Sistemas de transmisión

En cada sistema de transmisión se distinguen instalaciones del "sistema de transmisión troncal", del "sistema de subtransmisión" y del "sistema de transmisión adicional", los que se definen a continuación.

# <span id="page-15-1"></span>2.3.1. Transmisión Troncal

El Artículo 74° del DFL N° 4/2006 del Ministerio de Economía, Fomento y Reconstrucción, en adelante "la Ley", define que "cada sistema de transmisión troncal estará constituido por las líneas y subestaciones eléctricas que sean económicamente eficientes y necesarias para posibilitar el abastecimiento de la totalidad de la demanda del sistema eléctrico respectivo (…)". Esto significa que todos los agentes del mercado eléctrico, cualquiera sea el segmento en el que desarrollen su actividad, utilizan y, consecuentemente, se benefician de la existencia de las instalaciones del sistema troncal, permitiendo en particular que los generadores puedan transportar su energía hasta los centros de consumo. Además se especifica que las instalaciones de estos sistemas deben cumplir con las siguientes características:

- a) "Mostrar una variabilidad relevante en la magnitud y dirección de los flujos de potencia (…);
- b) Tener una tensión nominal igual o mayor a 220 kilovolts;
- c) Que la magnitud de los flujos en estas líneas no esté determinada por el consumo de un número reducido de consumidores;
- d) Que los flujos en las líneas no sean atribuidos exclusivamente al consumo de un cliente, o a la producción de una central generadora o de un grupo reducido de centrales generadoras, y
- e) Que la línea tenga tramos con flujos bidireccionales relevantes."

# <span id="page-15-2"></span>2.3.2. Subtransmisión

El Artículo 75° define que "*cada sistema de subtransmisión estará constituido por las líneas y subestaciones eléctricas que, encontrándose interconectadas al sistema eléctrico respectivo, están dispuestas para el abastecimiento exclusivo de grupos de consumidores finales libres o regulados, territorialmente identificables, que se encuentren en zonas de concesión de empresas distribuidoras*." Del punto de vista operacional, estas instalaciones sirven para tomar la energía del Sistema Troncal y conducirla hasta la entrada de los sistemas de distribución para su posterior direccionamiento a los clientes finales ubicados en dichas zonas.

La ley especifica que las instalaciones de estos sistemas deben cumplir con las siguientes características:

- a) No calificar como instalaciones troncales (…);
- b) Que los flujos en las líneas no sean atribuidos exclusivamente al consumo de un cliente, o a la producción de una central generadora o de un grupo reducido de centrales generadoras.

# <span id="page-16-0"></span>2.3.3. Transmisión Adicional

Según el Artículo 76° "*los sistemas de transmisión adicional estarán constituidos por las instalaciones de transmisión que, encontrándose interconectadas al sistema eléctrico respectivo, están destinadas esencial y principalmente al suministro de energía eléctrica a usuarios no sometidos a regulación de precios, y por aquellas cuyo objeto principal es permitir a los generadores inyectar su producción al sistema eléctrico, sin que formen parte del sistema de transmisión troncal ni de los sistemas de subtransmisión*".

# <span id="page-16-1"></span>2.4. Pago de la transmisión

La Ley asegura la libertad de ingreso de los agentes productores, tanto al mercado de corto plazo como al mercado de contratos, así como el libre acceso al sistema de transmisión, cuya función, en definitiva, es permitir conectar a los agentes productores y comercializadores con los agentes consumidores de modo de que las transacciones se produzcan.

Por ello la Ley dice que "*las instalaciones de los sistemas de transmisión troncal y de los sistemas de subtransmisión de cada sistema eléctrico están sometidas a un régimen de acceso abierto, pudiendo ser utilizadas por terceros bajo condiciones técnicas y económicas no discriminatorias entre todos los usuarios, a través del pago de la remuneración del sistema de transmisión que corresponda (…)*" en el Artículo 77° del DFL N° 4/2006.

La regulación establece una estructura de tarifas basada en un esquema de dos partes, como se indica a continuación [18].

## <span id="page-16-2"></span>2.4.1. Ingreso Tarifario

Como la ley considera precios basados en costo marginal de corto plazo, una primera parte llamada Ingreso Tarifario ( $IT$ ), también conocido como Ingreso Marginal, es obtenida para el sistema de transmisión.

Para entender cómo se calcula el Ingreso Tarifario, véase la Figura 2.1.

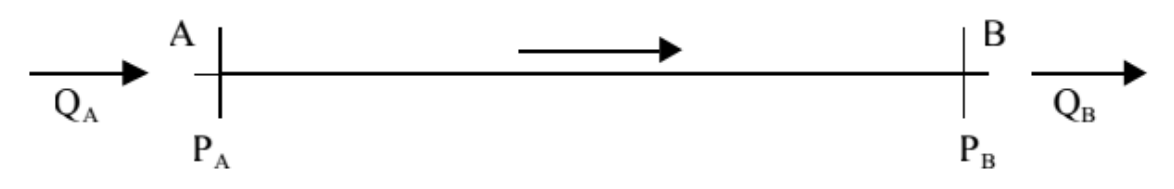

Figura 2.1: Diagrama para cálculo de Ingreso Tarifario $^{\rm 1}$ 

En el diagrama,  $P_A$  y  $P_B$  son los respectivos precios de la energía en cada extremo del tramo  $AB$ . Las cantidades  $Q_A$  y  $Q_B$  son los flujos de potencia activa ingresada y retirada del tramo, potencia que difieren debido a las pérdidas técnicas producidas en la línea, o sea, *Q<sup>A</sup> > QB*. De esta manera, el Ingreso Tarifario se calcula mediante la siguiente ecuación:

$$
IT = P_B \cdot Q_B - P_A \cdot Q_A \tag{2.1}
$$

## <span id="page-17-0"></span>2.4.2. Peajes

El problema de considerar al Ingreso Tarifario como único medio de financiamiento de las instalaciones de transmisión es que en sistemas que presentan rendimientos decrecientes a escala, el precio marginal no financia la operación y el desarrollo (de hecho en Chile recauda en torno al 15%), dado que los costos marginales son menores que los costos medios.

Lo anterior implica la necesidad de una segunda parte de la tarifa para financiar la totalidad del sistema, lo que se ha denominado *peaje* en la normativa eléctrica. En el caso del ejemplo anterior, llamando  $\it CF$  a la anualidad del costo fijo del tramo  $\it AB$ , el peaje en dicho tramo estará dado por:

$$
Peaje = CF - IT \tag{2.2}
$$

De esta manera se asegura recaudar la totalidad de la Anualidad del Valor de Inversión (AVI) más los Costos de Operación, Mantenimiento y Administración (COMA), como se muestra gráficamente en la Figura 2.2.

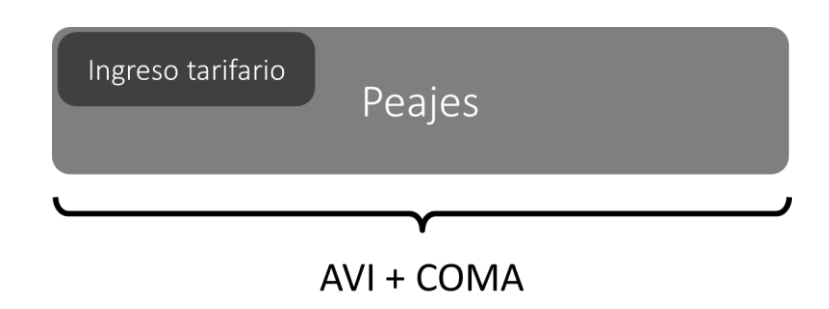

Figura 2.2: Tarifas de transmisión $2$ 

 $\ddot{\phantom{a}}$ 

 $<sup>1</sup>$  Fuente: [15]</sup>

# <span id="page-18-0"></span>SUBTRANSMISIÓN

# <span id="page-18-1"></span>3.1. Sistemas definidos

Como se definió anteriormente, pertenecen a subtransmisión las líneas y subestaciones dispuestas para el abastecimiento exclusivo de grupos de consumidores finales libres o regulados, territorialmente identificables, que se encuentren en zonas de concesión de empresas distribuidoras. Los requisitos específicos de estas instalaciones son que no deben ser troncales y los flujos en ellas no deben ser atribuibles a un cliente o a un grupo reducido de centrales.

De manera específica, las líneas y subestaciones de cada sistema de subtransmisión son determinadas, previo informe técnico de la Comisión, mediante decreto del Ministerio correspondiente con una vigencia cuatrienal. Con tal propósito, el Decreto N° 121 de 2010 del Ministerio de Economía, modificado por los Decretos N° 89 y N° 134 de 2010 del Ministerio de Energía, determinó las líneas y subestaciones de los sistemas de subtransmisión pertenecientes al SING y al SIC, fijando el listado de líneas, taps y subestaciones calificadas como de subtransmisión de cada sistema eléctrico. Como resultado se definieron siete sistemas de subtransmisión, localizados como lo indica la Tabla 3.1 y la Figura 3.1.

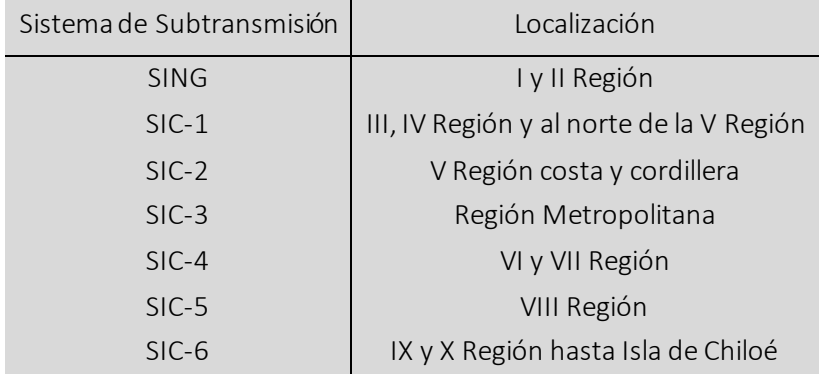

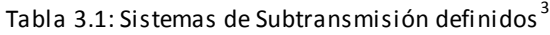

<sup>2</sup> Fuente: Elaboración propia

 $3$  Fuente: [13]

 $\ddot{\phantom{a}}$ 

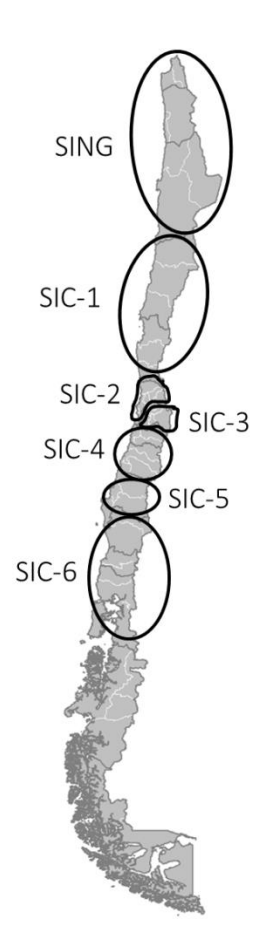

Figura 3.1: Ubicación de los sistemas de subtransmisión<sup>4</sup>

# <span id="page-19-0"></span>3.2. Valorización y pago de instalaciones

En primer lugar se resumen los artículos del DFL N° 4/2006 que definen la forma en que se deben valorizar y pagar las instalaciones de subtransmisión.

# Artículo 108°

Se valorizan instalaciones económicamente adaptadas a la demanda proyectada para un período de cuatro a diez años. Para cada instalación se calculan:

- a) Pérdidas medias de subtransmisión en potencia y energía, y
- b) Costos estándares de inversión, mantención, operación y administración.

# Artículo 109°

 $\ddot{\phantom{a}}$ 

<sup>4</sup> Fuente: Elaboración propia

#### Centrales generadoras

El pago anual por uso de sistemas de subtransmisión por parte de centrales generadoras que inyecten directamente su producción en dichos sistemas deberá corresponder al valor esperado que resulta de ponderar, para cada condición esperada de operación, la participación de pago de las centrales en cada tramo del sistema de subtransmisión. Se considerará que en los tramos del sistema de subtransmisión que presenten dirección de flujos hacia el sistema troncal en la correspondiente condición operacional, los pagos se asignarán a las centrales que, conectadas directamente al sistema de subtransmisión, se ubiquen aguas arriba del tramo respectivo. Los tramos que en dicha condición operacional presenten la dirección de flujos contraria, se entenderán asignados a los retiros del sistema de subtransmisión en estudio.

El monto a que diere lugar dicho pago anual será descontado de los costos anuales de inversión, operación y administración a que se refiere el artículo 108° para efectos de la determinación de los peajes regulados aplicados sobre los retiros en dichos sistemas.

Los criterios para determinar cuándo un tramo presenta dirección hacia o desde el sistema troncal, así como los demás criterios y procedimientos necesarios para la determinación de los valores señalados, son establecidos en el reglamento.

#### Retiros

Se definen "peajes de subtransmisión" para cada barra de retiro (precios por unidad de energía y de potencia), que adicionados a los precios de nudo en sus respectivas barras de inyección, constituirán los precios de nudo en sus respectivas barras de retiro.

## Artículo 110°

Las "empresas subtransmisoras", deberán desarrollar los estudios técnicos correspondientes, conforme a las bases que al efecto elabore la CNE. Los Consultores se eligen de lista acordada con la Comisión.

# Artículo 113°

En aquellos casos en que existan usuarios sometidos a regulación de precios abastecidos directamente desde sistemas de transmisión precios abastecidos directamente desde sistemas de transmisión adicional, los precios a nivel de generación-transporte aplicables a dichos suministros deberán reflejar los costos que éstos importan a los propietarios de los sistemas señalados.

# <span id="page-21-0"></span>3.3. Pago de centrales generadoras

En la Resolución Exenta N° 75/2010 de la CNE "Bases Definitivas de los Estudios para la determinación del Valor Anual de los Sistemas de Subtransmisión", en adelante las Bases, se entregan criterios y procedimientos para calcular el pago anual debido a la participación de pago en cada tramo del sistema de subtransmisión, por parte de las centrales generadoras que inyecten directamente o a través de instalaciones adicionales su producción en dicho sistema.

En las Bases se indica que la metodología a emplear debe ser capaz de identificar el uso que hacen los generadores de cada tramo de la red a través de dos criterios:

- 1. En primer lugar, se debe identificar qué tramos son objeto de pago por parte de los generadores, es decir, que son usados por los generadores. Para ello se usa el criterio de determinar si el sentido del flujo en el tramo va hacia el troncal.
- 2. En segundo lugar, los generadores que deben hacerse cargo del pago de este tramo deben estar aguas arriba de éste.

Por su parte, la sección 3.6 de las Bases precisa que la metodología debe respetar criterios como:

"(…) b) El pago asociado a cada central, en relación a su tamaño, deberá reflejar el uso esperado de las instalaciones del respectivo sistema de subtransmisión; y

c) La proporción de las instalaciones del correspondiente sistema de subtransmisión no asignada a las centrales que se conectan directamente a él o a través de instalaciones adicionales, deberá ser pagada por los retiros sin perjuicio de la asignación de las instalaciones que no presentan flujos (…)"

Sobre la base de estos criterios, las Bases precisan más adelante algunos procedimientos, los que en resumen establecen que para identificar si un tramo tiene sentido de flujo hacia el troncal, debe existir una participación positiva de alguna carga en barras del troncal.

Adicionalmente, las Bases señalan:

"Sin perjuicio de la utilización de los criterios y procedimientos señalados, el pago que en definitiva el Consultor determine, no podrá ser superior al costo de conexión directa de la central al sistema troncal."

Se entiende por costo de conexión directa al proyecto de conexión a la troncal que tenga completamente presupuestado una central.

En definitiva, la metodología utilizada se puede resumir en los siguientes pasos:

- i. Se simula la operación esperada del sistema para los 4 años de tarificación haciendo uso de un programa de coordinación hidrotérmica, que considere un conjunto representativo de escenarios de operación.
- ii. Desde cada central generadora se busca un camino de mínima distancia eléctrica al sistema troncal.
- iii. Para los tramos seleccionados, se define como sentido de flujo hacia el troncal los flujos que se alejan de la central generadora.
- iv. Para cada condición de operación simulada, en cada tramo del camino definido para una central generadora, se verifica el sentido de flujo resultante.
- v. Para una condición de operación determinada, aquellos tramos en que se verifica un sentido de flujo hacia el troncal son financiados por todas las centrales generadoras que comparten el tramo como camino eléctrico de unión hacia el sistema troncal, a prorrata de sus aportes de acuerdo a los factores GGDF. En el caso que el sentido de flujo sea desde el troncal, el tramo es financiado por los consumos.
- vi. Para cada tramo, las condiciones de operación son ponderadas en función del número de horas asignadas al bloque correspondiente a cada simulación.
- vii. Finalmente, el pago de cada generador se calcula como la suma de los valores esperados de pago por cada tramo.

# <span id="page-22-0"></span>3.4. Discusión

La metodología tiene inconvenientes en el hecho de que pueden existir flujos hacia el troncal en tramos que no se encuentren en un camino de mínima distancia eléctrica y que por lo tanto no serán financiados por las centrales generadoras que son responsables de estos y quedarían impagos o, en el caso contrario, en que sea otro agente quien produzca la inversión de flujos de tramos del camino haciendo que las generadores paguen pese a no ser responsables.

Otro inconveniente es que la asignación de pagos basados en flujos eléctricos genera que los tramos que normalmente operan abiertos quedan impagos. Algunas instalaciones son imprescindibles en alguna condición de operación, luego su existencia beneficia a todos los usuarios del sistema y en consecuencia todos debieran ser responsables de su pago.

# <span id="page-23-0"></span>TARIFICACIÓN

# <span id="page-23-1"></span>4.1. Esquemas de libre acceso

Una condición necesaria para la competencia en el sector eléctrico es que los generadores logren llegar a los consumidores a través de la red de transmisión, lo que se puede conseguir a través de esquemas de libre acceso. Se han seguido distintos enfoques para crear condiciones de libre acceso en sistemas de potencia interconectados, los que se relatan a continuación.

# <span id="page-23-2"></span>4.1.1. Enfoque bilateral

Una línea de pensamiento es el enfoque bilateral, también llamado *wheeling* en Estados Unidos, el cual ha visto el uso sistemas de transmisión por parte de terceros como una transacción aislada entre tres partes, donde dos usuarios (dos generadores o un generador y un consumidor) quieren usar el sistema de transmisión de un tercero y el requerimiento es determinar el impacto y el costo de la transacción.

## <span id="page-23-3"></span>4.1.2. Enfoque de uso

Una segunda línea de pensamiento mira el negocio de transmisión como un servicio separado que provee las condiciones para la libre competencia y que debe ser tratado y establecido independientemente. Siguiendo este enfoque se han desarrollado varios esquemas en países como Chile, Reino Unido, Argentina, Nueva Zelanda, Australia, Perú y Colombia. El concepto consiste en un sistema de transmisión con la capacidad de transmitir energía desde los generadores hasta las cargas, ofreciendo estándares adecuados de seguridad y calidad de suministro, independiente de los contratos entre productores y consumidores. Este enfoque apunta a determinar la contribución de todos los usuarios de la red (incluidos los propietarios de la red de transmisión) basado en el uso económico y físico de esta, independiente de los contratos comerciales entre los participantes. Así este enfoque tiene y el desafío de cómo asignar el pago entre estos usuarios.

# <span id="page-24-0"></span>4.2. Características deseables

Cualquiera sea el enfoque utilizado para definir el esquema de libre acceso, existen las siguientes características que este debe cumplir para que sea factible y apropiado de implementar [2]:

# <span id="page-24-1"></span>4.2.1. Cobertura de costos

El esquema de tarificación debe recaudar el total de los costos de capital del proyecto, es decir el AVI y el COMA, más una rentabilidad (regulada, en el caso de Chile de 10%) generalmente asociada al riesgo de modo que existan inversionistas dispuestos a participar.

# <span id="page-24-2"></span>4.2.2. Señales económicas eficientes

Por una parte, los precios resultantes de la tarificación deben dar señales a los agentes del mercado para operar eficientemente en el corto plazo y además para expandirse de igual manera en el largo plazo. Además de lo anterior, el esquema debe determinar claramente cómo se remunerarán las instalaciones obsoletas y cómo tratar la sobre instalación.

## <span id="page-24-3"></span>4.2.3. Trato no discriminatorio

Se refiere a que el sistema debe cumplir con exigencias mínimas de seguridad y calidad, de modo que quienes deseen utilizar las líneas de transmisión no vean afectada su decisión por estos factores. Por otro lado debe tener una disponibilidad adecuada a los requerimientos de los generadores y consumos, lo que debe verse reflejado por los precios resultantes del esquema de tarificación.

## <span id="page-24-4"></span>4.2.4. Transparencia

Esta característica se relaciona con la simplicidad de las metodologías y procedimientos utilizados por el ente regulador para fijar los precios, de modo que sea replicable por cada uno de los agentes.

## <span id="page-24-5"></span>4.2.5. Factibilidad y facilidad de implementación

La coordinación necesaria para llevar a cabo el esquema de tarificación no debe ser muy compleja, teniéndose particularmente en los equipos de medición y administración requeridos.

## <span id="page-24-6"></span>4.2.6. Estabilidad de precios

Si los precios resultantes son muy volátiles o variables, entonces el esquema no entregará señales seguras de inversión para los usuarios, lo que dificultará la libre competencia.

# <span id="page-25-0"></span>4.2.7. Políticamente implementable

La viabilidad política de una metodología de tarificación es sin duda un factor determinante en el desempeño del modelo.

# <span id="page-25-1"></span>4.3. Principios básicos de tarificación

Dada la amplia gama de metodologías desarrolladas ha sido necesario clasificarlas de acuerdo a los siguientes principios [3].

# <span id="page-25-2"></span>4.3.1. Concepto de acceso a la red

Puede ser dependiente o independiente de transacciones entre compradores y vendedores:

- Tarifa Punto-Retiro: pago del consumo es independiente de localización del generador.
- Tarifa Punto-Inyección: pago del generador es independiente de localización del consumo.
- Tarifa Retiro-Inyección: combinación de tarifas anteriores, pero independiente de los contratos (p. ej.: Ingreso Tarifario chileno).

# <span id="page-25-3"></span>4.3.2. Componentes de costo

Comprende una división en "capas de red" y "áreas eléctricas", para relacionar una cierta actividad económica, conectividad eléctrica o estructura de propiedad. Por ejemplo, y como ya fue explicado, en Chile el sistema de transmisión se divide en los sistemas de transmisión troncal, subtransmisión y adicional. Otra componente de costo podrían ser las redes distribución o diferenciados niveles de tensión (alta, media o baja).

## <span id="page-25-4"></span>4.3.3. Componentes de tarifas

Es la relación entre concepto de acceso y componentes de costo con la asignación de pago a los usuarios, dividiendo la tarifa de acuerdo al componente que financia. Tiene mayor relevancia en los mercados de servicios complementarios.

## <span id="page-25-5"></span>4.3.4. Principio de uso de la red

Corresponde a la base técnico-económica utilizada para asignar el pago entre los usuarios. Existen muchos esquemas de tarificación basados en distintos principios de uso, por ejemplo de tipo marginalista, como el Ingreso Tarifario chileno. También pueden basarse en la identificación de flujos (con fundamentación eléctrica o no eléctrica), como se hace para calcular el pago de los generadores por el uso de los sistemas de transmisión por medio del uso de los factores de distribución topológica (más conocidos como GGDF). Otros enfoques posibles son el

estampillado, o el beneficio económico de los agentes, este último relacionado con la teoría de juegos.

# <span id="page-26-0"></span>4.4. Metodologías de tarificación

## <span id="page-26-1"></span>4.4.1. Enfoque bilateral

#### Estampillado

Es usado tradicionalmente por empresas eléctricas de servicio público [4]. No requiere cálculos de flujo de potencia y es independiente de la distancia de transmisión y de la configuración de la red. La magnitud de la potencia transada para una transacción particular es medida comúnmente en el instante de demanda máxima del sistema:

$$
C_t = CT \cdot \frac{P_t}{P_{peak}} \tag{4.1}
$$

donde

- $\bullet$   $C_t$ : costo de la transacción  $t$ ;
- *CT*: costo total de transmisión;
- $\blacksquare$   $P_t$ : magnitud (potencia o carga) de la transacción  $t$ ; y
- *Ppeak* : carga total del sistema en el instante de demanda máxima.

El principal propósito de usar esta metodología es que todo el sistema es considerado como un sistema integrado y operado centralizadamente. Este método es simple y dado que ignora la condición real de operación del sistema, es probable que envíe señales económicas incorrectas a los clientes de transmisión.

## MW-Milla

Este método asigna los costos de transmisión basado en la magnitud de la potencia transada y en la distancia geográfica entre los puntos de entrega y recepción, o sea es el producto entre la potencia debido a la transacción y la distancia que la potencia viaja en la red [4]. Este método es basado en flujos de potencia DC y se aplica de la siguiente manera:

$$
C_t = CT \times \frac{\sum_{k \in K} C_k L_k M W_{t,k}}{\sum_{t \in T} \sum_{k \in K} C_k L_k M W_{t,k}}
$$
\n(4.2)

donde

- $\bullet$   $C_t$ : costo de la transacción  $t$ ;
- *CT*: costo total de transmisión;
- $\blacksquare$   $L_k$ : longitud de la línea  $k$  en millas;
- $\bullet$   $C_k$ : costo por MW por unidad de longitud de la línea  $k$ ;
- $\quad \blacksquare \quad MW_{t,k}$ : flujo en la línea  $k$  debido a transacción  $t$ ;
- *T*: conjunto de transacciones; y
- $\blacksquare$  *K*: conjunto de líneas.

# Camino de contrato

En este método se selecciona una ruta específica entre los puntos de entrega y recepción para una transacción [4]. Esta ruta es llamada "camino de contrato" y es seleccionada por la empresa pública de transmisión y por el cliente, generalmente sin realizar un estudio de flujo de potencia para identificar las instalaciones de transmisión que efectivamente están involucradas en la transacción. Este método también ignora la operación real del sistema.

# Índices de sensibilidad AC

Esta regla de asignación se basa en el siguiente supuesto de que la razón entre la demanda de cada barra y la demanda total del sistema se mantiene constante y está dada de antemano [5]:

$$
k_i = \frac{P_{L,i}}{P_{L,total}} = cte \qquad i = 1, \dots, n \tag{4.3}
$$

donde

- $\blacksquare$   $P_{L,i}$ : demanda en la barra *i*;
- *P<sub>L,total</sub>*: demanda total del sistema; y
- *n*: número de barras.

Cuando cambia el perfil de carga del sistema, los valores también se actualizan de acuerdo a las variaciones de los niveles de carga.

El método sugerido calcula flujos de potencia incrementales en todas las líneas de transmisión cuando un nuevo participante se introduce en el sistema. Entonces se asignan los costos del participante en el sistema de transmisión en proporción a la razón del uso real de su instalación y los flujos de potencia totales. La regla de asignación propuesta para un participante individual está dada por:

$$
C_k = \sum_{i,j} C_{ij} \frac{|u_k^{ij}|\Delta P_{G,k}}{|P_{ij}| + |u_k^{ij}|\Delta P_{G,k}} \tag{4.4}
$$

donde

- $\bullet$   $C_k$ : costo asignados a un participante en la barra  $k$ ;
- $C_{ij}$ : costo de la línea  $i j$ ;
- $P_{ij}$ : flujo de potencia en la línea  $i j$  antes de considerar la transacción;
- $\blacktriangle P_{G,k}$ : potencia transada inyectada a la red en la barra  $k$ ; y
- $u_k^{ij}$  $k \choose k$ : flujo de potencia incremental en la línea  $i-j$  cuando aumenta una unidad de potencia en la barra *k*.

Cuando se consideran múltiples transacciones, los costos totales de transacción a ser recuperados por la empresa eléctrica de servicios públicos son:

$$
CT = \sum_{i,j} C_{ij} \frac{|u_k^{ij}| \Delta P_{G,k}}{|P_{ij}| + \sum_{k \in \Omega} |u_k^{ij}| \Delta P_{G,k}}
$$
(4.5)

donde

- *CT*: costo total de transmisión; y
- $\blacksquare$   $\Omega$ : conjunto de todos los participantes en las transacciones.

Combinando las ecuaciones anteriores se produce una nueva de regla de asignación de costos cuando se consideran múltiples transacciones:

$$
C_{l} = \sum_{i,j} \left[ C_{ij} \frac{\sum_{k \in \Omega} |u^{ij}_{k}| \Delta P_{G,k}}{|P_{ij}| + \sum_{k \in \Omega} |u^{ij}_{k}| \Delta P_{G,k}} \times \frac{|u^{ij}_{l}| \Delta P_{G,l}}{\sum_{k \in \Omega} |u^{ij}_{k}| \Delta P_{G,k}} \right]
$$
(4.6)

donde

■ *C*<sub>*l*</sub>: costo asignado a una participante en la barra *l*.

El coeficiente  $u^{ij}_k$ *k* , el cuál es la sensibilidad del flujo en la línea respecto a la generación de potencia en la barra  $k$ , implica el flujo de potencia incremental en la línea de transmisión  $i - j$ cuando aumenta una unidad de potencia en la barra *k* . Por lo tanto, se puede obtener directamente la contribución de cada barra de generación en todas las líneas de transmisión aplicando los coeficientes llamados Factores de Utilización de Línea (FUL). La relación entre en flujo incremental de línea y la potencia incremental de generación en cualquier barra a través de los FUL está dada por:

$$
\Delta P_{ij} = u_1^{ij} \Delta P_{G,1} + u_2^{ij} \Delta P_{G,2} + \dots + u_n^{ij} \Delta P_{G,n}
$$
\n(4.7)

# <span id="page-28-0"></span>4.4.2. Enfoque de uso

## Factores de Distribución

El primer intento para relacionar tarificación de la transmisión con el uso de factores de sistema fue hecho por H. Rudnick, R. Palma y E. Fernández en [6]. El método pretende obtener parámetros que indiquen el nivel de utilización de la red por generadores y cargas.

Hay tres tipos de factores de distribución. Los factores GSDF consideran los cambios *incrementales* en la inyección o retiro de potencia en todas las barras, excepto la barra de referencia. Los factores GGDF miden el impacto *total* (no incremental) de la potencia inyectada por generadores sobre el flujo en una línea dada. Finalmente, los factores GLDF miden el impacto total de inyecciones negativas, que corresponden a cargas, sobre el flujo en una cierta línea.

# Factores A o GSDF

Un factor *Ai¡k;b* , definido por medio de un análisis de sensibilidad, relaciona una variación en la potencia inyectada  $\Delta PI_b$  en una barra  $b$  con una variación  $\Delta F_{i-k}$  en el flujo por la línea  $i - k$ . Eso considera que un cambio en la potencia inyectada en cualquier barra es absorbido por un cambio negativo similar  $\Delta PI_R$  en la barra de referencia  $R$ , mientras que las inyecciones de generadores y cargas en otras barras, así como las pérdidas, se mantienen constantes. Así, para una variación en todas las inyecciones, la variación en el flujo por una línea en particular estará dado por:

$$
\Delta F_{i-k} = \sum_{b \neq R} A_{i-k,b} \cdot \Delta PI_b \tag{4.8}
$$

cumpliéndose que

$$
\sum_{b \neq R} \Delta PI_b + PI_R = 0 \tag{4.9}
$$

Los factores A son obtenidos a partir de un flujo DC, que sólo modela reactancias, y son calculados como sigue:

$$
A_{i-k,b} = \frac{\mathbf{X}_{i-b} - \mathbf{X}_{k-b}}{X_{i,k}}
$$
(4.10)

donde  $\mathbf{X}_{i-b}$  y  $\mathbf{X}_{k-b}$  son elementos de la matriz de reactancia (la inversa de la matriz de admitancia nodal, sin la columna ni fila de la barra de referencia) y  $X_{i,k}$  es la reactancia de la línea  $i - k$ . Estos factores son independientes de la condición de operación del sistema (distribución de generación y carga), pero dependen de la configuración de la red y de la barra de referencia escogida.

#### Factores D o GGDF

Un factor  $D_{i-k,g}$  relaciona la inyección total de un generador  $G_g$  en una barra  $g$ , con el flujo total  $F_{i-k}$  por una línea  $i-k$ . Estos factores emergen de las siguientes ecuaciones:

$$
F_{i-k} = \sum_{g} D_{i-k,g} \cdot G_g \tag{4.11}
$$

Estos factores son independientes de barra de referencia escogida, pero dependen de la configuración del sistema y de las condiciones de operación. Los factores GGDF se obtienen de los factores *A* :

$$
D_{i-k,g} = A_{i-k,g} + D_{i-k,R} \tag{4.12}
$$

donde  $D_{i-k,R}$  se define como:

$$
D_{i-k,R} = \frac{F_{i-k} - \sum_{p \neq R} A_{i-k,p} \cdot G_p}{\sum_g G_g}
$$
(4.13)

Si algunos factores  $D$  resultan ser negativos, son considerados cero para la asignación. Así, para determinar el nivel de contribución de un generador  $b$  al flujo  $F_{i-k}$  de una línea  $i-k$  en particular, se puede usar la siguiente ecuación:

$$
FP_{i-k,b} = \frac{D'_{i-k,b} \cdot G_b}{\sum_g D'_{i-k,g} \cdot G_g}
$$
\n(4.14)

donde  $D'_{i-k,b}$  sería igual a  $D_{i-k,b}$  si el factor tuviera el mismo signo del flujo y cero si fuera opuesto.

#### Factores C o GLDF

Un factor  $C_{i-k,j}$  relaciona el retiro total de un consumo  $L_j$  en una barra  $j$ , con el flujo total  $F_{i-k}$  por una línea  $i-k$ . Estos factores emergen de las siguientes ecuaciones:

$$
F_{i-k} = \sum_{j} C_{i-k,j} \cdot L_j
$$
\n(4.15)

Estos factores son independientes de barra de referencia escogida, pero dependen de la configuración del sistema y de las condiciones de operación. Los factores GLDF se obtienen de los factores *A* :

$$
C_{i-k,j} = C_{i-k,R} - A_{i-k,j}
$$
\n(4.16)

donde  $C_{i-k,R}$  se define como:

$$
C_{i-k,R} = \frac{F_{i-k} + \sum_{j \neq R} A_{i-k,j} \cdot L_j}{\sum_j L_j}
$$
(4.17)

Si algunos factores  $C$  resultan ser negativos, son considerados cero para la asignación. Así, para determinar el nivel de contribución de un consumo  $b$  al flujo  $F_{i-k}$  de una línea  $i-k$  en particular, se puede usar la siguiente ecuación:

$$
FP_{i-k,b} = \frac{C'_{i-k,b} \cdot L_b}{\sum_j C'_{i-k,j} \cdot L_j}
$$
\n(4.18)

donde  $C'_{i-k,b}$  sería igual a  $C_{i-k,b}$  si el factor tuviera el mismo signo del flujo y cero si fuera opuesto.

#### Método Nodal

Fue propuesto por J. Bialek en [7]. El método apunta al rastreo de la electricidad a través de las redes de potencia. Permite cuantificar cuánta de la potencia activa o reactiva fluye desde una fuente en particular hacia una carga específica. También permite cuantificar la contribución de cualquier generador o carga en los flujos o pérdidas en una línea dada.

Usa un principio de proporcionalidad, el cual establece que para cualquier barra existen líneas que inyectan potencia y otras que evacúan potencia. Si se asume conocido el origen de la potencia de entrada (la contribución proporcional de cada generador "aguas arriba" al flujo en cada línea es conocida), el método establece la hipótesis que la proporcionalidad de los flujos se mantiene en los flujos de salida.

En la Figura 4.1 se muestra como ejemplo un nodo con dos inyecciones y dos retiros. La potencia total en el nodo i es 100 MW, de los cuales un 40% es de responsabilidad de la inyección por la línea  $j - i$  y un 60% es de responsabilidad de la inyección por la línea  $k - i$ . El principio de proporcionalidad nos dice que cada retiro tiene la misma proporción de responsabilidad, con lo cual la inyección  $k - i$  es responsable de un 60% de ambos retiros, es decir, 42 MW del retiro por la línea  $i - l$  y 18MW del retiro por la línea  $i - m$ . La responsabilidad de la inyección  $j - i$  se calcula de forma análoga.

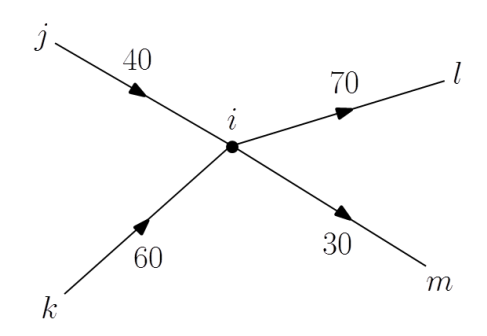

Figura 4.1: Principio de proporcionalidad

El problema de esto es que para poder utilizar este principio es necesario utilizar sólo un flujo por línea, por lo que se trabaja con los flujos medios por ellas, lo que equivale a plantear un modelo sin pérdidas. El método original plantea varias maneras de asignar las pérdidas en las líneas pero en este caso se optó por usar como base un flujo de potencia DC.

Esto permite rastrear el flujo de electricidad desde cada generador a cada consumidor. El algoritmo propuesto usa un flujo de potencia sin pérdidas como base. Sin embargo, el autor presenta diferentes alternativas para asignar las pérdidas en las líneas.

Si el problema se analiza desde la perspectiva de la generación, las inyecciones de potencia en cada barra del sistema están dadas por:

$$
P_i = \sum_{j \in \alpha_i^{(u)}} |P_{i-j}| + P_{Gi} \qquad \forall \ i = 1, 2, \cdots, n \tag{4.19}
$$

donde  $P_i$  es el flujo total a través de la barra  $i$ ,  $\alpha_i^{(u)}$  $i^{(u)}_i$  es el conjunto de barras que suministran directamente a la barra i (el flujo debe ir desde otras barras hacia la barra i),  $P_{Gi}$  es la generación en la barra  $i \vee P_{i-j}$  es el flujo en la línea  $i - j$ , donde

$$
|P_{i-j}| = |P_{j-i}| \tag{4.20}
$$

Usando el principio de proporcionalidad, el flujo en una línea puede ser escrito como

$$
|P_{i-j}| = c_{ij} \cdot P_j \tag{4.21}
$$

donde

$$
c_{ji} = |P_{i-j}|/P_j
$$
\n(4.22)

Reemplazando (4.21) en (4.19) se obtiene

$$
P_i = \sum_{j \in \alpha_i^{(u)}} c_{ij} \cdot P_j + P_{Gi} \qquad \forall i = 1, 2, \cdots, n \tag{4.23}
$$

y arreglándolo

$$
P_i - \sum_{j \in \alpha_i^{(u)}} c_{ij} \cdot P_j = P_{Gi} \quad o \quad \mathbf{A}_u \mathbf{P} = \mathbf{P}_G \tag{4.24}
$$

donde  $\mathbf{A}_u$  es una matriz (de  $n \times n$ ) de distribución por potencia inyectada,  $\mathbf{P}$  es el vector de flujos de barra y  $\mathbf{P}_G$  es el vector de generaciones de barra.

Los elementos de la matriz  $\mathbf{A}_u$  se definen como sigue:

$$
[\mathbf{A}_{ij}] = \begin{cases} 1 & \text{si} & i = j \\ -c_{ij} = -\frac{|P_{i-j}|}{P_j} & \text{si} & j \in \alpha_i(u) \\ 0 & \sim \end{cases}
$$
(4.25)

donde *j* debe ser una barra que suministre potencia a la barra *i*.

Si existe  $\mathbf{A}_u^{-1}$ , entonces el vector  $\mathbf{P} = \mathbf{A}_u^{-1}\cdot \mathbf{P}_G$  y sus elementos están dados por:

$$
P_i = \sum_{k=1}^{n} [\mathbf{A}_u^{-1}]_{ij} \cdot P_{Gk} \qquad i = 1, 2, \cdots, n \tag{4.26}
$$

La última ecuación muestra que una contribución desde el generador *k* hacia la barra *i* es igual a  $[\mathbf{A}_u^{-1}]_{ij}\cdot P_{Gk}$ .

Un retiro de potencia en la línea  $i - l$  desde la barra  $i$  se puede calcular como:

$$
|P_{i-l}| = \frac{|P_{i-l}|}{P_i} \cdot P_i = \frac{|P_{i-l}|}{P_i} \sum_{k=1}^n [\mathbf{A}_u^{-1}]_{ij} \cdot P_{Gk} \qquad \forall l \in \alpha_i^{(d)}
$$
(4.27)

$$
\Rightarrow |P_{i-l}| = \sum_{k=1}^{n} D_{i-l,k}^G \cdot P_{Gk} \qquad \forall l \in \alpha_i^{(d)}
$$
\n(4.28)

donde  $\alpha_i^{(u)}$  $\mathbf{v}_i^{(u)}$  es el conjunto de barras suministradas directamente por la barra  $i$  y

$$
D_{i-l,k}^{G} = \frac{|P_{i-k}| \cdot [\mathbf{A}_u^{-1}]_{ik}}{P_i}
$$
 (4.29)

es un factor de distribución de generación topológico, que indica la proporción de potencia que el generador  $k$  contribuye a la línea  $i - l$ .

Estos factores D son los que permiten asignar el uso real de las líneas de transmisión.

## Método de las Áreas Comunes

El algoritmo propuesto [8] se basa en la solución de series de flujos de potencia, identificando las barras que son alcanzadas por la potencia generada en cada generador. Entonces, el método agrupa todas las barras suministradas por los mismos generadores. Asumiendo proporcionalidad, es posible calcular la contribución de cada generador a las cargas y a los flujos de línea.

Primero es necesario definir algunos conceptos para entender apropiadamente el método:

#### Dominio de un generador

Se define como el grupo de barras que son alcanzadas por la potencia generada por un generador dado. La potencia de un generador es capaz de alcanzar una barra en particular sólo si es posible encontrar un camino a través de la red que los vincule, donde la dirección del viaje es consistente con la dirección dada por un flujo de carga.

# Área común

Se define como un grupo de barras vecinas suministradas por los mismos generadores. El número de generadores que suministran un área común es definido como rango del área común, y puede ser entre uno y el total de generadores del sistema.

#### Vínculos

Se definen como las líneas que conectan dos áreas comunes diferentes. Los flujos en las líneas de un vínculo en particular van en la misma dirección, siempre desde un área común de rango  $N$  hacia otra de rango  $M$ , donde  $M > N$ .

El método calcula los *flujos internos* de cada área común como la suma de la potencia inyectada por los generadores en barras comunes, más la potencia importada desde otras áreas comunes a través de vínculos. Los *flujos externos* de un área común se definen como la potencia exportada a través de vínculos hacia otras área comunes de mayor rango.

Usa el mismo principio de proporcionalidad que Bialek, pero con una diferencia. Mientras Bialek lo aplica a cada barra del sistema, Kirschen lo aplica a las áreas comunes. Haciendo esto, se puede hacer el siguiente supuesto: "para un común dado, si la proporción de flujo interno asociado al generador  $i$  es  $x_i$ , entonces la proporción de flujo externo asociado al generador  $i$ también es  $x_i$ ". Con este supuesto, se construye un método recursivo para determinar la contribución de cada generador para suministrar las cargas en cada área común. Se definen las siguientes variables:

- $\bullet$   $C_{ij}$ : contribución del generador  $i$  a la carga y flujo externo del área común  $j$ ;
- $\blacksquare$  *F<sub>jk</sub>*: flujo desde el área común *j* al área común *k* a través del vínculo;
- $F_{ijk}$ : flujo desde el área común  $j$  al área común  $k$  a través del vínculo, viniendo desde el área común *i* ; y
- *I<sup>k</sup>* : flujo interno del área común *k*.

Se definen las siguientes relaciones:

$$
F_{ijk} = C_{ij} \cdot F_{jk} \tag{4.30}
$$

$$
I_k = \sum_j F_{jk} \tag{4.31}
$$

$$
C_{ik} = \frac{\sum_{j} F_{ijk}}{I_k} \tag{4.32}
$$

Estas ecuaciones recursivas son las que serán usadas para calcular la contribución de cada generador en cada área común. El cálculo comienza con las áreas comunes "raíz", aquellas de rango 1, donde sus flujos internos son producidos totalmente por generadores dentro del área común. El siguiente paso es calcular los flujos externos para esas áreas comunes y luego continuar con las otras de rango mayor. En breve, lo que se obtiene es la proporción de la

contribución de cada generador a cada área común y por lo tanto, a cada línea dentro del área común, así como la proporción de flujo que deja cada área común.

# Método de Grafos

Al igual que los factores de distribución, esta metodología propuesta por D. Kirschen en [8] asigna una participación en los flujos de potencia a los agentes del sistema. Esta asignación la realiza en función de un análisis de grafos y corresponde a una mejora del método de Bialek.

Al igual que el método de Bialek, este método se basa en el principio de proporcionalidad para identificar tales flujos y puede ser aplicado al concepto de acceso Punto-Retiro, Punto-Inyección o Inyección-Retiro.

Los métodos basados en flujos DC y en análisis de sensibilidad no pueden considerar precisamente las no linealidades del sistema y el prorrateo de potencia reactiva. El método de Bialek soluciona estos problemas, sin embargo el tiempo requerido para la inversión de la matriz en sistemas grandes es considerable. El método que se presenta a continuación pretende solucionar todos estos problemas.

El método propuesto se basa en un análisis topológico, el cual con un método recursivo determina las contribuciones de los generadores (o las cargas) a los flujos de las líneas. En el modelo se consideran los siguientes supuestos:

- Se dispone del resultado de un flujo AC.
- La potencia reactiva y activa transportada por una línea de transmisión se modela como una carga equivalente al final de la línea, con lo cual las líneas quedan con un flujo constante a través de ellas (sin pérdidas).

Bajo los supuestos anteriores podemos afirmar que en un sistema sin pérdidas, con nodos finitos y sin flujos circulares: tiene al menos una fuente pura, es decir, una barra de generación de la cual sólo salen flujos y tiene al menos un consumo puro, es decir, una barra de carga a la cual sólo entran flujos.

#### *Downstream Tracing Algorithm*

El *Downstream Tracing* es utilizado para calcular los factores de contribución de los generadores a los flujos de las líneas. Basado en un flujo AC sin flujos circulares construimos dos matrices, una matriz de factores de extracción de líneas ( A*<sup>l</sup>* ), y otra de extracción de cargas ( A*<sup>L</sup>* ):

$$
[\mathbf{A}_{l}]_{line-j,bus-i} = \frac{\text{line j's power flow}}{\text{bus i's total passing power } \mathbf{P}_{i}}
$$
(4.33)
$$
[\mathbf{A}_L]_{ii} = \begin{cases} 0 & \text{si } i \notin \text{net load buses} \\ \frac{\text{net load power on bus i}}{\mathbf{P}_i} & \sim \end{cases}
$$
(4.34)

donde P*<sup>i</sup>* son los elementos de la matriz P de *bus total passing power* (PP). Definiendo B como la matriz de contribución de los generadores a los PP, tenemos que la multiplicación de estas últimas corresponde a los factores de contribución de los generadores a los flujos de las líneas (  $\mathbf{K}_{lG}$ ) y a las cargas ( $\mathbf{K}_{LG}$ ), donde  $\mathbf{B}$  se define como:

$$
\mathbf{B}_{bus-i,bus-k} = \begin{cases}\n1 & \text{si } k = i \land k \in \text{net gen. buses} \\
0 & \text{si } k = i \land k \notin \text{net gen. buses} \\
0 & \text{si } k > i \quad k > i \\
0 & \text{si } k < i \land k \in \text{net gen. buses} \\
\sum_{j\in i} [\mathbf{A}_l]_{j-m} \cdot \mathbf{B}_{m-k} & \text{si } k < i \land k \notin \text{net gen. buses}\n\end{cases}
$$
\n(4.35)

donde  $j\epsilon i$  es la línea j que inyecta potencia en la barra  $i.$  En resumen se cumple:

$$
\mathbf{P}_l = \mathbf{A}_l \mathbf{P} = \mathbf{A}_l \mathbf{B} \mathbf{P}_G = \mathbf{K}_{lG} \mathbf{P}_G \tag{4.36}
$$

$$
\mathbf{P}_L = \mathbf{A}_L \mathbf{P} = \mathbf{A}_L \mathbf{B} \mathbf{P}_G = \mathbf{K}_{LG} \mathbf{P}_G \tag{4.37}
$$

#### *Upstream Tracing Algorithm*

El *Upstream Tracing* es utilizado para calcular los factores de contribución de las cargas a los flujos de las líneas. Basado en un flujo AC sin flujos circulares construimos dos matrices, una matriz de factores de contribución de líneas ( $\mathbf{C}_l$ ), y otra de contribución de generadores ( $\mathbf{C}_G$ ):

$$
[\mathbf{C}_{l}]_{line-j, bus-i} = \frac{\text{line } j \text{'s power flow}}{\text{bus } i \text{'s total passing power } \mathbf{P}_{i}}
$$
(4.38)

$$
[\mathbf{C}_G]_{ii} = \begin{cases} 0 & \text{si } i \notin \text{net load buses} \\ \frac{\text{net load power on bus i}}{\mathbf{P}_i} & \sim \end{cases}
$$
(4.39)

donde P*<sup>i</sup>* son los elementos de la matriz P de *bus total passing power* (PP). Definiendo D como la matriz de extracción de cargas desde los PP, tenemos que la multiplicación de estas últimas corresponde a los factores de contribución de las cargas a los flujos de las líneas ( $\mathbf{K}_{lL}$ ) y a los generadores ( $\mathbf{K}_{GL}$ ), donde  $\mathbf{D}$  se define como:

$$
\mathbf{D}_{bus-i,bus-k} = \begin{cases}\n1 & \text{si } k = i \land k \in \text{net gen. buses} \\
0 & \text{si } k = i \land k \notin \text{net gen. buses} \\
0 & \text{si } k > i \quad k > i \quad (4.40) \\
0 & \text{si } k < i \land k \in \text{net gen. buses} \\
\sum_{j \in i} [\mathbf{C}_l]_{j-m} \cdot \mathbf{B}_{m-k} & \text{si } k < i \land k \notin \text{net gen. buses}\n\end{cases}
$$

donde  $j$  $\epsilon i$  es la línea  $j$  que extrae potencia de la barra  $i.$  En resumen se cumple:

$$
\mathbf{P}_l = \mathbf{C}_l \mathbf{P} = \mathbf{C}_l \mathbf{D} \mathbf{P}_L = \mathbf{K}_{lL} \mathbf{P}_L \tag{4.41}
$$

$$
\mathbf{P}_G = \mathbf{C}_G \mathbf{P} = \mathbf{A}_G \mathbf{D} \mathbf{P}_L = \mathbf{K}_{GL} \mathbf{P}_L \tag{4.42}
$$

#### Comentario:

 $P_G = C_G P = A_G D P_L = K_{GL} P_L$ <br>or los autores es eficiente y aplicable a s<br>ma sin flujos circulantes, lo que corres<br>ms. En la metodología se explica cómo<br>potencia (FOP), lo que agrega dificulta<br>or potencia (FOP), lo que agrega dif El método propuesto por los autores es eficiente y aplicable a sistemas eléctricos reales, sin embargo se basa en un sistema sin flujos circulantes, lo que corresponde a un supuesto fuerte tratándose de sistemas reales. En la metodología se explica cómo eliminar los flujos circulantes mediante un Flujo Óptimo de Potencia (FOP), lo que agrega dificultad al método.

## Método de las Corrientes

Este método, propuesto por R. Reta y A. Vargas en [9] requiere del resultado de un flujo alterno aplicando los principios básicos de redes, como las leyes de Kirchoff, las transformaciones equivalentes de circuitos lineales y el principio de superposición.

Una vez determinado el estado eléctrico de la red (flujo AC), se conocen las tensiones en los nodos y tanto las corrientes que circulan por las líneas como las que absorben las cargas. En general, la corriente inyectada por cada generador podría circular por cualquier línea y/o carga de la red, por lo tanto el número de incógnitas es:

$$
n_i = (n_l + n_c) \cdot n_g \tag{4.43}
$$

donde

- *n<sup>l</sup>* : cantidad de líneas en la red
- *n<sub>c</sub>*: cantidad de nodos de carga
- *n<sub>g</sub>*: cantidad de nodos de generación

Cada una de estas incógnitas representa la corriente saliente de un nodo, que circula por una línea o carga, proveniente de un determinado punto de inyección. Para calcular estas componentes de corriente se usa el siguiente procedimiento:

- 1) Calcular el estado eléctrico del sistema a través de un flujo de carga AC.
- 2) Elegir una barra cuyas corrientes inyectadas sean conocidas. Para la primera vez, las únicas barras disponibles son aquellas cuya potencia inyectada proviene de un generador.
- 3) Reemplazar aquellas componentes de corriente inyectadas a la barra por fuentes de corriente constante cuyos valores se obtienen a partir del flujo de carga conocido.
- 4) Reemplazar aquellas líneas cuyas corrientes son conocidas y que salen de la barra, por impedancias equivalentes cuyos valores son calculados como función del voltaje y corriente en cada línea. La invariabilidad de las corrientes y voltajes de barra confirman la validez de estas sustituciones desde el punto de vista de la teoría de circuitos.
- 5) Aplicar el principio de superposición a cada circuito equivalente (uno por barra). De esta manera es posible encontrar la composición de cada corriente saliendo de una barra para cada línea o carga.
- 6) Volver recursivamente al paso 2 hasta finalizar el procedimiento para todas las barras.

Luego, cada corriente incógnita saliente de un nodo *N* se puede expresar como:

$$
I_i^j = \sum_{k=1}^{n_e} \frac{Z_{eq_N}}{Z_i} \cdot I_k^j
$$
 (4.44)

en que

$$
Z_i = \frac{V_N}{\sqrt{3} \cdot I_i} \tag{4.45}
$$

$$
Z_{eq_N} = \frac{1}{\sum_{i=1}^{n_s} (1/Z_i)}
$$
(4.46)

y donde:

- $\blacksquare$  *i*: índice de las líneas o cargas cuyas corrientes salen del nodo  $N$ ;
- $\blacksquare$  *k*: índice de las líneas cuyas corriente entran al nodo  $N$ ;
- *j*: índice de los generadores;
- *n<sub>e</sub>*: número de inyecciones (líneas y generadores) del nodo *N*;
- *n<sub>s</sub>*: número de cargas o líneas cuyas corrientes salen del nodo N;
- $\blacksquare$  *V*<sub>*N*</sub>: tensión del nodo *N*; y
- *I<sup>i</sup>* : corriente total por la línea o carga *i*.

Este conjunto de ecuaciones es un sistema de ecuaciones lineales. El término que contiene la corriente  $I^j_k$  $\frac{j}{k}$  para  $j$   $=$   $N$  es un valor bien conocido (es la corriente del generador en la barra  $N$ , llamada  $I^G$ ) y representa un término independiente del sistema de ecuaciones. Denotando  $c$ a los coeficientes  $Z_{eq_N}/Z_i$  queda la expresión matricial:

$$
\mathbf{C} \cdot \mathbf{I} = \mathbf{c} \cdot \mathbf{I}^{\mathbf{G}} \tag{4.47}
$$

donde:

- **C**: matriz de coeficientes c, de orden  $n_i \times n_i$ ;
- **I**: vector de corrientes incógnitas; y
- **c** · **I**<sup>G</sup>: vector de términos independientes.

El resultado de ecuaciones entrega una alternativa de asignación de cargos de transmisión por tramo, basada en el porcentaje de corriente atribuible a un generador determinado, respecto del aporte del resto de los generadores.

# Método Z*bus*

Para mostrar el método [10], se asume que la potencia compleja inyectada a través de la línea de transmisión *jk* es

$$
S_{jk} = E_j I_{jk}^* \tag{4.48}
$$

donde

- $S_{jk}$ : potencia compleja por la línea  $jkj$
- **F**  $E_j$ : voltaje nodal en la barra  $j$ ; y
- *I<sub>jk</sub>*: corriente por la línea *jk*.

Usando la matriz de impedancia Z*bus* , obtenida como el inverso de la matriz de admitancia (  $\mathbf{Y}_{bus}^{-1}=\mathbf{Z}_{bus}$ ), el voltaje en la barra j se puede calcular como

$$
E_j = \sum_{i=1}^{n} z_{ji} I_i
$$
 (4.49)

donde  $z_{ji}$  es el elemento  $(j,i)$  de la matriz  $\mathbf{Z}_{bus}.$ 

La corriente *Ijk* por la línea *jk* se obtiene como

$$
I_{jk} = (E_j - E_k)y_{j \to k} + E_j y_{j \to k}^{sh}
$$
\n(4.50)

donde

- **•**  $y_{j\rightarrow k}$ : admitancia serie del circuito  $\pi$  equivalente de la línea  $jk$ ; y
- $\blacksquare$   $y_{j \to k}^{sh}$ : admitancia *shunt* del circuito  $\pi$  equivalente de la línea  $jk.$

Sustituyendo (36) en (37) se obtiene

$$
I_{jk} = \sum_{i=1}^{n} [(z_{ji} - z_{ki})y_{j \to k} + z_{ji}y_{j \to k}^{sh}]I_i
$$
\n(4.51)

Notar que el primer término en el producto de la ecuación anterior es constante ya que sólo depende de parámetros de red. Así, la ecuación se puede escribir como

$$
I_{jk} = \sum_{i=1}^{n} a_{jk}^{i} I_i
$$
 (4.52)

donde

$$
a_{jk}^i = (z_{ji} - z_{ki})y_{j \to k} + z_{ji}y_{j \to k}^{sh}
$$
 (4.53)

La magnitud del parámetro  $a^i_{jk}$  entrega una medida de la *distancia eléctrica* entre la barra  $j$ y un punto al principio de la línea *jk* . El concepto de *distancia eléctrica* es importante porque sirve como una base para determinar el costo asignado a cada barra, i.e., cuanto más grande la *distancia eléctrica* entre una barra y una línea de transmisión usada por esta barra, más grande tiende a ser el costo asignado a esa barra.

Sustituyendo (4.52) en (4.48) se llega a

$$
S_{jk} = E_j \sum_{i=1}^{n} (a_{jk}^i I_i)^* = E_j \sum_{i=1}^{n} a_{jk}^{i*} I_i^*
$$
 (4.54)

Entonces, la potencia activa a través de la línea *jk* es

$$
P_{jk} = \Re\{E_j \sum_{i=1}^{n} a_{jk}^{i*} I_i^*\}
$$
\n(4.55)

En este sentido, la potencia activa a través de cualquier línea de transmisión puede ser dividida y asociada a la inyección de corriente nodal en cada barra. Entonces, el flujo de potencia por la línea *jk* asociado a la corriente *i* es:

$$
P_{jk} = \Re{\{E_j a_{jk}^{i*} I_i^*\}}
$$
\n
$$
(4.56)
$$

Sabiendo que el término  $a^i_{jk}$  representa la *distancia eléctrica* desde la barra  $i$  y un punto al principio de la línea *j* $k$  *(P<sub>jk</sub>*es el flujo de potencia a través de la línea *j* $k$  calculado al principio de la línea *jk* ), es necesario lograr una mejor medida del uso de la línea *jk* para representar mejor la distancia eléctrica entre una barra y una línea. La idea es calcular el promedio de la contribución desde la barra *i* hasta la línea de transmisión *jk* , con el flujo de potencia calculado al principio y al final de esta línea. Así:

$$
U_{jk}^{i} = U_{l}^{i} = \frac{|P_{jk}^{i}| + |P_{kj}^{i}|}{2} \qquad \forall l \in \Omega_{L}
$$
\n
$$
(4.57)
$$

donde

- $\quad \quad U^i_{jk}$ : es el uso de la línea  $\,jk$  asociado con la inyección de corriente en la barra  $i$ ; y
- $\blacksquare$   $\Omega_L$ : conjunto de líneas del sistema.

El uso total de cualquier línea es

$$
U_l = \sum_{i=1}^{n} U_l^i \tag{4.58}
$$

Sin pérdida de generalidad, se considera al menos un generador individual y una demanda individual en cada barra de la red. A continuación se indica el uso de la línea *jk* prorrateado al generador o demanda ubicado en la barra *i*.

Si la barra i contiene sólo generación, el uso asignado al generador *i* relacionado con la línea l es

$$
U_l^{Gi} = U_l^i \tag{4.59}
$$

Por otra parte, si la barra i contiene sólo demanda, el uso asignado a la demanda i relacionado con la línea l es

$$
U_l^{Di} = U_l^i \tag{4.60}
$$

De otro modo, si la barra i contiene ambos generación y demanda, el uso asignado a la generación es:

$$
U_l^{Gi} = \left[\frac{P_{Gi}}{P_{Gi} + P_{Di}}\right] U_l^i \tag{4.61}
$$

Análogamente para la demanda:

$$
U_l^{Di} = \left[\frac{P_{Di}}{P_{Gi} + P_{Di}}\right] U_l^i \tag{4.62}
$$

Finalmente, considerando las tasas de costo como anteriormente (método PR), el costo de la línea *k* asignado a los generadores y demandas ubicadas en la barra *k* es

$$
C_l^{Gk} = r_l^G U_l^{Gk} \tag{4.63}
$$

$$
C_l^{Dk} = r_l^D U_l^{Dk} \tag{4.64}
$$

#### Intercambio Bilateral Equivalente

 $U_l^{Gi} =$ <br>  $U_l^{Bi} =$ <br>
ane sólc<br>  $U_l^{Di} =$ <br>
ambo<br>  $\left[\frac{l}{P_{Gi}}\right]$ <br>  $\frac{l}{P_{Gi}} = r$ <br>
andos a<br>  $\frac{3k}{2} = r$ <br>
alente<br>
enerad<br>
dar est<br>  $\frac{1}{2}$ <br>
alente<br>
alente<br>
alente<br>
alente<br>
alente<br>
alente<br>
alente<br>
alente<br>
alente<br>
alente<br>
alent El término Intercambio Bilateral Equivalente representa una inyección y una extracción de potencia [10]. Sugiere la existencia de un generador y una demanda de la misma potencia activa, pero en direcciones opuestas. Para abordar este problema, se propone desagregar flujos de línea usando la metodología EBE que permite identificar la responsabilidad de cada generador/demanda en los flujos desagregados a través de todas las líneas. Esta metodología se basa en el principio EBE, en que cada generador proporciona una porción predefinida de potencia a cada demanda, y cada demanda recibe una porción predefinida de potencia de cada generador.

De este modo, asumiendo un generador k y una demanda *j*, la contribución individual del generador *k* a la demanda *j* está dada por:

$$
GD_{kj} = \frac{P_{GK}^{DC} P_{Dj}}{p_{Total}} \tag{4.65}
$$

donde

- *P Total* : suma de todas las demandas de potencia;
- $\blacksquare$   $P_{DJ}$ : demanda en la barra  $j$ ; y
- *P<sub>GK</sub>*: potencia generada en cualquier barra *k* considerando un sistema sin pérdidas.

Entonces, la contribución de cada EBE al flujo de potencia en cada línea del sistema se puede determinar con la siguiente expresión:

$$
\mathbf{F} = \beta \mathbf{P} \tag{4.66}
$$

donde  ${\bf F}$  representa el vector de potencia activa en cada barra (sin considerar la barra slack) y  $\beta$ representa la matriz de sensibilidad del sistema. El vector  ${\bf P}$  de inyecciones de potencia describe un EBE genérico con una inyección  $GD_{kj}$  en la barra  $i$  y una extracción  $GD_{kj}$  en la barra  $j$ , de modo que

$$
\mathbf{P} = (0, \cdots, GD_{kj}, \cdots, -GD_{kj}, \cdots, 0)^{T}
$$
\n(4.67)

El vector  ${\bf F}$  expresa el flujo de potencia en cada línea de transmisión debido al EBE formado por el generador  $k$  y la demanda  $j$ . Para determinar el uso de red asignado al generador  $k$  en la línea *l* , se debe considerar la mitad de la suma de todos los EBEs que contienen al generador *k*, para esta línea. Entonces:

$$
U_l^{Gk} = \frac{1}{2} \sum_{j=1}^{n} F_l^{jk}
$$
 (4.68)

donde  $F_l^{kj}$ <sup>1, ky</sup> es el flujo de potencia a través de la línea *l* debido al EBE compuesto por el generador  $k$  y la demanda  $j$ . Finalmente, considerando las tasas de costo como anteriormente (método PR), el costo de la línea *k* asignado a los generadores y demandas ubicadas en la barra *k* es

$$
C_l^{Gk} = r_l^G U_l^{Gk} \tag{4.69}
$$

$$
C_l^{Dk} = r_l^D U_l^{Dk} \tag{4.70}
$$

# SIMULACIÓN EN SISTEMA REDUCIDO

# 5.1. Metodologías

En esta etapa de la investigación se decidió seleccionar un subconjunto de las metodologías de mayor interés para el estudio, en el sentido que puedan tener una aplicación práctica en los sistemas de subtransmisión en Chile y que por supuesto puedan significar una mejora respecto a la metodología de GGDF utilizada actualmente.

De los métodos revisados en el Capítulo III se realizó una primera eliminación de métodos candidatos por ser más primitivos, ideados en la era de la integración vertical de los mercados eléctricos en que no era necesario tarificar de acuerdo al uso real de las redes. Es el caso del estampillado, el MW-Milla, el camino de contrato y los índices de sensibilidad AC. Por otro lado, el método de las áreas comunes tiene una aplicación muy similar al método nodal con resultados muy cercanos en la mayoría de las aplicaciones y revisiones hechas en artículos científicos, lo que sumado a la complejidad encontrada al implementarlo en Matlab® fue descartado como método útil a modelar. Finalmente, las metodologías analizadas fueron los siguientes:

- Método GGDF (metodología actual)
- Método de Grafos
- Método Nodal
- Método de las Corrientes

Como ya fue mencionado, se utilizó la plataforma Matlab® para programar los algoritmos involucrados en cada método.

## 5.2. Sistema de 5 barras

Con el fin de estudiar y comprender a cabalidad los métodos mencionados, se escogió un sistema pequeño de prueba para simular cada uno de ellos. El sistema en cuestión corresponde a uno definido en [11] que ha sido ampliamente utilizado en el mundo en la presentación de nuevas metodologías, como en [6].

El sistema de cinco barras, que puede verse en la Figura 5.1, posee siete líneas de transmisión, tres generadores y cuatro cargas. Se asumió una tensión de 110 kV para todo el sistema y una potencia base de 100 MVA; por simplicidad además se despreció el uso de transformadores para los generadores y las cargas, lo que no altera la aplicación de las metodologías ni los resultados en forma considerable. Los parámetros de transmisión se detallan en la Tabla 5.1.

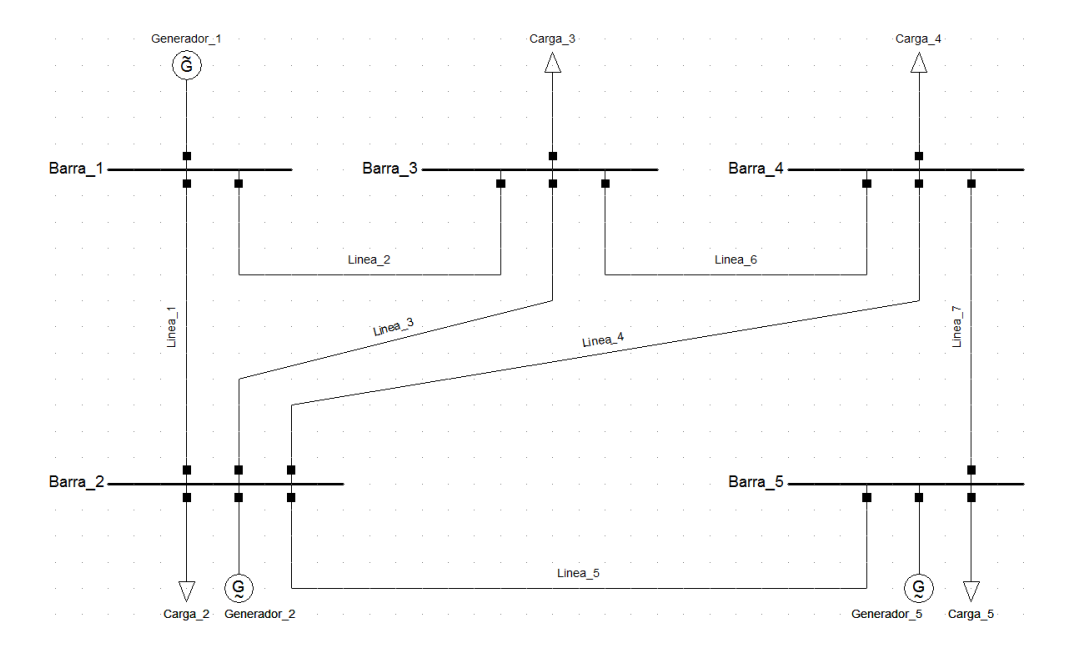

Figura 5.1: Sistema de 5 barras<sup>5</sup>

| Línea #        | Barra i                  | Barra i        | Impedancia Z [pu] | Carga de línea Y/2 [pu] | Costo [MUS\$] |
|----------------|--------------------------|----------------|-------------------|-------------------------|---------------|
| 1              | 1                        | $\overline{2}$ | $0.02 + j0.06$    | 10.030                  | 186.3         |
| 2              | 1                        | $\overline{3}$ | $0.08 + j0.24$    | i0.025                  | 825.0         |
| $\overline{3}$ | $\overline{\phantom{0}}$ | $\overline{3}$ | $0.06 + 0.18$     | j0.020                  | 549.9         |
| $\overline{4}$ | $\mathfrak{D}$           | $\overline{4}$ | $0.06 + 0.18$     | 10.020                  | 550.0         |
| 5              | $\mathfrak{D}$           | 5              | $0.04 + 0.12$     | j0.015                  | 280.9         |
| 6              | $\overline{3}$           | $\overline{4}$ | $0.01 + 0.03$     | 10.010                  | 97.8          |
| 7              | $\overline{4}$           | 5              | $0.08 + 0.24$     | i0.025                  | 825.0         |

Tabla 5.1: Parámetros de transmisión del sistema reducido<sup>6</sup>

 $\overline{a}$ 

<sup>&</sup>lt;sup>5</sup> Fuente: [11] y elaboración propia<br><sup>6</sup> Fuente: [11]

# 5.3. Condición de operación base

En una primera aproximación al modelamiento, se utilizó un despacho de generadores, consumo de las cargas y voltajes asumidos por barra muy similar a [11], para tener resultados comparables, lo que se detalla en la Tabla 5.2.

|                |              | Generación |                | Carga    |            |
|----------------|--------------|------------|----------------|----------|------------|
| Barra #        | Voltaje [pu] | $P$ [MW]   | Q [MVAr]       | $P$ [MW] | $Q$ [MVAr] |
| $\mathbf{1}$   | 1.00         | 0.00       | $\overline{0}$ | $\Omega$ | $\Omega$   |
| $\overline{2}$ | 1.00         | 53.53      | $\Omega$       | 20       | 10         |
| 3              | 1.00         | 0.00       | $\Omega$       | 45       | 15         |
| $\overline{4}$ | 1.00         | 0.00       | $\Omega$       | 40       | 5          |
| 5              | 1.00         | 34.60      | 0              | 60       | 10         |

Tabla 5.2: Generaciones y cargas programadas y voltajes asumidos por barra

 $\sim$ 

Por medio del software DIgSILENT PowerFactory® se llevó a cabo un flujo de potencia AC usando el método de Newton-Rhapson y tomando como referencia la barra 1 (barra SL). Las barras 2 y 5 son de tipo PV, mientras que las barras 3 y 4 son PQ. Los resultados obtenidos se muestran en Tabla 5.3, Tabla 5.4 y Tabla 5.5.

|                |          | Generación |          | Carga    |
|----------------|----------|------------|----------|----------|
| Barra #        | $P$ [MW] | Q [MVAr]   |          | Q [MVAr] |
| $\mathbf{1}$   | 79.43    | $-20.82$   | $\Omega$ | ∩        |
| $\overline{2}$ | 53.53    | 16.38      | 20       | 10       |
| 3              | 0.00     | 0.00       | 45       | 15       |
| $\overline{4}$ | 0.00     | 0.00       | 40       | 5        |
| 5              | 34.60    | 23.58      | 60       | 10       |

Tabla 5.3: Flujos de potencia de generadores y cargas

| Línea #        |                | Barra i Barra j P [MW] |          | Q [MVAr] |
|----------------|----------------|------------------------|----------|----------|
| $\mathbf{1}$   | $\mathbf{1}$   | $\overline{2}$         | 48.78    | $-18.39$ |
| $\mathbf{1}$   | $\overline{2}$ | $\mathbf{1}$           | $-48.25$ | 13.96    |
| $\overline{2}$ | $\mathbf{1}$   | $\overline{3}$         | 30.65    | $-2.43$  |
| $\overline{2}$ | $\overline{3}$ | $\mathbf{1}$           | $-29.90$ | $-0.21$  |
| 3              | $\overline{2}$ | $\overline{3}$         | 24.77    | 2.42     |
| $\overline{3}$ | $\overline{3}$ | $\overline{2}$         | $-24.39$ | $-5.20$  |
| $\overline{4}$ | $\overline{2}$ | $\overline{4}$         | 26.41    | 1.02     |
| $\overline{4}$ | $\overline{4}$ | $\overline{2}$         | $-25.99$ | $-3.67$  |
| 5              | $\overline{2}$ | 5                      | 30.60    | $-11.02$ |
| 5              | 5              | $\overline{2}$         | $-30.19$ | 9.25     |
| 6              | 3              | $\overline{4}$         | 9.29     | $-9.60$  |
| 6              | $\overline{4}$ | $\overline{3}$         | $-9.27$  | 7.73     |
| $\overline{7}$ | $\overline{4}$ | 5                      | $-4.73$  | $-9.07$  |
| 7              | 5              | $\overline{4}$         | 4.79     | 4.33     |

Tabla 5.4: Flujos de potencia de líneas de transmisión

Tabla 5.5: Pérdidas de potencia activa y consumo de potencia reactiva en líneas

| Línea #        | $P$ [MW] | Q [MVAr] |
|----------------|----------|----------|
| 1              | 0.52     | 4.43     |
| $\overline{2}$ | 0.75     | 2.64     |
| 3              | 0.38     | 2.77     |
| $\overline{4}$ | 0.42     | 2.65     |
| 5              | 0.41     | 1.77     |
| 6              | 0.02     | 1.87     |
| 7              | 0.06     | 4.73     |

# 5.4. Simulaciones

## 5.4.1. Método GGDF

# Algoritmo

El procedimiento general para el cálculo de los factores GGDF es el siguiente:

1) Calcular flujo de potencia.

- 2) Construir vectores de reactancias de líneas, generaciones, cargas y flujos por líneas.
- 3) Calcular vector de admitancias de líneas.
- 4) Calcular matriz de admitancia nodal.
- 5) Eliminar fila y columna de referencia de matriz de admitancia.
- 6) Calcular inversa de la matriz de admitancia.
- 7) Construir matriz de reactancia del sistema.
- 8) Calcular factores GSDF utilizando las fórmulas presentadas.
- 9) Calcular factores GGDF para la barra de referencia y para las demás barras a partir de factores GSDF calculados.
- 10) Calcular factores GGDF corregidos en que si un factor tiene signo opuesto al flujo de potencia por la línea, entonces se transforma en cero.
- 11) Calcular prorrata de generadores en flujos por líneas.

## Resultados

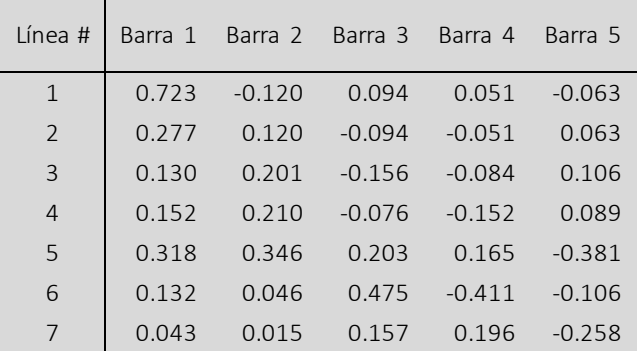

#### Tabla 5.6: Factores GGDF

Tabla 5.7: Factores GGDF corregidos

| Línea #        | Barra 1 | Barra 2 | Barra 3 | Barra 4 | Barra 5  |
|----------------|---------|---------|---------|---------|----------|
| $\mathbf{1}$   | 0.723   | 0.000   | 0.094   | 0.051   | 0.000    |
| $\overline{2}$ | 0.277   | 0.120   | 0.000   | 0.000   | 0.063    |
| $\overline{3}$ | 0.130   | 0.201   | 0.000   | 0.000   | 0.106    |
| $\overline{4}$ | 0.152   | 0.210   | 0.000   | 0.000   | 0.089    |
| 5              | 0.318   | 0.346   | 0.203   | 0.165   | 0.000    |
| 6              | 0.132   | 0.046   | 0.475   | 0.000   | 0.000    |
| 7              | 0.000   | 0.000   | 0.000   | 0.000   | $-0.258$ |

| Línea #        |      | Generador 1 Generador 2 Generador 5 |     |
|----------------|------|-------------------------------------|-----|
| $\mathbf{1}$   | 100% | $0\%$                               | 0%  |
| $\overline{2}$ | 72%  | 21%                                 | 7%  |
| $\overline{3}$ | 41%  | 44%                                 | 15% |
| $\overline{4}$ | 45%  | 43%                                 | 12% |
| 5              | 57%  | 43%                                 | 0%  |
| 6              | 80%  | 20%                                 | 0%  |
| 7              | 84%  | 16%                                 | 0%  |

Tabla 5.8: Método GGDF: Prorrata de generadores

Las prorratas calculadas para cada generador y cada línea se muestran en la Figura 5.2 y la contribución total de cada generador al sistema se presenta en la Figura 5.3.

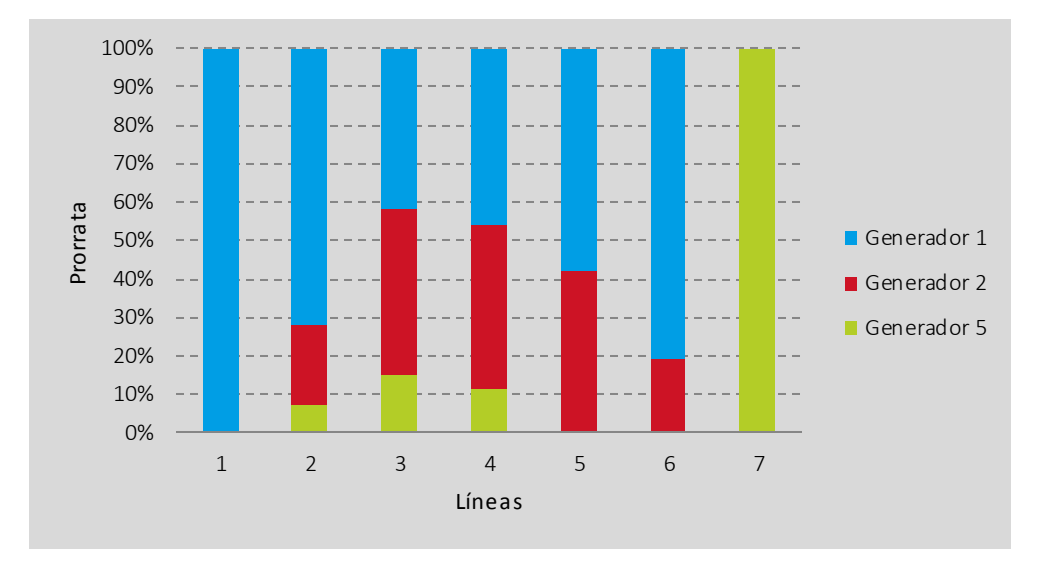

Figura 5.2: Método GGDF: Prorrata de generadores

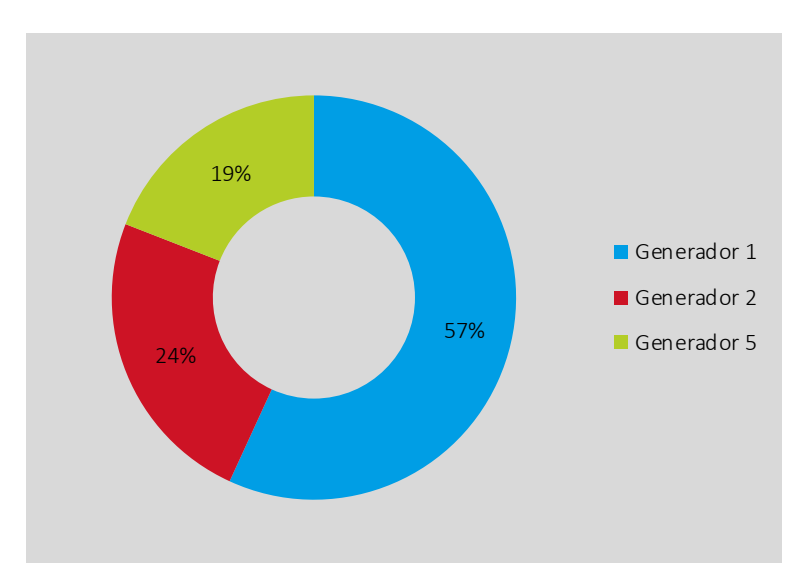

Figura 5.3: Método GGDF: Contribución total de generadores

Puede verse que en el Generador 1 contribuye en el flujo de todas las líneas excepto en la Línea 7 y es el que más participa de los flujos del sistema, con un 57% de contribución total. Esto era de esperarse pues es quien más potencia activa inyecta a la red y además se ubica en el único nodo que sólo exporta potencia, lo que también se ve reflejado en la Línea 1 que es pagada o afectada íntegramente sólo por el Generador 1. Por otro lado, el Generador 5 contribuye en los flujos por las Líneas 2, 3, 4 y 7 siendo a su vez el único generador que aporta a esta última línea.

### Discusión

Una ventaja de este método es que el cálculo de los factores GGDF no depende de la barra de referencia lo que entrega arbitrariedad al método. No obstante, sí dependen de la condición de operación dada del sistema, o sea para una condición distinta los factores podrían variar en su magnitud e incluso en su signo lo que significa que las contribuciones de los generadores podrían pasar de ser positivas a negativas para ciertos casos. Otra virtud destacada del método es su simplicidad y cercanía con la representación eléctrica de la red ya que sólo se basa en las reactancias de las líneas y en un flujo de potencia lineal.

#### 5.4.2. Método de Grafos

#### Algoritmo

El procedimiento llevado a cabo en Matlab® fue el *Downstream Tracing Algorithm* y se implementó de la siguiente manera:

1) Calcular flujo de potencia.

- 2) Construir vectores de generaciones, cargas y flujos por líneas.
- 3) Construir matriz *BLIM* que determina el grafo orientado.
- 4) Calcular matrices *BOLIM* y *BILIM*.
- 5) Llevar a cabo el rastreo y construir vector de secuencia.
- 6) Calcular vector de flujos totales por nodos.
- 7) Calcular matriz  $\mathbf{A}_l$  de factores de extracción de líneas.
- 8)  $\,$  Calcular matriz  ${\bf A}_L$  de factores de extracción de cargas.
- 9) Calcular vector de potencia de generadores en secuencia determinada.
- 10) Calcular matriz  $\bf B$  de factores de contribución de generadores a la potencia total por nodos.
- 11) Calcular matrices  $\mathbf{K}_{lG}$  y  $\mathbf{K}_{LG}$ .
- 12) Calcular matriz de contribución de generadores a líneas.

## Resultados

 $\overline{a}$ 

A continuación en la Tabla 5.9, Tabla 5.10 y Tabla 5.11 se presentan las matrices más importantes del algoritmo.<sup>7</sup>

|                | Línea #   Barra 1 Barra 2 Barra 3 Barra 5 Barra 4 |                                        |  |  |
|----------------|---------------------------------------------------|----------------------------------------|--|--|
| $\mathbf{1}$   |                                                   | 0.6015  0.0000  0.0000  0.0000  0.0000 |  |  |
| $\overline{2}$ |                                                   | 0.3856 0.0000 0.0000 0.0000 0.0000     |  |  |
| $\overline{3}$ |                                                   | 0.0000 0.2434 0.0000 0.0000 0.0000     |  |  |
| $\overline{4}$ |                                                   | 0.0000 0.2590 0.0000 0.0000 0.0000     |  |  |
| 5              |                                                   | 0.0000 0.2983 0.0000 0.0000 0.0000     |  |  |
| 6              |                                                   | 0.0000 0.0000 0.1737 0.0000 0.0000     |  |  |
| $\overline{7}$ | N NUV U                                           | 0.0000 0.0000 0.0703 0.0000            |  |  |

Tabla 5.9: Matriz A*<sup>l</sup>*

 $^7$  Notar que el orden de las barras en las columnas es deliberadamente 1-2-3-5-4 que en este caso corresponde a la secuencia determinada por el algoritmo.

Tabla 5.10: Matriz  $\mathbf{K}_{lG}$ 

**Contract** 

| línea #l       |       |       |       | Barra 1 Barra 2 Barra 3 Barra 5 Barra 4 |       |
|----------------|-------|-------|-------|-----------------------------------------|-------|
| 1              | 0.602 | 0.000 | 0.000 | 0.000                                   | 0.000 |
| $\overline{2}$ | 0.386 | 0.000 | 0.000 | 0.000                                   | 0.000 |
| $\overline{3}$ | 0.146 | 0.243 | 0.000 | 0.000                                   | 0.000 |
| $\overline{4}$ | 0.156 | 0.259 | 0.000 | 0.000                                   | 0.000 |
| 5              | 0.179 | 0.298 | 0.000 | 0.000                                   | 0.000 |
| 6              | 0.092 | 0.042 | 0.000 | 0.000                                   | 0.000 |
|                | 0.013 | 0.021 | 0.000 | 0.070                                   | 0.000 |

Tabla 5.11: Matriz  $\rm{B}$ 

|         |       | Barra 1 Barra 2 Barra 3 Barra 5 Barra 4 |       |       |       |
|---------|-------|-----------------------------------------|-------|-------|-------|
| Barra 1 | 1.000 | 0.000                                   | 0,000 | 0,000 | 0,000 |
| Barra 2 | 0.602 | 1,000                                   | 0,000 | 0,000 | 0.000 |
| Barra 3 | 0.532 | 0,243                                   | 0,000 | 0,000 | 0.000 |
| Barra 4 | 0.179 | 0.298                                   | 0,000 | 1,000 | 0.000 |
| Barra 5 | 0.261 | 0,322                                   | 0,000 | 0.070 | 0.000 |

Tabla 5.12: Método de Grafos: Prorrata de generadores

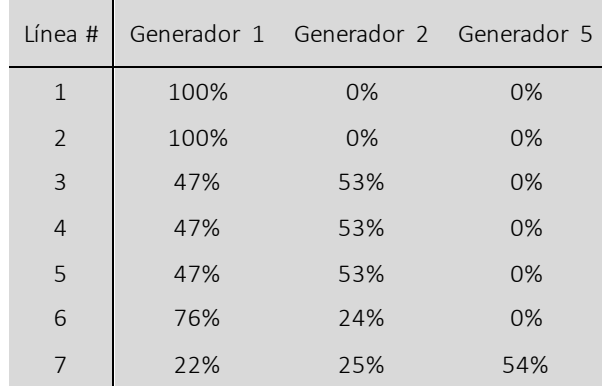

La Figura 5.4 y la Figura 5.5 presentan los resultados obtenidos de contribución de los generadores:

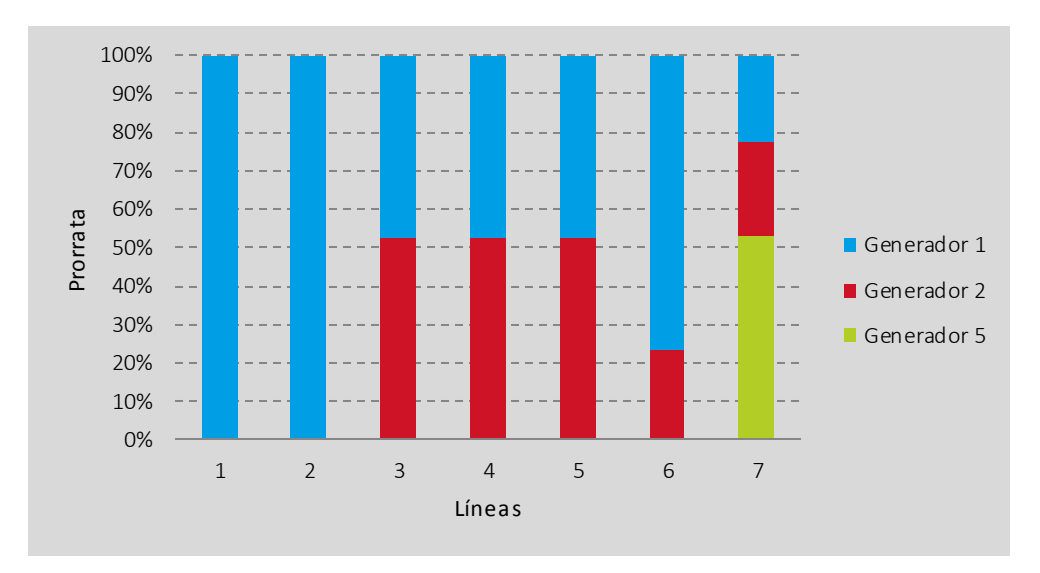

Figura 5.4: Método de Grafos: Prorrata de generadores

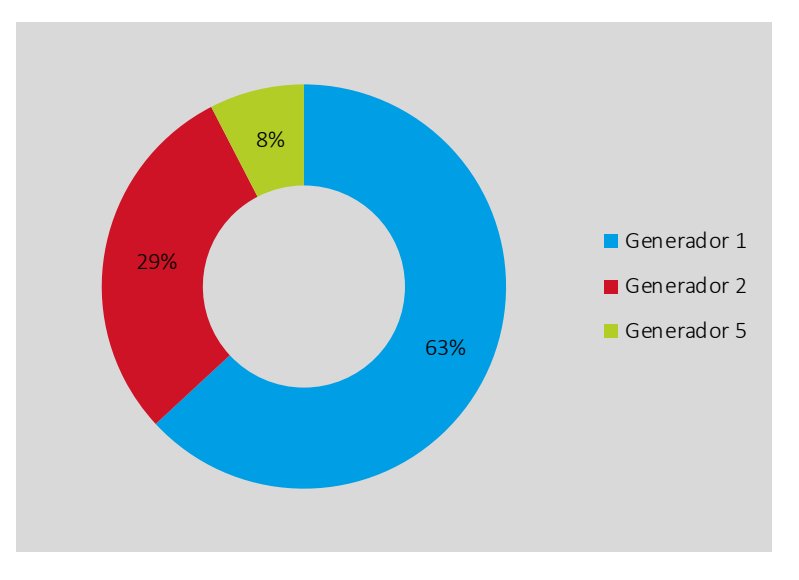

Figura 5.5: Método de Grafos: Contribución total de generadores

A diferencia del método anterior en este caso los resultados indican que la Línea 2 debe ser pagada sólo por el Generador 1 pues es el único que participa en los flujos por ella, lo que es más intuitivo. Además ahora el Generador 5 sólo contribuye con su inyección en la Línea 6 que es justamente aquella por donde evacúa su potencia. Por otro lado las contribuciones en las líneas 2, 3 y 4 son prácticamente las mismas tanto para el Generador 1 como para el Generador 2, lo que se puede asociar a que los flujos de potencia por esas líneas son muy similares. Finalmente, la contribución total de los generadores está más repartida que en el método anterior, o sea aumentaron las participaciones de los generadores 1 y 2. En general, los

resultados obtenidos con este método parecieran ser más apropiados y no se visualizan distorsiones, al menos para esta condición de operación.

### Discusión

Este método es eficiente y aplicable a sistemas eléctricos reales. A esto se le suma el hecho que no es necesario invertir matrices lo que para sistemas grandes resulta beneficioso en términos del tiempo que tarda en llevarse a cabo el algoritmo. Su mayor desventaja es que se basa en un sistema que no posee flujos circulantes lo que corresponde a un supuesto fuerte tratándose de ciertos sistemas reales, pero que no es un inconveniente en redes poco enmalladas o sistemas aislados. Además se le critica por su distanciamiento de la representación eléctrica de la red al modelar el problema como uno de transporte en general.

### 5.4.3. Método Nodal

#### Algoritmo

El procedimiento general del *Upstream-looking*, correspondiente al concepto de acceso punto de inyección se resume a continuación:

- 1. Calcular flujo de potencia.
- 2. Construir vectores de generaciones, cargas y flujos por líneas.
- 3. Construir matriz que identifique líneas con flujos positivos y matriz que represente el conjunto de nodos j que inyectan al nodo i.
- 4. Calcular el vector de flujo total por cada nodo.
- 5. Calcular la matriz de distribución *upstream* A*<sup>u</sup>* , definida según ecuación presentada.
- 6. Invertir la matriz A*u*.
- 7. Calcular matriz de distribución topológica de generación, que relaciona proporción de flujos de cada generador en cada línea.
- 8. Calcular factores de participación de los generadores en los flujos positivos de las líneas.
- 9. Optativamente, calcular distribuciones de potencia entre cargas y generadores.

### Resultados

A continuación en la Tabla 5.13 y Tabla 5.14 se presentan las matrices más importantes del método (a modo de comparación con otro ejemplo, si se desea) y posteriormente en la Tabla 5.15 las prorratas de cada generador en los flujos por las líneas.

Tabla 5.13: Matriz A*<sup>u</sup>*

|  | $1.000$ $0.000$ $0.000$ $0.000$ $0.000$  |  |  |
|--|------------------------------------------|--|--|
|  | $-0.602$ $1.000$ $0.000$ $0.000$ $0.000$ |  |  |
|  | $-0.386$ $-0.243$ 1.000 0.000 0.000      |  |  |
|  | $0.000 -0.259 -0.174$ 1.000 $-0.070$     |  |  |
|  | $0.000 - 0.298 - 0.000 - 0.000 - 1.000$  |  |  |

Tabla 5.14: Matriz  $[\mathbf{A}_u]^{-1}$ 

|  | 1,000 0,000 0,000 0,000 0,000     |  |
|--|-----------------------------------|--|
|  | $0.602$ 1.000 0.000 0.000 0.000   |  |
|  | 0.532 0.243 1.000 0.000 0.000     |  |
|  | 0.261 0.322 0.174 1.000 0.070     |  |
|  | 0.179  0.298  0.000  0.000  1.000 |  |
|  |                                   |  |

Tabla 5.15: Método Nodal: Prorrata de generadores

| Línea #        |      | Generador 1 Generador 2 Generador 5 |     |
|----------------|------|-------------------------------------|-----|
| $\mathbf{1}$   | 100% | 0%                                  | 0%  |
| $\overline{2}$ | 100% | 0%                                  | 0%  |
| $\overline{3}$ | 47%  | 53%                                 | 0%  |
| $\overline{4}$ | 47%  | 53%                                 | 0%  |
| 5              | 47%  | 53%                                 | 0%  |
| 6              | 76%  | 24%                                 | 0%  |
| 7              | 22%  | 25%                                 | 54% |

La Figura 5.6 y la Figura 5.7 muestran los resultados obtenidos.

÷.

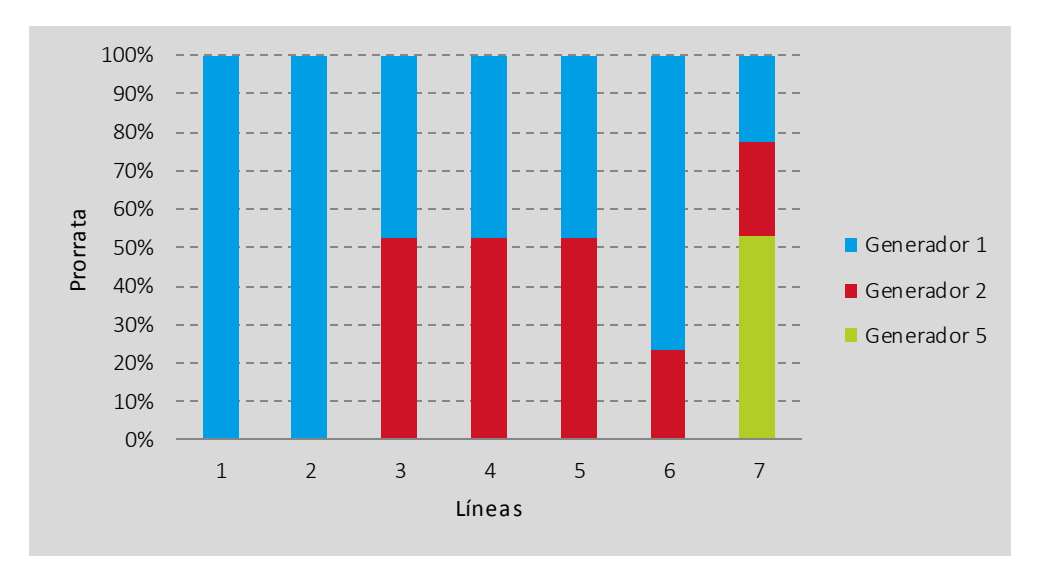

Figura 5.6: Método Nodal: Prorrata de generadores

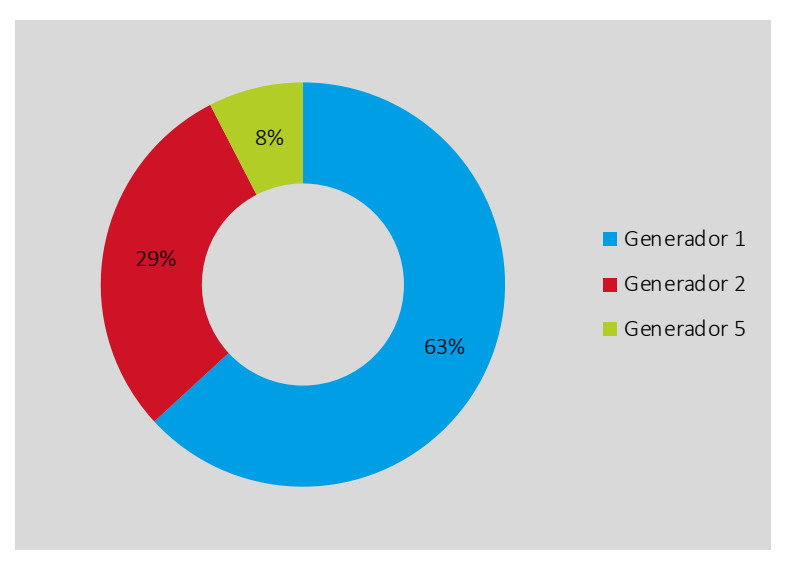

Figura 5.7: Método Nodal: Pago total de generadores

Como era de esperarse, los resultados obtenidos con el Método Nodal son prácticamente los mismos que en el Método de Grafos. Esto se debe a que, como se mencionó, utilizan el mismo principio de proporcionalidad pero con la ventaja de que este último método es una mejora del anterior al llevarlo a cabo por medio de grafos.

### Discusión

Las ventajas de este método son su simplicidad y transparencia, aunque es criticado por su distanciamiento de la representación eléctrica de la red, suponiendo un modelo de transporte como base del mecanismo de prorrateo. Otra virtud es que presenta la característica positiva de evitar la ambigüedad del tratamiento de aportes en flujos en sentido contrario usuales en las metodologías basadas en factores de distribución, al definir sólo aportes en el sentido del flujo base, o sea, no considera contraflujos.

#### 5.4.4. Método de las Corrientes

#### Flujo de potencia

En primer lugar se extraen desde el flujo de potencia en DIgSILENT todas las corrientes complejas y los voltajes en barras (también complejos), los que se presentan en la Tabla 5.16 y Tabla 5.17 a continuación.

| Línea #        | Corriente de línea [A] |          |          |  |  |  |
|----------------|------------------------|----------|----------|--|--|--|
|                | Re                     | Im       | Aparente |  |  |  |
| $\mathbf{1}$   | 256.02                 | 96.51    | 273.61   |  |  |  |
| $\mathfrak{D}$ | 160.89                 | 12.76    | 161.40   |  |  |  |
| $\overline{3}$ | 129.52                 | $-16.91$ | 130.62   |  |  |  |
| $\overline{4}$ | 138.39                 | $-9.83$  | 138.74   |  |  |  |
| 5              | 162.4                  | 52.59    | 170.70   |  |  |  |
| 6              | 53.59                  | 47.62    | 71.69    |  |  |  |
|                | $-21.45$               | 50.42    | 54.79    |  |  |  |

Tabla 5.16: Resultado de flujo de potencia AC en líneas

 $\sim$   $\sim$ 

Tabla 5.17: Resultado de flujo de potencia AC en barras

| Barra #        | Voltaje [kV] |         | Corriente<br>de carga [A] |          | Corriente<br>de generador [A] |           |
|----------------|--------------|---------|---------------------------|----------|-------------------------------|-----------|
|                | Re           | Im      | Re                        | Im       | Re                            | Im        |
| $\mathbf{1}$   | 110.00       | 0.00    | 0.00                      | 0.00     | 416.91                        | 109.27    |
| $\overline{2}$ | 109.94       | $-3.56$ | 103.22                    | $-55.85$ | 278.03                        | $-95.03$  |
| $\overline{3}$ | 107.28       | $-8.09$ | 234.75                    | $-98.42$ | 0.00                          | 0.00      |
| $\overline{4}$ | 107.44       | $-8.51$ | 211.49                    | $-43.62$ | 0.00                          | 0.00      |
| 5              | 109.71       | -8.01   | 310.26                    | $-75.28$ | 172.11                        | $-136.67$ |

## Algoritmo

Los pasos para implementar este algoritmo en Matlab® se detallan a continuación:

- 1) Construir vectores de voltajes complejos en barras; corrientes complejas por generadores, cargas y líneas.
- 2) Construir matriz *BLIM* (*Bus-Line Incident Matrix*) que determina la topología del sistema, es decir los extremos de cada línea y el sentido de flujo de potencia por ellas.
- 3) Construir vectores de barras de carga y barras de generación.
- 4) Calcular el vector de impedancias de línea y el vector de impedancias de carga, según fórmulas indicadas anteriormente, para luego construir el vector completo de impedancias de tamaño  $n_l+n_c$ .
- 5) Calcular el vector de impedancias equivalentes.
- 6) Calcular número de incógnitas del problema como  $n_i = (n_l + n_c) \cdot n_g$ .
- 7) Calcular vector  $k_{lG}$  de términos independientes del sistema lineal de ecuaciones.
- 8) Calcular matriz auxiliar de coincidencia entre líneas/cargas y líneas precedentes.
- 9) Calcular matriz  ${\bf K}$  del sistema lineal.
- 10) Invertir matriz  $\bf K$  y multiplicar la inversa por el vector  $k_{lG}$  para resolver el sistema y encontrar corrientes incógnitas del problema.
- 11) Calcular prorrata de los generadores de acuerdo a la corriente aparente que aportan en el flujo de cada línea.

## Resultados

En esta sección se muestran las variables más relevantes que calcula el método y de hecho se presentan en el mismo formato que [9] por si se desea ahondar o comparar con los autores. La Tabla 5.18 muestra las impedancias de líneas, de cargas y equivalentes en barras resultantes del algoritmo, para la condición de operación dada. A continuación la Tabla 5.19 contiene el resultado más importante del método que corresponde a las contribuciones de corrientes complejas en las líneas debido a cada generador. Finalmente se calculan las corrientes aparentes a partir de dicha tabla y con ello se calculan las prorratas que son presentadas en la Tabla 5.20.

| Zi de líneas<br>[Ohm] |           | Zi de cargas<br>[Ohm] |                |        | Zeq de barras<br>[Ohm] |                |           |           |
|-----------------------|-----------|-----------------------|----------------|--------|------------------------|----------------|-----------|-----------|
| Línea #               | Re        | Im                    | Carga #        | Re     | Im                     | Barra #        | <b>Re</b> | Im        |
| $\mathbf{1}$          | 0.2172    | $-0.0819$             | $\overline{2}$ | 0.4840 | 0.2420                 | $\mathbf{1}$   | 0.1425    | $-0.0374$ |
| $\overline{2}$        | 0.3923    | $-0.0311$             | 3              | 0.2315 | 0.0772                 | $\overline{2}$ | 0.1188    | 0.0028    |
| 3                     | 0.4839    | 0.0473                | $\overline{4}$ | 0.2859 | 0.0357                 | 3              | 0.2111    | 0.0210    |
| $\overline{4}$        | 0.4574    | 0.0176                | 5              | 0.1962 | 0.0327                 | $\overline{4}$ | 0.2859    | 0.0357    |
| 5                     | 0.3500    | $-0.1260$             |                |        |                        | 5              | 0.2191    | 0.0028    |
| 6                     | 0.6026    | $-0.6226$             |                |        |                        |                |           |           |
| 7                     | $-0.5302$ | $-1.0307$             |                |        |                        |                |           |           |

Tabla 5.18: Impedancias calculadas

Tabla 5.19: Contribuciones de corriente de generadores

|                | Generador 1 |       | Generador 2 |          | Generador 5 |       |
|----------------|-------------|-------|-------------|----------|-------------|-------|
| Línea #        | Re          | Im    | Re          | Im       | Re          | Im    |
| $\mathbf{1}$   | 256.02      | 96.51 | 0.00        | 0.00     | 0.00        | 0.00  |
| $\overline{2}$ | 160.89      | 12.76 | 0.00        | 0.00     | 0.00        | 0.00  |
| $\overline{3}$ | 64.15       | 18.92 | 66.07       | $-28.17$ | 0.00        | 0.00  |
| $\overline{4}$ | 66.83       | 24.07 | 71.81       | $-25.73$ | 0.00        | 0.00  |
| 5              | 65.14       | 58.28 | 93.79       | 3.75     | 0.00        | 0.00  |
| 6              | 28.13       | 48.01 | 15.45       | 8.40     | 0.00        | 0.00  |
| 7              | $-15.50$    | 5.71  | $-8.94$     | 15.32    | 7.56        | 40.85 |

Tabla 5.20: Método de las Corrientes: Prorrata de generadores

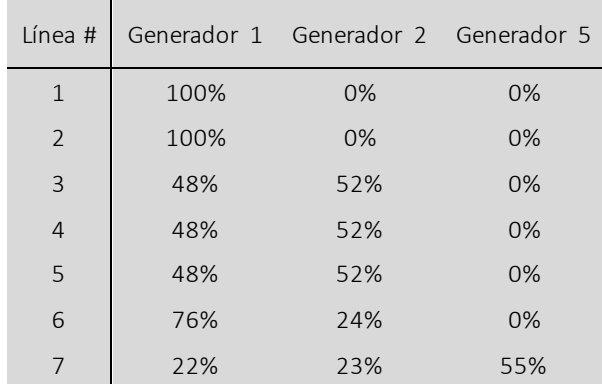

Al observar la Figura 5.8 y compararlo con las figuras análogas del Método de Grafos y del Método Nodal, puede observarse que las prorratas en cada línea son prácticamente idénticas. Más aún, el pago total de los tres generadores que muestra la Figura 5.9 es exactamente idéntico en los tres métodos, este y los dos anteriores.

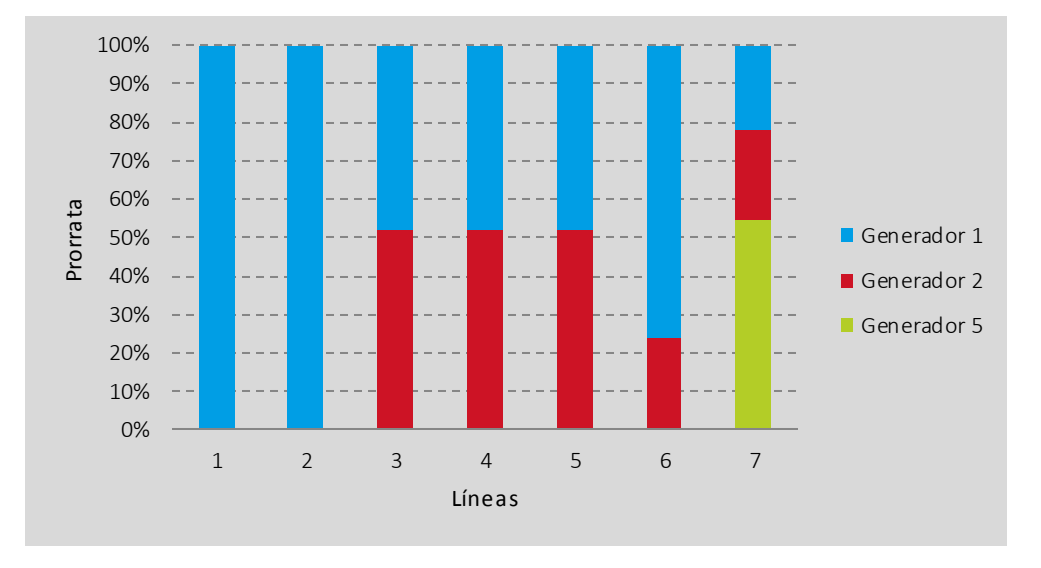

Figura 5.8: Método de las Corrientes: Prorrata de generadores

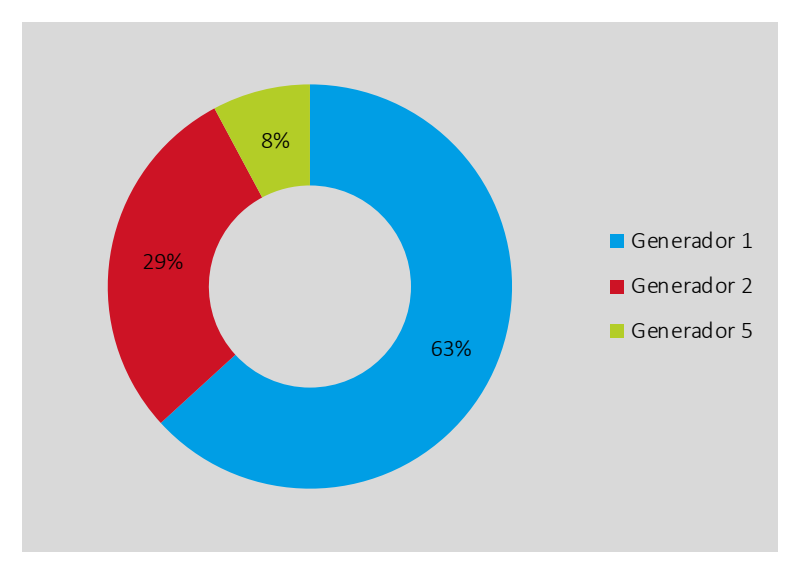

Figura 5.9: Método de las Corrientes: Pago total de generadores

## Discusión

El Método de las Corrientes, llamado así precisamente por la forma en que funciona al calcular cuánta de la corriente inyectada por cada generador fluye por cada línea y cada carga, tiene una sólida fundamentación eléctrica y es simple de implementar. Una posible ventaja de este método, aunque no se exhibe con el ejemplo analizado, es la precisión que puede tener en sistemas muy enmallados, hecho que no siempre es bien abordado por otras metodologías. Por otro lado, este método tampoco depende de la barra de referencia escogida y sí depende de la condición de operación, por lo que al igual que en los anteriores, si una línea opera en vacío no será pagada.

Cabe destacar que los resultados obtenidos son prácticamente los mismos que en los dos métodos anteriores, a pesar de que este último no hace uso del principio de proporcionalidad. De cualquier manera, estos tres métodos que han sido planteados por diferentes autores y basados en distintos supuestos, entregan resultados muy similares entre ellos y a su vez bastante distintos respecto del Método GGDF, lo que incita a pensar que este último posiblemente pierda algo de exactitud al ganar en la simpleza que lo caracteriza.

# 5.5. Otras condiciones de operación

Para complementar el análisis de los esquemas modelados se procedió a simular en DIgSILENT un total de 54 condiciones de operación distintas. Esto es de utilidad para ver si los algoritmos desarrollados tuvieran fallas en la implementación, lo que a su vez permite corroborar que los resultados ya analizados en la condición de operación base son correctos. Las condiciones o estados de la red analizados fueron los siguientes:

- Condición base (1 condición de operación)
- Multiplicación de cada carga por separado por factores 1.75, 1.50, 1.25, 0.75, 0.50, 0.25 y 0.00 (28 condiciones de operación)
- Multiplicación de cada generador por separado –a excepción del generador en la barra slack– por factores 1.75, 1.50, 1.25, 0.75, 0.50, 0.25 y 0.00 (14 condiciones de operación)
- Multiplicación simultánea de todas las cargas por factores 1.75, 1.50, 1.25, y 0.75 (4 condiciones de operación)
- Multiplicación simultánea de todos los generadores –a excepción del generador en la barra slack– por factores 1.75, 1.50, 1.25, 0.75, 0.50 y 0.25 (6 condiciones de operación)
- Despacho promedio de generadores –a excepción del generador en la barra slack– y consumo de cargas respecto a todas las condiciones anteriores (1 condición de operación)
- Además en esta oportunidad se utilizaron los costos de las líneas presentados en la Tabla 5.1, de modo que la prorrata porcentual calculada para cada generador se tradujo en un pago monetario efectivo.

## Resultados

Los resultados más relevantes de haber simulado dichas 54 condiciones de operación para luego aplicar cada metodología en cada una de ellas fueron los siguientes:

#### Certeza de las metodologías

Las metodologías respondieron coherentemente y de manera precisa. Esto significa que para cada estado de la red, es decir para diversos sentidos y flujos de potencia en cada elemento del sistema reducido, los pagos asignados a los generadores cubrían la totalidad del costo de las líneas de transmisión.

La única excepción a ello fue el Método de Grafos, que entregaba valores de pago distintos al valor total del sistema. Por ejemplo, el costo total de las líneas asciende a 3,315 MUS\$ mientras que dicho método entregó un pago total de 3,400 MUS\$ para la condición de operación en que las cargas se multiplicaban simultáneamente por un factor de 1.75. Otro caso clave es la condición en que se anula el consumo de la carga en la barra 5 y el método concibe un pago total de 2,578 MUS\$, muy por debajo del valor real.

A diferencia de este último, los otros tres métodos entregan para cada condición de operación un pago exacto de 3,315 MUS\$. Algunas explicaciones a esta falla del Método de Grafos son que probablemente necesite un mayor uso de decimales a lo largo de su algoritmo para mejorar la precisión. Por otro lado, sin duda existe un problema en las condiciones de borde en la implementación del método ya que exhibe errores cuando existen variaciones extremas en la carga de la barra 5, justamente cuando el algoritmo "recorre" el grafo a través de las cargas, dejando en este caso la barra 5 para el final.

#### **Similitudes**

Tal como se mencionó anteriormente, existe y se sigue manteniendo la similitud entre los resultados del Método Nodal y el Método de las Corrientes, pero dejando ahora de lado el Método de Grafos (por lo recién explicado).

El Método GGDF sigue siendo el disidente en los pagos que entrega. Si bien cumplen a la perfección con la cobertura de costos del sistema, la prorrata entre los generadores es muy distinta a la obtenida con los demás métodos.

#### Condición promedio

Un resultado interesante se observa en relación a la última condición de operación listada, en adelante la "condición promedio". Cabe recordar que esta condición de operación surge de promediar las potencias de los generadores y de las cargas (así como también las corrientes de ellos para método homónimo) y a continuación ejecutar el flujo de potencia en DIgSILENT para conocer los flujos por las líneas.

En primer lugar, los pagos que entrega cada uno de los métodos para esta condición son muy similares a los de la condición base. Esto es más bien esperado, puesto que los estados de la red fueron construidos *en torno* a la condición de operación, en lo relacionado a los factores multiplicadores de cargas y generadores, que son en torno a 1.00 (varían de 0.00 hasta 1.75 de forma equidistante). Sin embargo, lo interesante es que lo siguiente: a pesar de que la distribución de pagos puede llegar a ser muy distinta para una u otra condición de operación, al promediar los pagos por las líneas en todas ellas, el resultado obtenido es sumamente cercano al de la condición promedio.

En síntesis, la hipótesis planteada con esta observación es que si fuera extrapolable a cualquier sistema y a un número mucho mayor de condiciones analizadas (digamos, 8760 condiciones que equivalen a las horas en un año), daría lo mismo para estos métodos simular el pago en cada una de las condiciones y luego promediar los pagos, que generar la "condición promedio" y ejecutar sólo una vez la metodología correspondientes para conocer las prorratas. Lógicamente, la última opción resulta ser mucho más conveniente en términos del esfuerzo necesario, hipótesis que será utilizada en el capítulo siguiente al modelar un sistema real.

Por completitud y a modo de cierre del capítulo, se muestran a continuación los gráficos de los pagos monetarios efectuados para el Método GGDF y el Método de las Corrientes, en la condición de operación promedio.

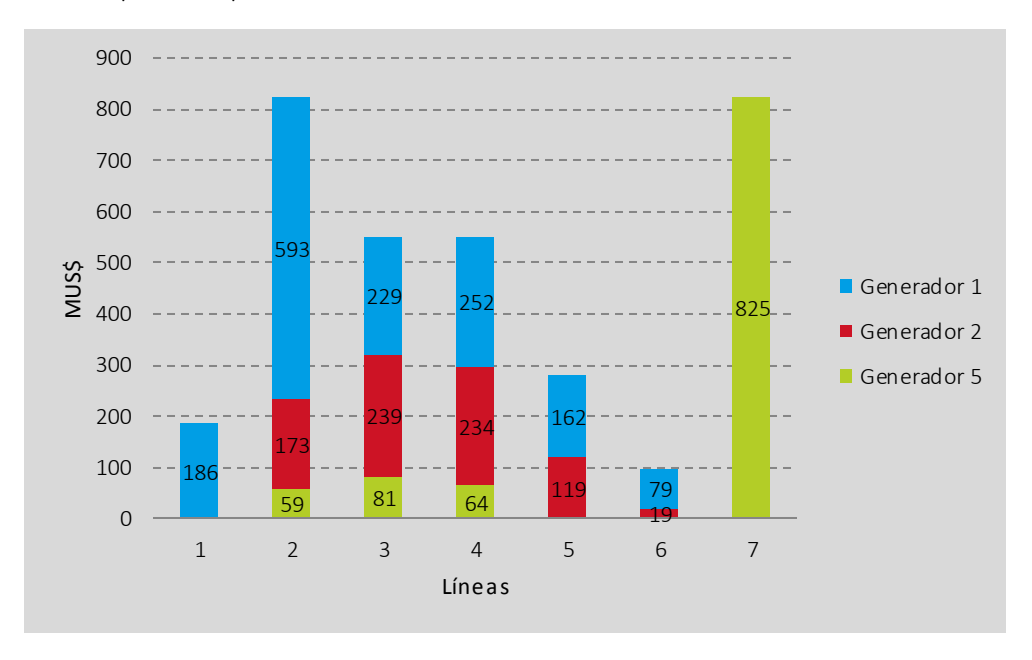

Figura 5.10: Método GGDF: Pago de generadores por uso de cada línea

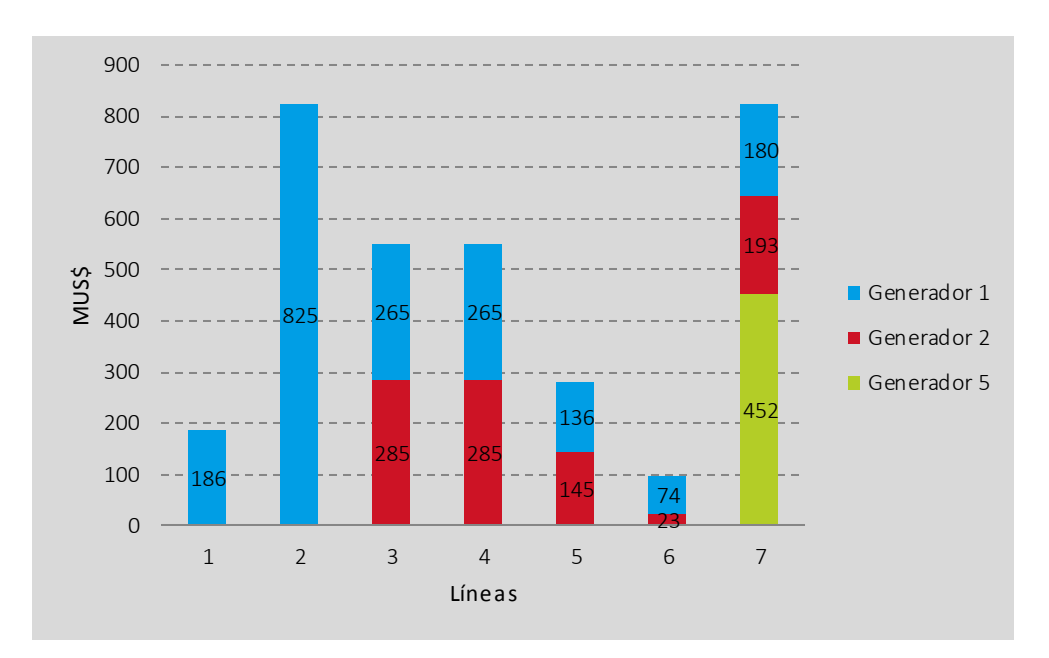

Figura 5.11: Método de las Corrientes: Pago de generadores por uso de cada línea

# MODELAMIENTO Y SIMULACIÓN EN EL SIC-3

Luego de haber evaluado en un sistema reducido los métodos de mayor interés, se prosiguió a seleccionar un sistema más complejo para la simulación de ellos y su posterior análisis. En este capítulo se detalla el proceso de modelamiento del sistema escogido y la aplicación del Método GGDF y del Método de las Corrientes.

# 6.1. Elección del sistema

Para elegir el sistema que sería modelado, se debía contar básicamente con dos fuentes de información indispensables para poder llevar a cabo la simulación de los métodos:

1) Un proyecto DIgSILENT PowerFactory® (en adelante "el Proyecto DS") para efectuar los flujos de potencia; y

2) El listado de líneas de transmisión con sus respectivos costos (en adelante "la Base de Datos MDB").

Para ello se realizó una búsqueda de modelos dentro de los estudios presentados por las empresas consultoras de subtransmisión y publicados por la CNE; paralelamente se buscaron bases de datos de los costos de las líneas en los mismos estudios. De esta búsqueda, se llegó a la conclusión de que el sistema de subtransmisión SIC-3 presentaba estas dos fuentes de datos y ademásrepresentaba una buena oportunidad de modelación por ser un sistema muy enmallado (de hecho el más enmallado de todos) pero que también posee un buen número de centrales generadoras que inyectan su producción en él.

A través de la Asociación Gremial de Generadoras de Chile se pudo conseguir el proyecto DIgSILENT actualizado y completo del SIC, proveniente del CDEC-SIC. A pesar de que puede estar mejor modelado que el de la empresa consultora del SIC-3, este corresponde al año 2013, por tanto las instalaciones y condiciones de operación modeladas son menos adecuadas a la base de datos encontrada sobre los costos de las líneas. Es por ello que se utilizó como fuente a la empresa consultora *Kema* a través del sitio web de la CNE.

## 6.2. Supuestos

El Proyecto DS está modelado lo más fiel posible a la realidad, es decir considera todo tipo de elementos usados en un sistema eléctrico desde los más básicos como barras, cargas, generadores y líneas de transmisión hasta otros más complejos o menos considerados directamente al momento de idear un esquema de tarificación, como son los equipos de compensación, las interacciones con redes vecinas a través de inyecciones externas o los sistemas de protección.

Esto representa una complejidad a la hora de tomar los datos de salida del Proyecto DS e ingresarlos como datos de entradas a los algoritmos confeccionados y detallados en el Capítulo 5. Por ende es necesario "traducir" el resultado del flujo de potencia obtenido desde el Proyecto DS para que pueda ser ingresado válidamente a los algoritmos de simulación. Para ello entonces se llevaron a cabo una serie de supuestos simplificatorios de modo que pudiera simularse una tarificación del sistema escogido, respetando lo más posible el modelo real de la red pero a su vez adaptándolo a los datos de entrada de las metodologías en cuestión.

A continuación se explican los supuestos utilizados.

#### 6.2.1. De las instalaciones

- El Proyecto DS utilizado es llamado fue "Chilectra\_Inv\_2010\_updatedByKEMA20100715 .dz".
- La Base de Datos MDB de instalaciones es llamada *"ResultadosSistemaSIC\_3.mdb"*.
- En el Proyecto DS se utilizó el caso de estudio llamado "Inv 2010 (Caso Base)", el cual posee las siguientes redes:
	- o *"Chilectra",* que representa el sistema SIC-3 completo, y
	- o *"Sistema 500 kV"* que representa la conexión de dicho sistema con el resto del SIC.
- Cuando hubieron discrepancias entre las instalaciones del Proyecto DS y la Base de Datos MDB, se mantuvo siempre el modelo del Proyecto DS, por lo tanto esas instalaciones fueron las utilizadas finalmente en el modelo. Asimismo, se mantuvieron los nombres originales de los elementos en caso que se quisiera replicar los resultados.
- En la Base de Datos MDB se consideraron las instalaciones a diciembre de 2009, que corresponde al año base del estudio de subtransmisión.
- Sólo fueron considerados en los elementos con estado "En Servicio" del Proyecto DS. Para el caso de los *switch* sólo se consideraron los en estado "Cerrado".

#### Redes

 Para asegurar la convergencia del flujo de potencia se consideraron en las simulaciones las instalaciones de ambas redes, vale decir aquellas de la red *Chilectra* y de la red *Sistema 500 kV*.

## Centrales generadoras

 El Proyecto DS representa a las centrales generadoras como redes de inyección externas (conocidas como elementos *Xnet* en DIgSILENT) y no como máquinas sincrónicas. Además hay veces en que estas redes equivalentes agrupan varios generadores o están conectados en barras distintas a las especificadas en la base de datos. Por todos esos inconvenientes, se optó por eliminar estos elementos y sustituirlos por generadores sincrónicos para cada una de las centrales especificadas en la base de datos. En los casos en que no existía en el modelo la barra correspondiente, se optó por conectar ese generador a la barra más cercana existente.

## Tramos de línea

- Además de las líneas de transmisión propiamente tal, también se consideraron como tramos a pagar los transformadores de 2 y 3 enrollados (por ello el supuesto anterior de este último elemento). Esto se decidió así pues para efectos de las metodologías de tarificación estos últimos son simplemente elementos de dos terminales y por tanto pueden considerarse como tramos de línea.
- Los transformadores de 3 enrollados se consideraron como elementos de dos terminales, siendo estos el enrollado de alta tensión y el de media tensión, sin utilizar el de baja tensión.
- Por completitud también se consideraron los condensadores serie y los *switch* (interruptores o desconectadores) como elementos de dos terminales, aunque no se valorizaron para el pago del sistema. Cabe destacar que la importancia de considerar la existencia de los *switch* radica en las numerosas barras dobles conectadas a través de estos elementos, que de lo contrario una de ellas hubiera figurado como aislada del sistema.
- Para los tramos de línea distintos a las líneas de transmisión se asumió una reactancia casi nula de 0.0001 Ohm.

## 6.2.2. Del costo del sistema

- El costo total AC [US\$] utilizado para los tramos valorizados aparece en la última columna de la Base de Datos MDB y corresponde al total entre:
	- o AVI [US\$]: Anualidad del Valor de Inversión
	- o COMA [US\$]: Costos de Operación, Mantenimiento y Administración
- o BMI [US\$]: Bienes Muebles e Inmuebles
- Además de las líneas de transmisión también fueron considerados los costos de los transformadores de 2 y 3 enrollados dado que se poseía información relacionada en la Base de Datos MDB y porque representan una parte importante del costo total del sistema.
- Para asignar un costo a cada tramo utilizado del Proyecto DS, no fue posible correlacionar uno a uno sus elementos con los existentes en la Base de Datos MDB. Es por ello que se utilizó una aproximación en los costos, como se explica a continuación: Considérese como ejemplo las líneas presentadas en la Tabla 6.1 y en la Tabla 6.2.

| Tramo Nombre                               | Tensión Diseño [kV] Tramo Long [km] |      | Capacidad Máxima [MVA] | AC<br>[US\$] |
|--------------------------------------------|-------------------------------------|------|------------------------|--------------|
| Las Vegas $110 - >$<br>Punta de Peuco 1101 | 110                                 | 37.3 | 191                    | 1,364,825    |

Tabla 6.1: Ejemplo de línea de la Base de Datos MDB

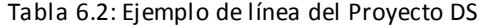

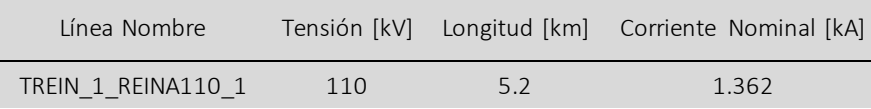

- El problema con la línea *Las Vegas 110 -> Punta de Peuco 110* I es que no coincide exactamente con alguna de las líneas presentes en el Proyecto DS, aunque sí existen algunas con características similares. Viceversa entre las bases de datos, lo mismo ocurre con la línea *TREIN\_1\_REINA\_110\_*1 del Proyecto DS. Una opción entonces hubiera sido correlacionar los más cercanamente posible cada línea, pero se tenía dos inconvenientes: 1) no calzaba la longitud total de las líneas de cada base de datos y 2) no se poseía la misma característica eléctrica como la capacidad en MVA o la corriente nominal en MVA. Es por ello que se optó por lo siguiente:
	- 1. En la Base de Datos MDB calcular el total de [*AC US*\$] entre todas las líneas.
	- 2. En el Proyecto DS, calcular el valor unitario de  $[kV \cdot km \cdot kA]$  entre todas las líneas.
	- 3. Calcular el costo unitario con la fórmula  $[AC\_U S\$ / kV \cdot km \cdot kA]$ .
	- 4. Multiplicar para cada línea este costo unitario con su valor unitario de  $[kV \cdot km \cdot kA]$ y obtener su costo  $[AC\text{-}U S\$]$  particular.

Haciendo este proceso se asegura obtener una buena aproximación del costo de cada línea utilizada del Proyecto DS y se obtiene el mismo costo total que en la Base de Datos MDB.

Se llevó a cabo un procedimiento análogo para los transformadores de 2 y 3 enrollados.

#### 6.2.3. De las metodologías de tarificación

En las simulaciones, se considera que los generadores pagan la totalidad del costo de subtransmisión, asimilado a un esquema "100-0" entre generadores y cargas, respectivamente. De esta manera se muestran más claramente los resultados para un supuesto esquema en que los generadores financian la totalidad del sistema. En un trabajo futuro esto podría dividirse de acuerdo a la participación que hacen las cargas en cada línea del sistema, lo cual es perfectamente aplicable en ambos métodos simulados.

## 6.3. Descripción general del SIC-3

El Sistema de Subtransmisión SIC-3 forma parte del SIC y está conformado por subestaciones y líneas de transmisión, en doble y simple circuito, en niveles de tensión de 220, 110 y 44 kV, ubicadas en el área de la Región Metropolitana de Santiago. El SIC-3 comprende instalaciones de las empresas Chilectra, Transelec, CGE Transmisión, Empresa Eléctrica de Puente Alto, Sociedad del Canal del Maipo, AES Gener, Pehuenche y Empresa Eléctrica Puntilla. La Figura 6.1 muestra una vista general del área servida por el SIC-3.

Los propietarios de las instalaciones del SIC-3 son empresas dedicadas a diversas actividades del servicio eléctrico, en su mayoría al transporte y distribución de energía. El sistema recibe inyecciones de energía en las subestaciones de interconexión con el sistema troncal y a través de centrales de generación directamente conectadas al mismo. Los retiros de energía se realizan en barras donde se conectan instalaciones del sistema de transmisión adicional, de sistemas de distribución o clientes libres.

Los límites geográficos del SIC-3 se pueden establecer de acuerdo con las siguientes instalaciones: S/E Polpaico por el Norte, S/E Alto Jahuel por el Sur, S/E Cerro Navia por el Oeste y S/E Los Almendros por el Este.

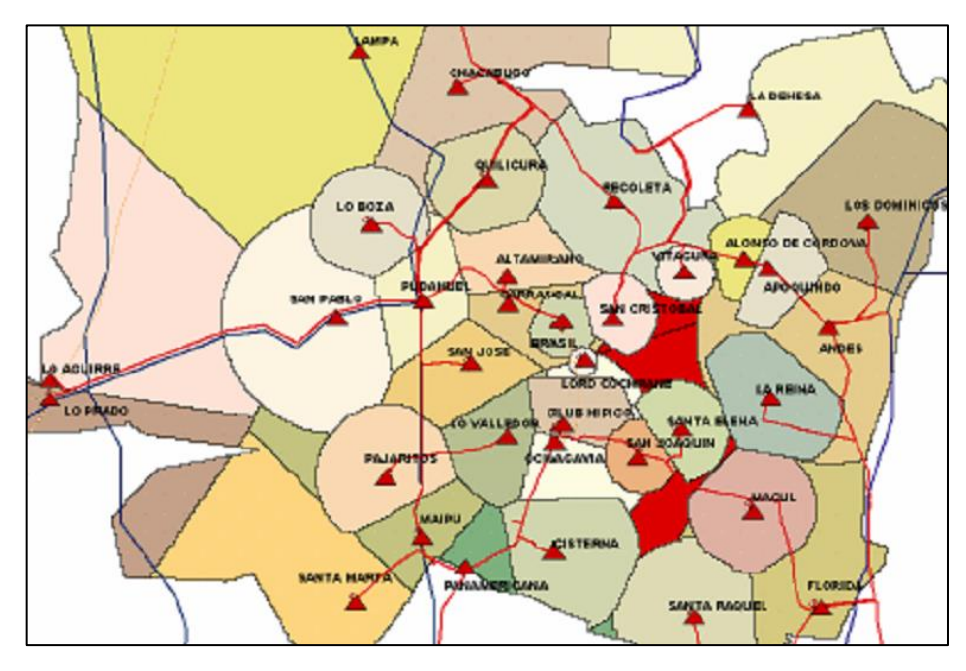

Figura 6.1: Vista aérea general del SIC-3<sup>8</sup>

El SIC-3 es un sistema de subtransmisión en su gran mayoría enmallado, por lo cual los flujos por sus líneas no dependen sólo de la localización de las demandas, como ocurre en un sistema radial, sino que también dependen de condiciones operacionales externas, como la hidrología y la operación de centrales generadoras locales.

En la Figura 6.2 se muestra el diagrama unifilar del sistema SIC-3, que corresponde a la red *Chilectra* del Proyecto DS.

 $\overline{a}$ 

<sup>8</sup> Fuente: [18]

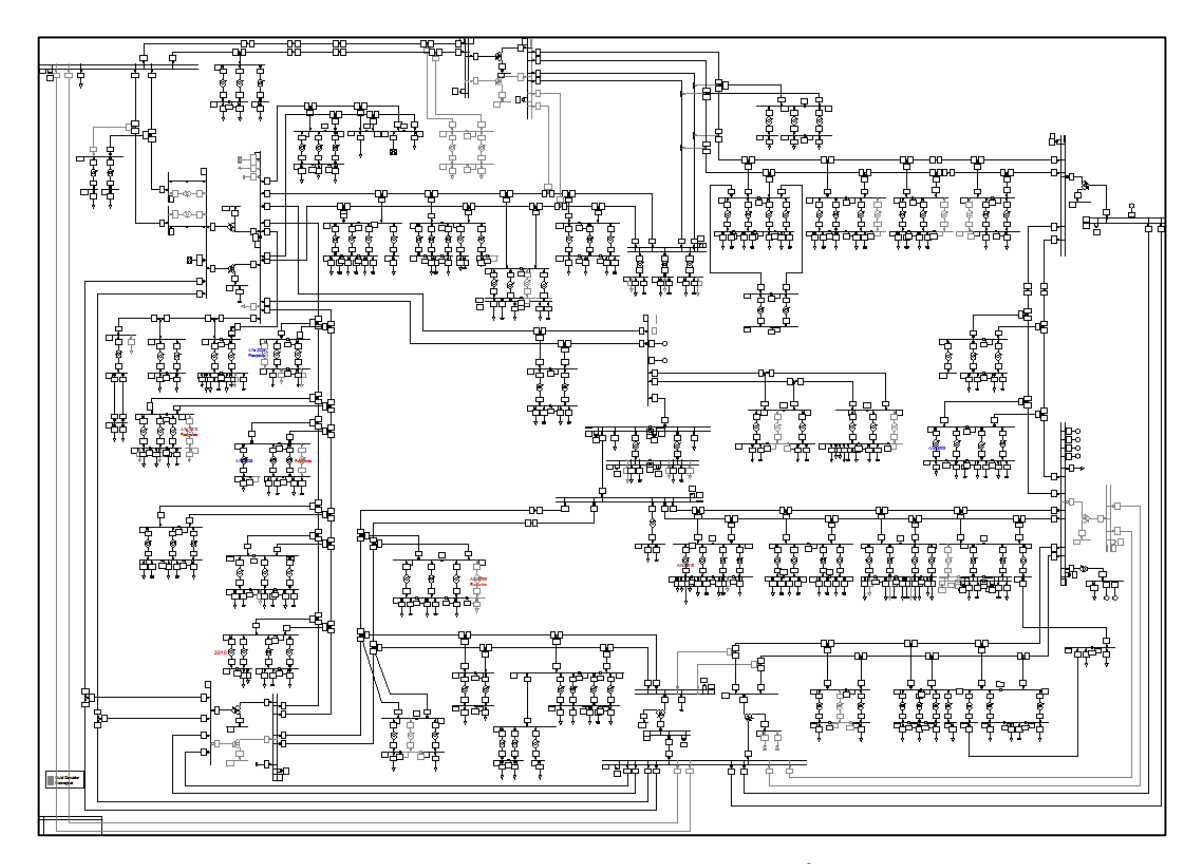

Figura 6.2: Sistema SIC-3 en DIgSILENT<sup>9</sup>

# 6.4. Instalaciones

A continuación se describen las componentes del sistema modelado, en la manera que fueron introducidos como datos de entrada a los algoritmos de tarificación. En el Anexo A1 se puede encontrar el detalle de todos los elementos utilizados con el resultado del flujo de potencia.

## 6.4.1. Nodos

Se contabilizaron un total de 360 nodos en el sistema entre barras y taps, en conjunto para las dos redes mencionadas del Proyecto DS. A pesar de que el SIC-3 posee sólo niveles de tensión 220 kV, 110 kV y 44 kV, el Proyecto DS también presentaba barras en tensiones menores, como como 12 kV y 23 kV. Ante ello, y nuevamente para respetar el modelo, se mantuvieron tal cual las tensiones de dichos nodos, sin modificarlos.

 $\overline{a}$ 

<sup>&</sup>lt;sup>9</sup> Fuente: [18]

### 6.4.2. Retiros

Existen dos tipos de usuarios que retiran energía del SIC-3, el primero corresponde a empresas dedicadas al transporte y distribución de energía para elsuministro de sus clientes, el segundo, corresponde a clientes libres que retiran energía directamente de las redes del sistema de subtransmisión.

La empresa consultora a cargo del SIC-3 indica que respecto a las empresas de transporte y distribución, la principal es Chilectra con 51 puntos de retiro de energía, seguida por CGE Distribución con retiros en 11 puntos y EEPA con 3 puntos.

Para el modelo utilizado, sin embargo, se consideran un total de 138 cargas que se encuentran en servicio. Además de las cargas, en el Proyecto DS existían un sinnúmero de equipos de compensación reactiva entre condensadores y reactores s*hunt*. Siguiendo en la misma línea anterior de respetar el modelo y asegurar la convergencia, se aproveché el hecho de que estos son elementos de un terminal y se asumió que pueden ser considerados como cargas que sólo inyectan o absorben potencia reactiva, lo que va dado por el signo de la potencia y las corrientes en el flujo de potencia. De esta forma se contabilizaron un total de 63 equipos de compensación entre las redes *Chilectra* y *Sistema 500 kV*, llegando así a un total de 201 retiros para efectos del modelo.

#### 6.4.3. Inyecciones

En primer lugar, se consideraron las siguientes 9 centrales generadoras de la Tabla 6.3, indicando la barra a la que está inyecta cada una, la potencia instalada y el propietario. Se puede observar además que se consideran cuatro empresas propietarias de medios de generación: 1) AES Gener S.A., 2) Sociedad del Canal del Maipo, 3) Sociedad Eléctrica Santiago y 4) Eléctrica Puntilla S.A.
Tabla 6.3: Centrales generadoras del SIC-3

| Central     | Barra             | Propietario                  | Potencia [MW] |
|-------------|-------------------|------------------------------|---------------|
| Alfalfal    | ALMEN220 1        | AES Gener S.A.               | 177.64        |
| El Rincón   | FLORI12 1         | Sociedad del Canal del Maipo | 0.30          |
| Florida     | FLORI12 1         | Sociedad del Canal del Maipo | 29.00         |
| Maitenes    | <b>FLORI110 2</b> | AES Gener S.A.               | 30.90         |
| Nueva Renca | RENCA110 1        | Sociedad Eléctrica Santiago  | 370.88        |
| Puntilla    | <b>FLORI110 2</b> | Eléctrica Puntilla S.A.      | 22.13         |
| Queltehues  | <b>FLORI110 2</b> | AES Gener S.A.               | 48.84         |
| Renca       | RENCA110 1        | Sociedad Eléctrica Santiago  | 92.00         |
| Volcán      | <b>FLORI110 2</b> | AES Gener S.A                | 13.99         |

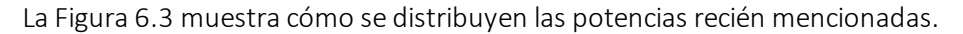

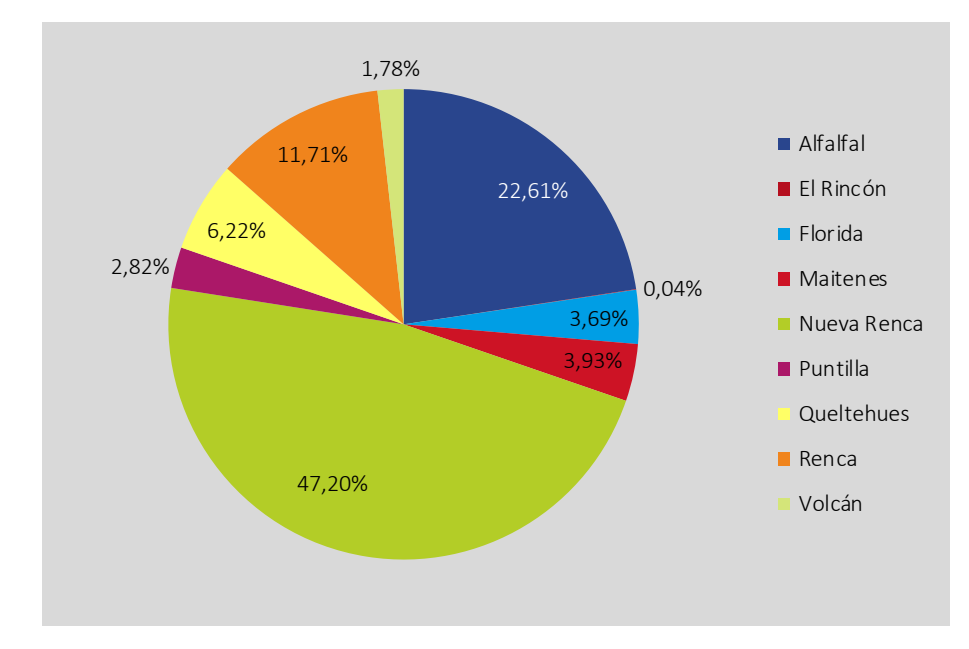

Figura 6.3: Distribución de potencia instalada entre generadores

En segundo lugar, se utilizaron 3 redes de inyección externa al SIC-3, provenientes del Sistema de Subtransmisión SIC-2 (Chilquinta), del sur del SIC-3 (Jahuel 220) y del norte del SIC-3 (SIC Norte).

Tabla 6.4: Inyecciones externas al SIC-3

| Invección              | <b>Barra</b> | Potencia [MW] |
|------------------------|--------------|---------------|
| Equivalente Chilquinta | LVEGA110 1   | 304.51        |
| Equivalente Jahuel 220 | JAHUE220 1   | 377.51        |
| Equivalente SIC Norte  | POLPA220 1   | 1053.77       |

Como se explicó en los supuestos, a ojos de las metodologías aplicadas, estas fuentes de inyección se comportan como generadores y por tanto son responsables en parte de los flujos de las líneas, por lo tanto participan también del pago del sistema. Es importante destacar que esto puede parecer incoherente para el funcionamiento actual del Reglamento chileno, pues cada sistema de subtransmisión se considera independiente de los otros para efectos de su financiamiento, considerando sólo a las cargas y generadores pertenecientes a cada uno como los responsables de él. Sin embargo, esta consideración es simplemente el resultado de la aplicación directa de las metodologías, las cuales están pensadas en sistemas aislados que poseen retiros e inyecciones, por lo que omitir las inyecciones externas mencionadas o considerarlas como otro tipo de elemento, sería equivalente a violar el flujo de potencia resultante de la condición de operación del SIC-3 o reinterpretar los esquemas de una manera errónea.

#### 6.4.4. Tramos

Considerados como tramos de línea se contabilizaron los siguientes elementos:

- 229 líneas de transmisión, con tensiones nominales de 20, 44, 110, 220 y 500 kV, cuyas longitudes van desde los pocos metros hasta los 241.4 km, con corrientes nominales entre los 0.4 y 2.7 kA;
- 121 transformadores de 2 enrollados, con capacidades nominales entre 20 y 750 MVA;
- 9 transformadores de 3 enrollados, con capacidades nominales de 375, 390, 400 y 750 MVA;
- 33 *switch*; y
- 1 condensador serie perteneciente a la red *Sistema 500 kV* y conectado entre los nodos TANCOA500\_1B y TANCOA500\_1A.

#### 6.5. Costo del sistema

A continuación en la Tabla 6.5 se resume el costo total calculado para el sistema modelado.

Tabla 6.5: Costo total del Sistema SIC-3

| Elemento               | Costo total [US\$] |
|------------------------|--------------------|
| Líneas de transmisión  | 48,224,695         |
| Trafos de 2 enrollados | 41,315,615         |
| Trafos de 3 enrollados | 5,891,808          |
| $SIC-3$                | 95,432,118         |

#### 6.6. Condición de operación

A diferencia de la simulación en el sistema reducido del Capítulo 5, esta vez se optó por escoger sólo una condición de operación representativa del sistema, apoyado en el análisis realizado en la sección "Condición Promedio" del punto 5.5, acerca de la representatividad de una condición de operación en relación a la aplicación de las metodologías de tarificación. No obstante lo anterior, de todas maneras se presentaba la decisión de *qué* condición de operación elegir entre las miles posibles dentro del horizonte de estudio de 4 a 10 años, como es planteado en la ley.

Se decidió entonces utilizar la condición de demanda dada por el escenario base (año 2009) para las cargas y la máxima inyección de potencia de las centrales generadoras, utilizando la barra ANCOA500\_1 de la red *Sistema 500 kV* como barra slack dado que ahí está conectada la inyección equivalente del SIC Sur, dónde proviene el mayor flujo de potencia activa. Además, dicha barra es la seleccionada como slack por defecto en el Proyecto DS.

#### 6.7. Resultados

Luego de todas las consideraciones de modelación y simulación anteriores se procedió a correr los algoritmos Matlab de las metodologías mencionadas, obteniéndose el resultado de los pagos efectuados por cada generador. A continuación en la Tabla 6.6 aparece en la primera columna el listado de todas las inyecciones, separando los 9 generadores al principio, de las 3 inyecciones externas modeladas; en las columnas siguientes aparecen los resultados obtenidos para cada método, separados en tres columnas que indica lo siguiente:

- Pago: correspondiente a la prorrata de todos los tramos de línea;
- A: porcentaje de pago de cada generador con respecto al pago total de los 9 generadores modelados; y
- B: porcentaje de pago de cada inyección, vale decir generadores e inyecciones externas, con respecto al total de las 12 inyecciones modeladas.

Finalmente, en la última fila se indica el pago total recaudado por las inyecciones de todo el sistema SIC-3.

Se observa en primer lugar que el pago total del sistema para ambos métodos es distinto del costo del SIC-3 descrito en el punto 6.5, vale decir de US\$ 95,432,118. Esto que representa una diferencia promedio para ambos métodos de alrededor de US\$ 2,700,000 se explica directamente porque ninguno de ellos considera el pago en los tramos donde el flujo de potencia es nulo, o dicho de otra manera, que operan abiertos. Es el caso de los tramos presentados en la Tabla 6.7 donde se indica además el costo de cada uno. Se observa que el costo total de ellos equivale a esta diferencia mencionada.

|                          | <b>Método GGDF</b> |        | <b>Método de las Corrientes</b> |            |        |        |
|--------------------------|--------------------|--------|---------------------------------|------------|--------|--------|
| Inyección                | Pago               | A      | B                               | Pago       | A      | B      |
| Alfalfal                 | 5,602,586          | 22.3%  | 6.0%                            | 3,757,637  | 22.9%  | 4.0%   |
| El Rincón                | 10,013             | 0.0%   | 0.0%                            | 31,349     | 0.2%   | 0.0%   |
| Florida                  | 971,628            | 3.9%   | 1.0%                            | 3,042,066  | 18.5%  | 3.3%   |
| <b>Maitenes</b>          | 904,552            | 3.6%   | 1.0%                            | 420,486    | 2.6%   | 0.5%   |
| Nueva Renca              | 12,107,091         | 48.3%  | 13.1%                           | 6,415,149  | 39.1%  | 6.9%   |
| Puntilla                 | 647,805            | 2.6%   | 0.7%                            | 301,135    | 1.8%   | 0.3%   |
| Queltehues               | 1,429,579          | 5.7%   | 1.5%                            | 664,548    | 4.0%   | 0.7%   |
| Renca                    | 3,004,106          | 12.0%  | 3.2%                            | 1,591,777  | 9.7%   | 1.7%   |
| Volcán                   | 409,372            | 1.6%   | 0.4%                            | 190,299    | 1.2%   | 0.2%   |
| <b>TOTAL GENERADORES</b> | 25,086,732         | 100.0% | 27.1%                           | 16,414,445 | 100.0% | 17.7%  |
| Eq. Chilquinta           | 10,846,148         |        | 11.7%                           | 22,062,830 |        | 23.8%  |
| Eq. Jahuel 220           | 15,733,079         |        | 17.0%                           | 26,448,438 |        | 28.5%  |
| Eq. SIC Norte            | 40,971,685         |        | 44.2%                           | 27,964,499 |        | 30.1%  |
| <b>TOTAL INYECCIONES</b> | 92,637,644         |        | 100.0%                          | 92,890,211 |        | 100.0% |

Tabla 6.6: Resultados de las simulaciones en el SIC-3

Con respecto a la recaudación, con el Método GGDF se recauda el 97.07% del costo total y con el Método de las Corrientes el 97.34%, lo que equivale a una diferencia de US\$ 252,567. Esto se explica debido a las líneas "Lne\_210\_VITAC\_1\_LEONE110\_1" y "Lne\_211\_VITAC\_1\_LEONE110\_1", las que poseen flujos de potencia prácticamente nulos; lo que ocurre es que la potencia a través de ellas es 0.00 MW sin embargo al ver sus corrientes estas no son nulas, sino que valen 0.34 A. En pocas palabras, es simplemente un problema numérico relacionado con la cantidad de decimales que se utilizan, pero que a pesar de ser corrientes muy pequeñas, el Método de las Corrientes asume que estas líneas son utilizadas por alguna inyección y por lo tanto asigna la responsabilidad correspondiente al agente.

| Código Tramo | Nombre Tramo             | Costo [US\$] |
|--------------|--------------------------|--------------|
| Lne_047      | TACAC_2_ACACI110_2       | 700          |
| Lne_115      | TLAMP_2_LAMPA220_1       | 2,580        |
| Lne 157      | TPPPEU 1 PPEUC110 1      | 1,113        |
| Lne_158      | TPPPEU_2_PPEUC110_2      | 1,113        |
| Lne_210      | VITAC_1_LEONE110_1       | 126,193      |
| Lne_211      | VITAC_2_LEONE110_2       | 126,193      |
| $Lne_212$    | JAHUEL_1_TJAHUEL500_2    | 0            |
| $Lne_213$    | JAHUEL_1_TJAHUEL500_2(1) | O            |
| Lne_221      | TANCOA_2A_ANCOA500_1     | $\Omega$     |
| Lne_222      | TANCOA_3A_ANCOA500_1     | $\Omega$     |
| Tr2_002      | TR_ACAC110_23_2          | 194,145      |
| Tr2_009      | TR_ANDE110_12_3          | 123,922      |
| Tr2_031      | TR_CORD110_12_3          | 256,106      |
| Tr2 049      | TR_LAMP220_23_1          | 276,759      |
| Tr2_050      | TR_LAMP220_23_2          | 165,229      |
| Tr2_053      | TR_LEON110_12_1          | 256,106      |
| Tr2 054      | TR_LEON110_12_2          | 256,106      |
| Tr2 078      | TR_QUIL110_12_1          | 925,285      |
| Tr2_104      | TR_SMAR110_23_2          | 82,615       |
|              | <b>TOTAL</b>             | 2,794,165    |

Tabla 6.7: Tramos de línea no pagados

Otra observación que se puede hacer de los resultados es respecto a la proporción de pago del sistema que le corresponde sólo a los generadores. El Método GGDF les asigna responsabilidad del 27.1%, lo que equivale a decir que de cada US\$ 100,000 del costo total del SIC-3, los generadores debieran hacerse cargo de US\$ 27,100 y el resto es atribuible directamente a las inyecciones externas. Por su parte, el Método de las Corrientes asigna responsabilidad a los generadores de tan sólo el 17.7% del valor del sistema, he ahí la mayor diferencia entre ambos métodos evaluados. Para el funcionamiento actual en Chile de la tarificación de los sistemas de subtransmisión los costos en realidad son repartidos entre los generadores pero también entre las cargas. Por ello esta diferencia mencionada respecto al pago, donde para un método se recaudan US\$ 25,086,732 y para el otro sólo US\$ 16,414,445 de los US\$ 95,432,118 que vale el sistema, debiera ser pagado por los consumos. En síntesis respecto a este punto analizado, el Método de las Corrientes afirma que los generadores aportan mucho menos flujos en las líneas que las inyecciones externas, con respecto al Método GGDF, lo que significa que los flujos externos al sistema de subtransmisión son mucho más importantes para el primer método que para el segundo.

A continuación en la Figura 6.4 y en la Figura 6.5 se muestra porcentualmente cómo se distribuyen los aportes de cada generador respecto al total recaudado entre ellos, es decir la columna A de la Tabla 6.6.

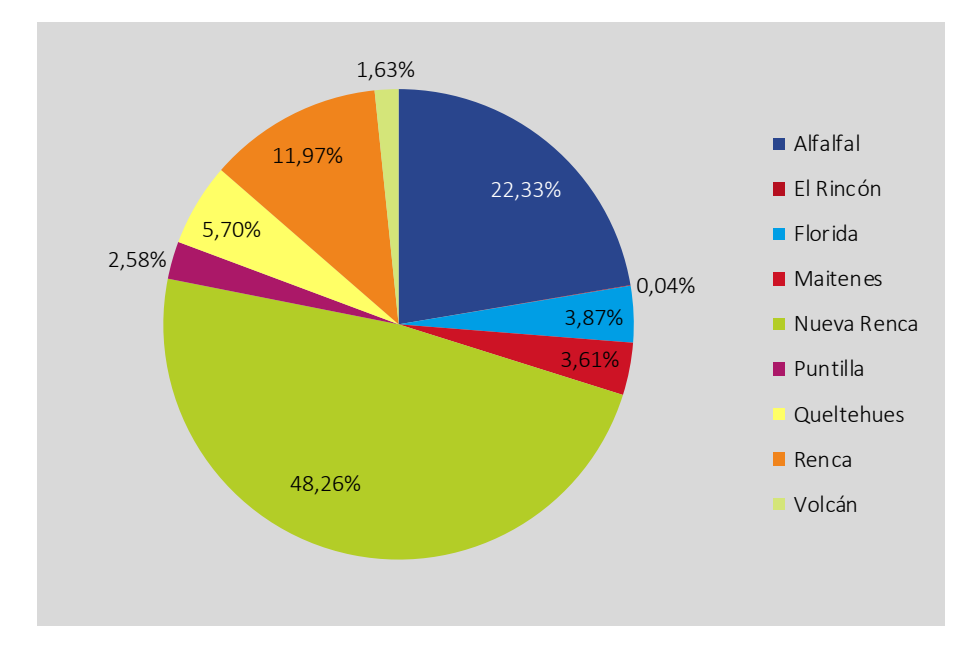

Figura 6.4: Prorrata de generadores con el Método GGDF

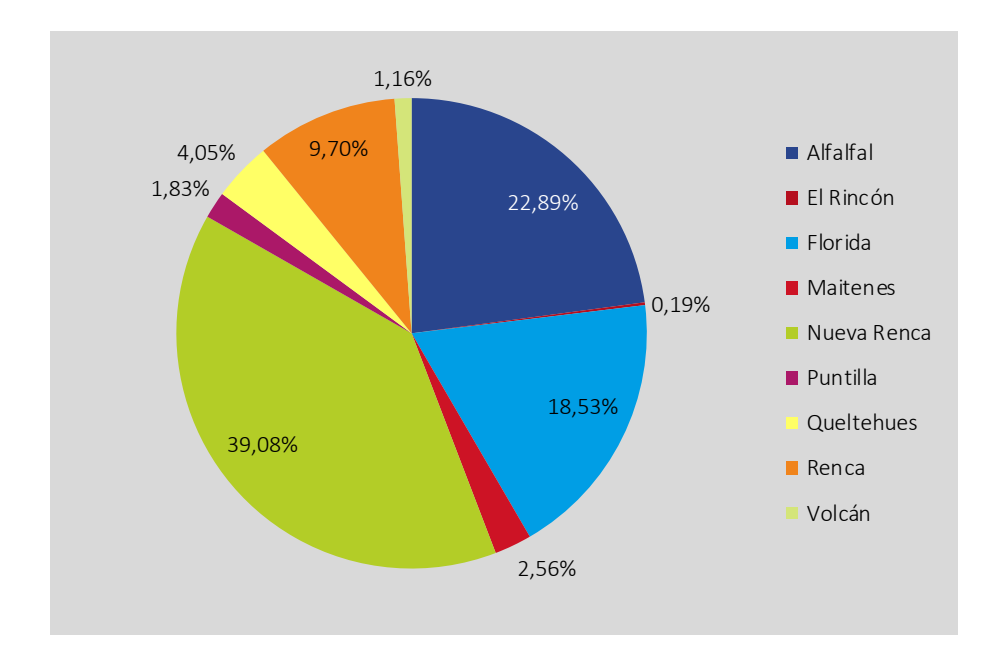

Figura 6.5: Prorrata de generadores con el Método de las Corrientes

Al mirar los gráficos anteriores se denota que las prorratas son muy similares entre los generadores, salvo para las centrales Florida y Nueva Renca, en que la primera aumenta su participación y la segunda la disminuye, para el Método de las Corrientes. Lo interesante de observar es que las prorratas obtenidas con el Método GGDF son sumamente parecidas a la distribución de potencia instalada que se mostró en la Figura 6.3, o en otras palabras, el resultado obtenido con este método sigue muy fielmente la proporción en que los generadores inyectan potencia al sistema.

Finalmente, en la Tabla 6.8 se presentan los pagos totales que debe realizar cada empresa de generación que utiliza las instalaciones del sistema de subtransmisión.

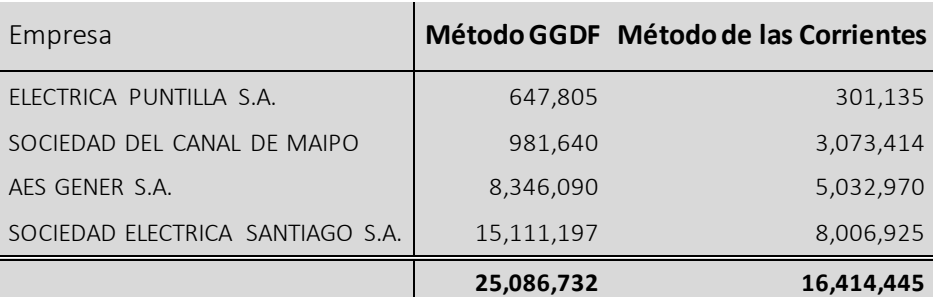

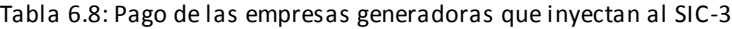

#### **CONCLUSIONES**

En este trabajo se revisa de manera general el funcionamiento del mercado eléctrico chileno, con énfasis en el negocio de la transmisión de electricidad. En particular se estudia el mecanismo tarifario que se utiliza para financiar los sistemas de transmisión, destacando la metodología definida para asignar responsabilidades de uso de las centrales generadoras que inyectan su producción en los sistemas de subtransmisión, ya sea directamente o a través de sistemas de transmisión adicional.

Junto con lo anterior se identifican algunas problemáticas relacionadas con la metodología vigente. Se observa que en la práctica existen diferentes interpretaciones referentes a dicha metodología, la cual se aplica cada cuatro años para determinar cuánto le corresponde pagar a cada inyección en relación al Valor Anual de Subtransmisión. Al respecto, para determinar la participación de los generadores, se deben identificar previamente los sentidos de flujo resultantes de la operación en cada tramo; si el sentido es hacia el troncal, los tramos en cuestión deben ser financiados por las centrales generadoras, de lo contrario son financiados por los consumos. Es ineludible realizar este análisis previo de la operación, ya que a partir de este se determina entre qué centrales generadoras debe repartirse el financiamiento del tramo en cuestión, lo que se conoce en las Bases como el criterio de mínima distancia eléctrica. Recién en ese momento es posible aplicar el Método GGDF para determinar a prorrata el pago de cada central de acuerdo a los factores GGDF.

Dicho en otras palabras, el criterio de mínima distancia eléctrica restringe el pago de los generadores sólo a una porción de tramos cuyo flujo se dirige al troncal, dejando otros impagos pues identifica una trayectoria única entre el generador y el sistema troncal. El problema radica con más fuerza en sistemas que son más enmallados, donde no es directo determinar cuándo una central generadora se encuentra aguas arriba de un tramo con flujo hacia el troncal o si efectivamente está utilizando ese tramo para evacuar su producción. Es por ello que las empresas consultoras encargadas de los estudios eléctricos han tenido que aplicar métodos propios para resolver estos casos, sin haber un criterio unificado por las Bases que permita eludir estas interpretaciones.

Por otro lado, ocurre que este método no asigna pago a los tramos que tienen flujo de potencia nulo debido a que operan normalmente abiertos, lo que significa un inconveniente pues podrían ser tramos imprescindibles para la seguridad de la operación, ya que brindan respaldo al sistema y por ende todos los agentes se ven beneficiados.

Se presenta posteriormente una clasificación de esquemas de tarificación de acceso abierto, explicando las características deseables de un buen esquema y definiéndolos por medio de distintos puntos de vista o principios básicos de tarificación. Luego se lleva a cabo una revisión internacional de distintas metodologías de tarificación que han sido propuestas desde mediados de los años 90 hasta la fecha, tratando de abarcar métodos bien conocidos y ampliamente usados en el mundo como también algunos menos estudiados pero que representan soluciones novedosas al problema de asignación de flujos de un sistema eléctrico de potencia.

Se realiza una selección de cuatro esquemas: el Método GGDF (metodología vigente), el Método de Grafos, el Método Nodal y el Método de las Corrientes. Paralelamente se define un sistema de potencia reducido de cinco barras para utilizarlo como prueba de dichos esquemas, donde se simula cada uno en varias condiciones de operación, lo que permite entender a cabalidad el funcionamiento de ellos. Se identifican ventajas y desventajas de cada uno, resultando así el Método GGDF y el de las Corrientes como los más ventajosos de simular en un sistema más complejo y asimilado a la realidad. Los otros dos métodos fueron descartados por presentar algunas deficiencias en término de las características deseables de un buen esquema.

Los métodos seleccionados se simulan en una red real, que corresponde al Sistema de Subtransmisión SIC-3. De las pruebas se obtiene que ninguno de los dos métodos asigna pago a los tramos que no presentan flujos de potencia, por lo que esta problemática no es corregida. Otro resultado, es que el Método de las Corrientes identifica correctamente la participación de los generadores en los sistemas de subtransmisión, sin la necesidad de aplicar criterios adicionales como en la metodología vigente. Además, en cada sistema de subtransmisión el aporte de los generadores dentro del sistema es en general menor que el aporte de inyecciones externas que vienen del sistema troncal y que por ende deben ser pagados por los consumos. Los resultados indican que las distribuciones de corriente en las líneas provienen en mayor parte de fuera de la red que de las inyecciones internas, como lo dice el Método de las Corrientes.

Por otro lado, resultados muestran que las prorratas de los generadores para el Método GGDF son sumamente parecidas a la distribución porcentual de sus potencias instaladas. En otras palabras, los pagos obtenidos con este método son proporcionales a la inyección de potencia hecha por cada central.

Con respecto a los algoritmos confeccionados, puede decirse que el Método de las Corrientes es un poco más complicado de realizar y también requiere de un flujo de potencia AC. No obstante, este método es mucho más prolijo físicamente ya que detecta las corrientes complejas que fluyen por cada tramo de línea, identificando así fácilmente las participaciones de los generadores y de los consumos en las cargas de cada tramo.

En síntesis el Método de las Corrientes se plantea como un método eficaz y completo para tarificar el Sistema de Subtransmisión, que no requiere análisis adicionales más allá de su simple aplicación. Cumple con los atributos básicos de un buen esquema y sirve para ser aplicado tanto en redes pequeñas radiales como en grandes redes enmalladas.

Como trabajo futuro se plantea estudiar cómo el método presentado permite asignar responsabilidades de las pérdidas eléctricas de la red entre los generadores y las cargas. Además sería interesante evaluar si este método entrega los incentivos suficientes a los agentes de mercado para expandir el sistema de subtransmisión de manera eficiente, desde el punto de vista de un planificador centralizado.

#### **BIBLIOGRAFÍA**

- [1] Asociación Gremial de Generadoras de Chile, "Boletin del Mercado Eléctrico: Sector Generación - Abril 2014," 2014.
- [2] W. Brokering Christie, R. Palma Behnke, and L. Vargas Díaz, *Ñom Lüfke (El Rayo Domado) o Los Sistemas Eléctricos de Potencia*. 2008, pp. 1–506.
- [3] T. Fahrenkrog Borghero, "Tarificación de sistemas de transmisión eléctrica," *Dep. Ing. Eléctrica Univ. Chile*, pp. 1–134, 2004.
- [4] M. Murali, M. S. Kumari, and M. Sydulu, "A comparison of embedded cost based transmission pricing methods," in *2011 International Conference on Energy, Automation and Signal*, 2011, pp. 1–6.
- [5] Y.-M. Park, J.-B. Park, J.-U. Lim, and J.-R. Won, "An analytical approach for transaction costs allocation in transmission system," *IEEE Trans. Power Syst.*, vol. 13, no. 4, pp. 1407– 1412, 1998.
- [6] H. Rudnick, R. Palma Behnke, and J. E. Fernández, "Marginal pricing and supplement cost allocation in transmission open access," *IEEE Trans. Power Syst.*, vol. 10, no. 2, pp. 1125– 1142, 1995.
- [7] J. Bialek, "Tracing the flow of electricity," in *IEE Proceedings - Generation, Transmission and Distribution*, 1996, vol. 143, no. 4, pp. 313–320.
- [8] D. Kirschen, R. Allan, and G. Strbac, "Contributions of individual generators to loads and flows," *IEEE Trans. Power Syst.*, vol. 12, no. 1, pp. 52–60, 1997.
- [9] R. Reta and A. Vargas, "Electricity tracing and loss allocation methods based on electric concepts," in *IEE Proceedings - Generation, Transmission and Distribution*, 2001, vol. 148, no. 6, pp. 518–522.
- [10] D. a. Lima, A. Padilha-Feltrin, and J. Contreras, "An overview on network cost allocation methods," *Electr. Power Syst. Res.*, vol. 79, no. 5, pp. 750–758, May 2009.
- [11] G. W. Stagg and A. H. El-Abiad, *Computer methods in power system analysis*. 1968, pp. 1– 438.
- [12] A. A. Abou El Ela and R. A. El-Sehiemy, "Transmission usage cost allocation schemes," *Electr. Power Syst. Res.*, vol. 79, no. 6, pp. 926–936, Jun. 2009.
- [13] Comisión Nacional de Energía, "Resolución Exenta N°250: 'Aprueba Rectificación al Informe Técnico para la determinación del Valor Anual de los Sistemas de Subtransmisión para el cuadrienio 2011-2014.'"pp. 1–112, 2011.
- [14] Comisión Nacional de Energía, "Resolución Exenta N°75: Aprueba Bases Técnicas Definitivas de Estudios para la determinación del Valor Anual de los Sistemas de Subtransmisión para el cuadrienio 2011-2014." 2010.
- [15] Comisión Nacional de Energía, *La regulación del segmento transmisión en Chile*. 2005, pp. 1–158.
- [16] A. Galetovic and R. Palma Behnke, "Can generalized distribution factors lead to 'objective' transmission toll allocations? Some lessons from the recent Chilean experience," *Energy Econ.*, vol. 30, no. 2, pp. 249–270, Mar. 2008.
- [17] A. Galetovic and R. Palma Behnke, "Transmisión eléctrica y la 'ley corta ': una estimación de la redistribución de peajes," *AES Gener S.A.*, pp. 1–50, 2003.
- [18] KEMA, "Estudio para determinar el valor anual del sistema de subtransmisión SIC-3 para el cuadrienio 2011-201," 2010.
- [19] B. Khan and G. Agnihotri, "A comprehensive review of embedded transmission pricing methods based on power flow tracing techniques," *Chinese J. Eng.*, vol. 2013, pp. 1–13, 2013.
- [20] D. Kirschen and G. Strbac, *Fundamentals of power system economics*. Chichester, UK: John Wiley & Sons, Ltd, 2004, pp. 1–291.
- [21] T. Krause, "Evaluation of transmission pricing methods for liberalized markets A literature survey," *Swiss Fed. Inst. Technol. Zurich*, 2003.
- [22] Ministerio de Economía Fomento y Reconstrucción, "Decreto 144: Aprueba Reglamento que fija el Procedimiento para la Realización de los Estudios para la Determinación del Valor Anual de los Sistemas de Subtransmisión." pp. 1–11, 2009.
- [23] Ministerio de Economía Fomento y Reconstrucción, "Decreto con Fuerza de Ley 4/20.018: Fija Texto Refundido, Coordinado y Sistematizado del Decreto con Fuerza de Ley N°1, de Minería, de 1982, Ley General de Servicios Eléctricos, en Materia de Energía Eléctrica." pp. 1–128, 2007.
- [24] J. Nikoukar, M. R. Haghifam, and A. Parastar, "Transmission cost allocation based on the modified Z-bus," *Int. J. Electr. Power Energy Syst.*, vol. 42, no. 1, pp. 31–37, Nov. 2012.
- [25] G. A. Orfanos, G. . T. Tziasiou, P. S. Georgilakis, and N. D. Hatziargyriou, "Evaluation of transmission pricing methodologies for pool based electricity markets," *IEEE Trondheim PowerTech*, pp. 1–8, 2011.
- [26] J. Pan, Y. Teklu, S. Rahman, and K. Jun, "Review of usage-based transmission cost allocation methods under open access," *IEEE Trans. Power Syst.*, vol. 15, no. 4, pp. 1218– 1224, 2000.
- [27] G. Perez del Río, "Metodología para tarificación de sistemas de subtransmisión," *Dep. Ing. Eléctrica Univ. Chile*, pp. 1–136, 2009.
- [28] H. Rudnick, M. Soto, and R. Palma, "Use of system approaches for transmission open access pricing," *Int. J. Electr. Power Energy Syst.*, vol. 21, no. 2, pp. 125–135, Feb. 1999.
- [29] F. F. Wu, Y. Ni, and P. Wei, "Power transfer allocation for open access using graph theory — Fundamentals and applications in systems without loopflow," *IEEE Trans. Power Syst.*, vol. 15, no. 3, pp. 923–929, 2000.
- [30] J. M. Zolezzi and H. Rudnick, "Transmission cost allocation by cooperative games and coalition formation," *IEEE Trans. Power Syst.*, vol. 17, no. 4, pp. 1008–1015, Nov. 2002.

# ANEXOS

### A1. Instalaciones y flujo de potencia del SIC-3

A continuación se presenta el listado completo de las instalaciones utilizadas en el modelo del SIC-3 junto con el resultado del flujo de potencia en DIgSILENT.

#### **Barras**

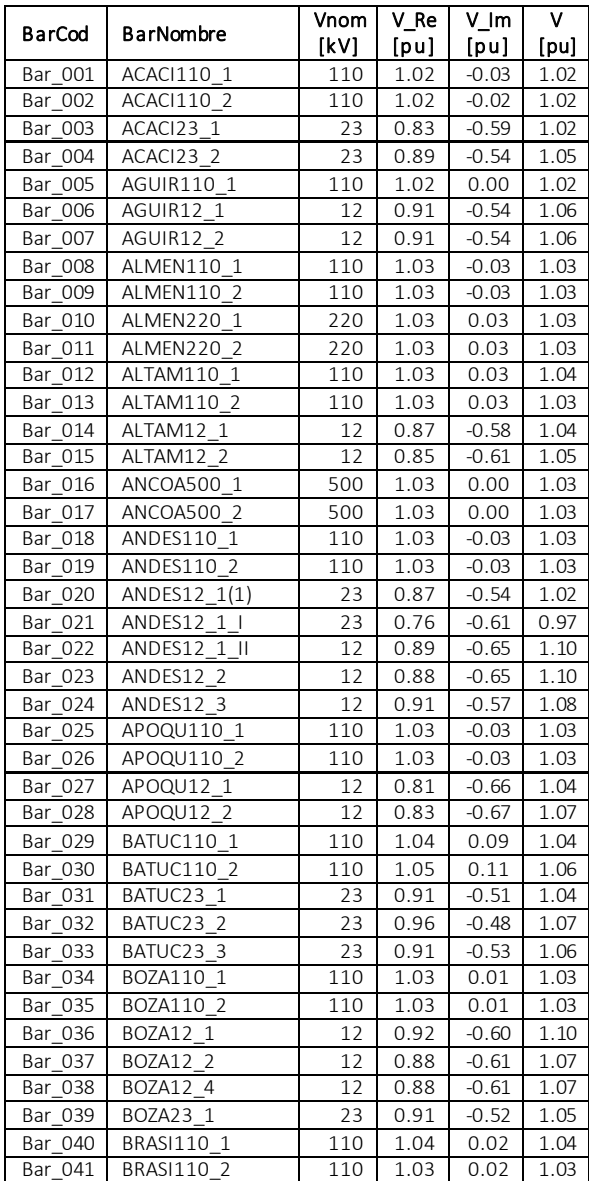

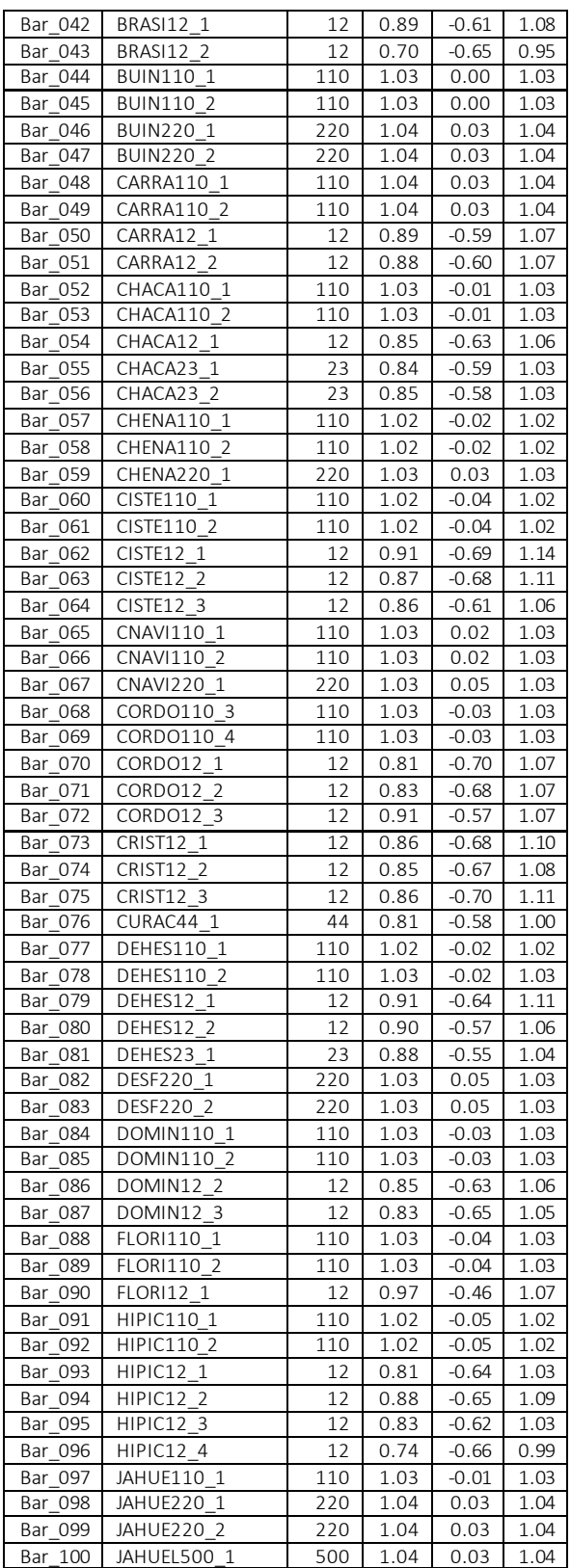

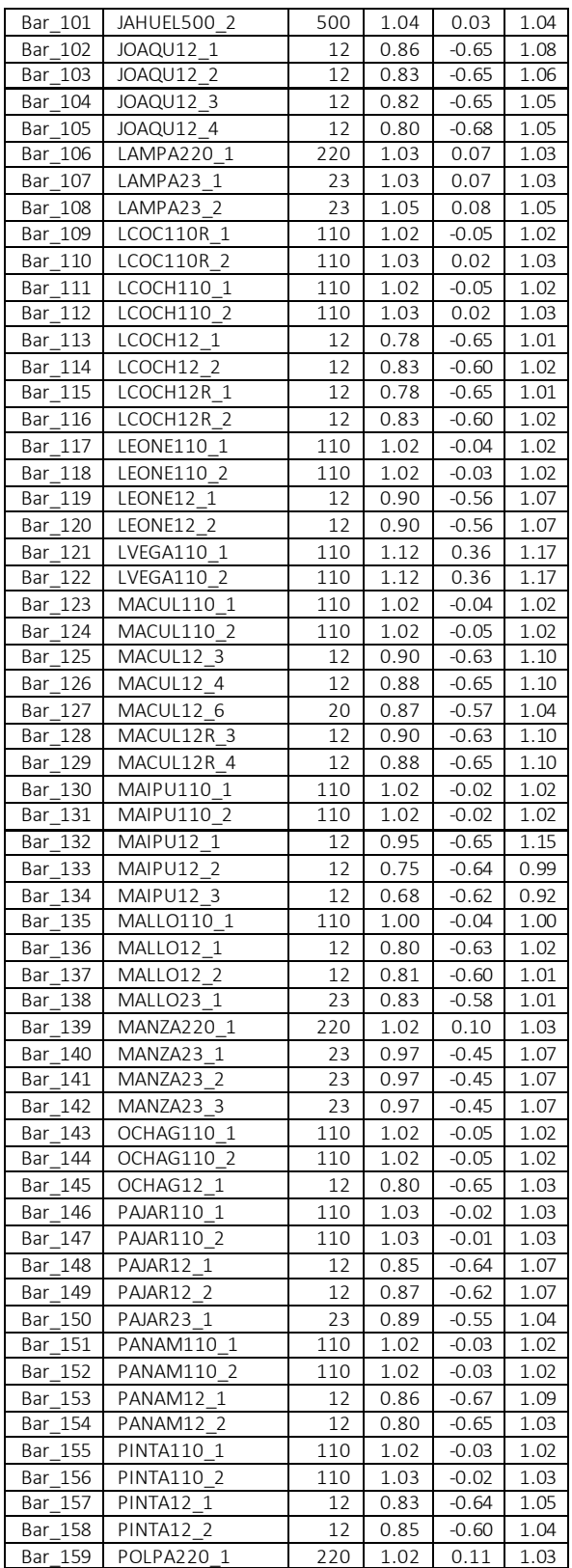

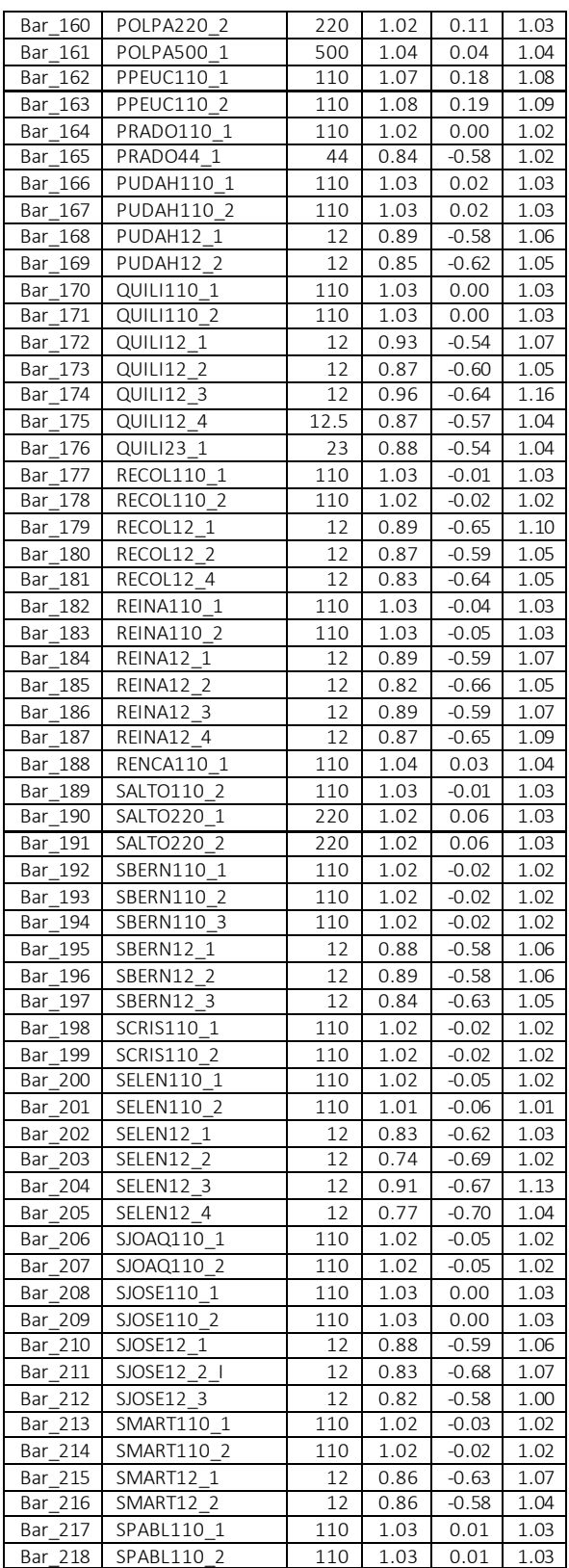

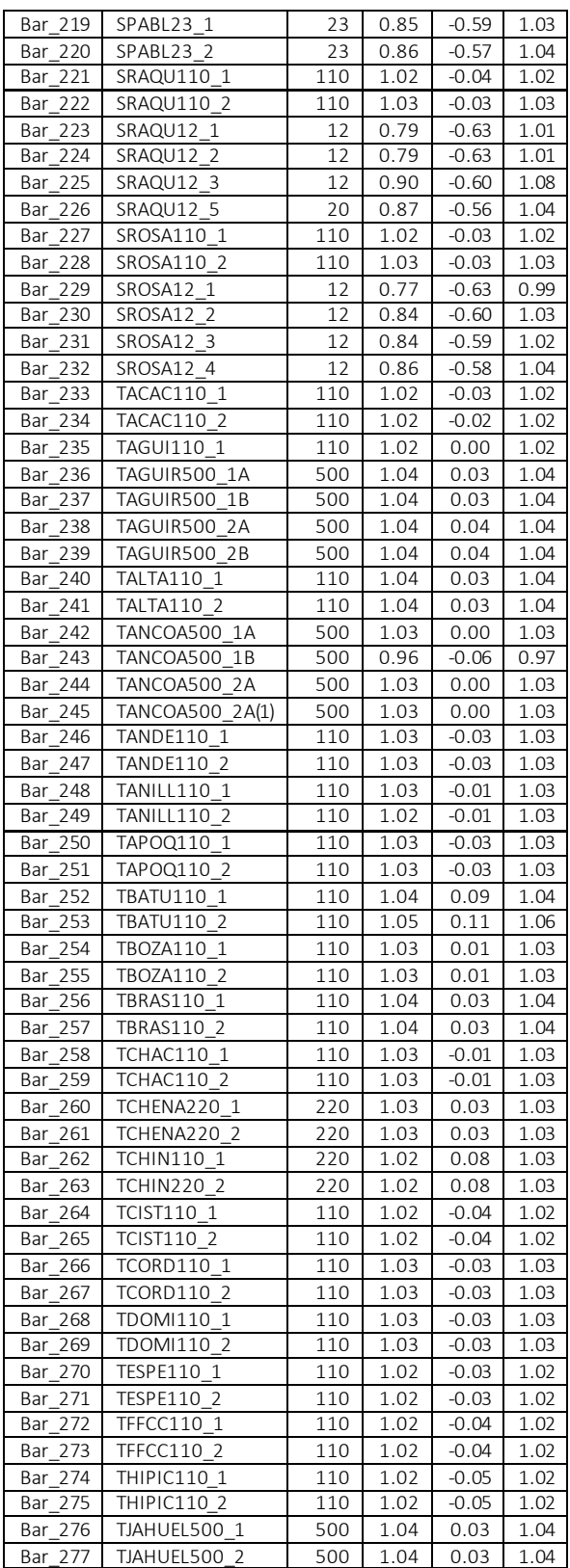

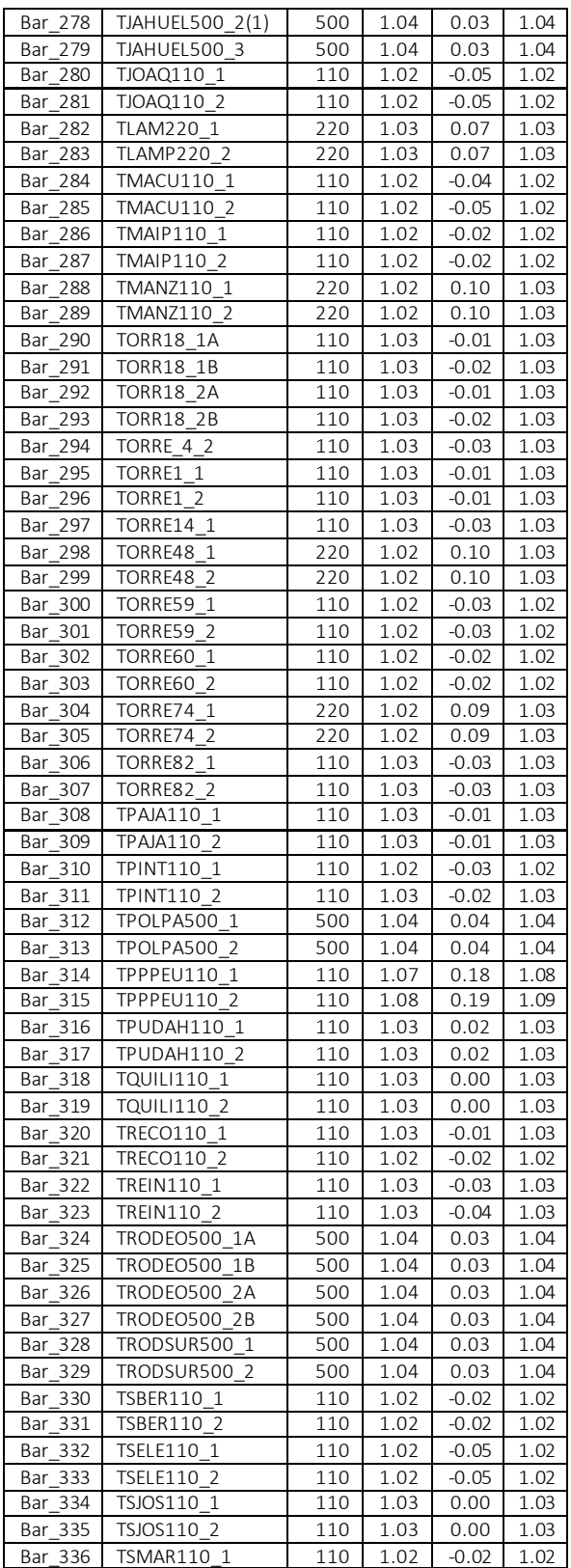

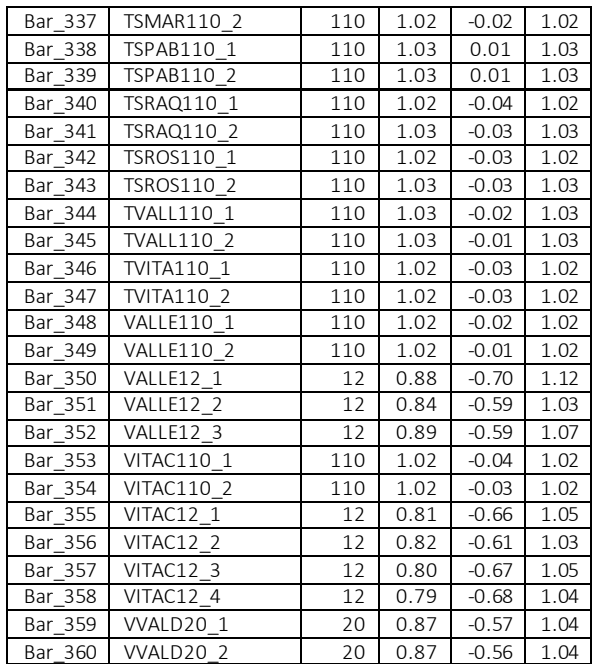

### **Generadores**

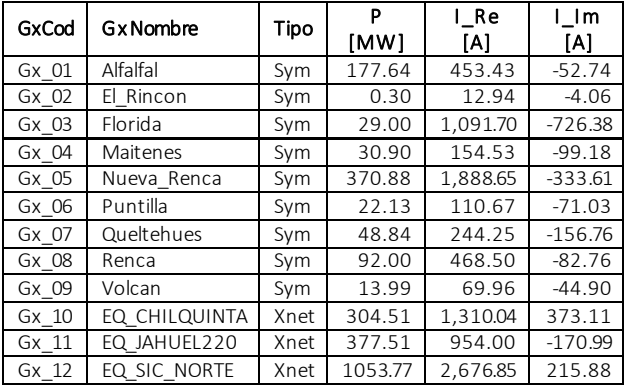

### **Cargas**

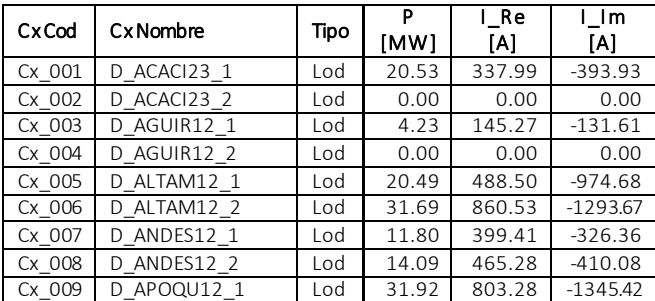

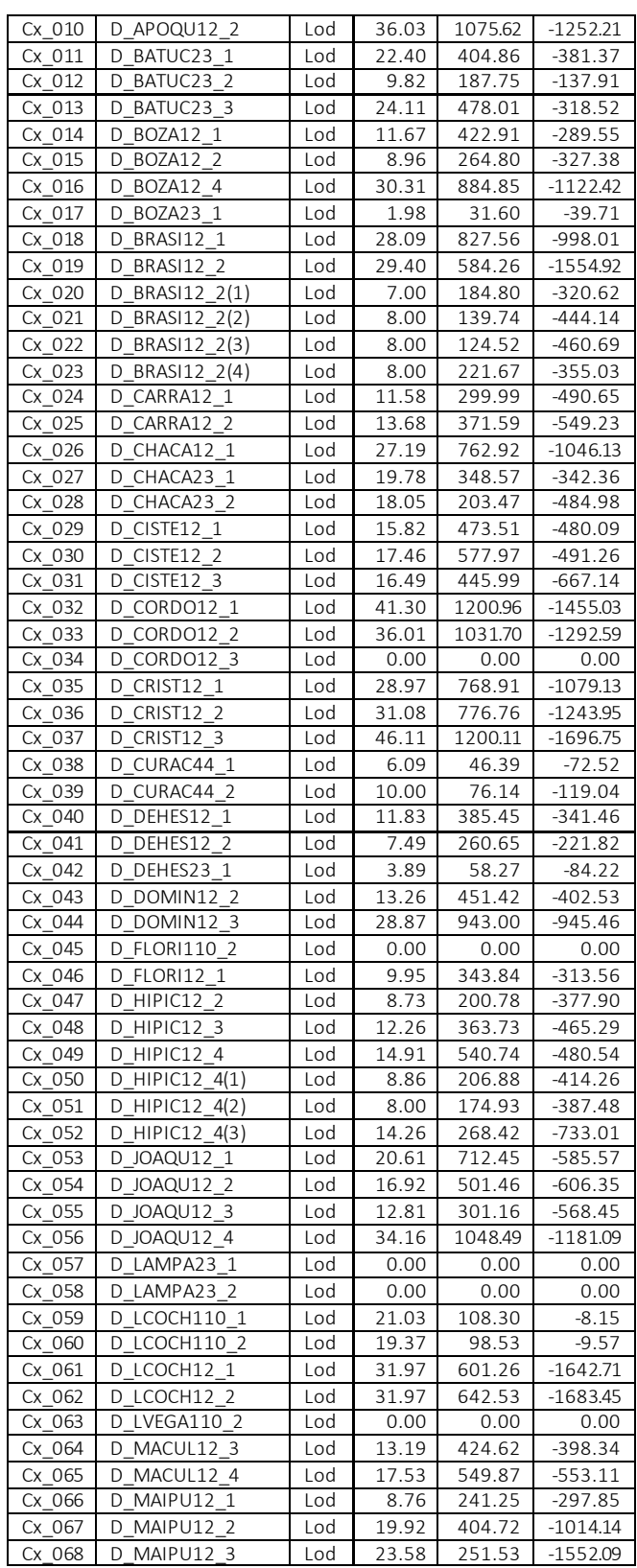

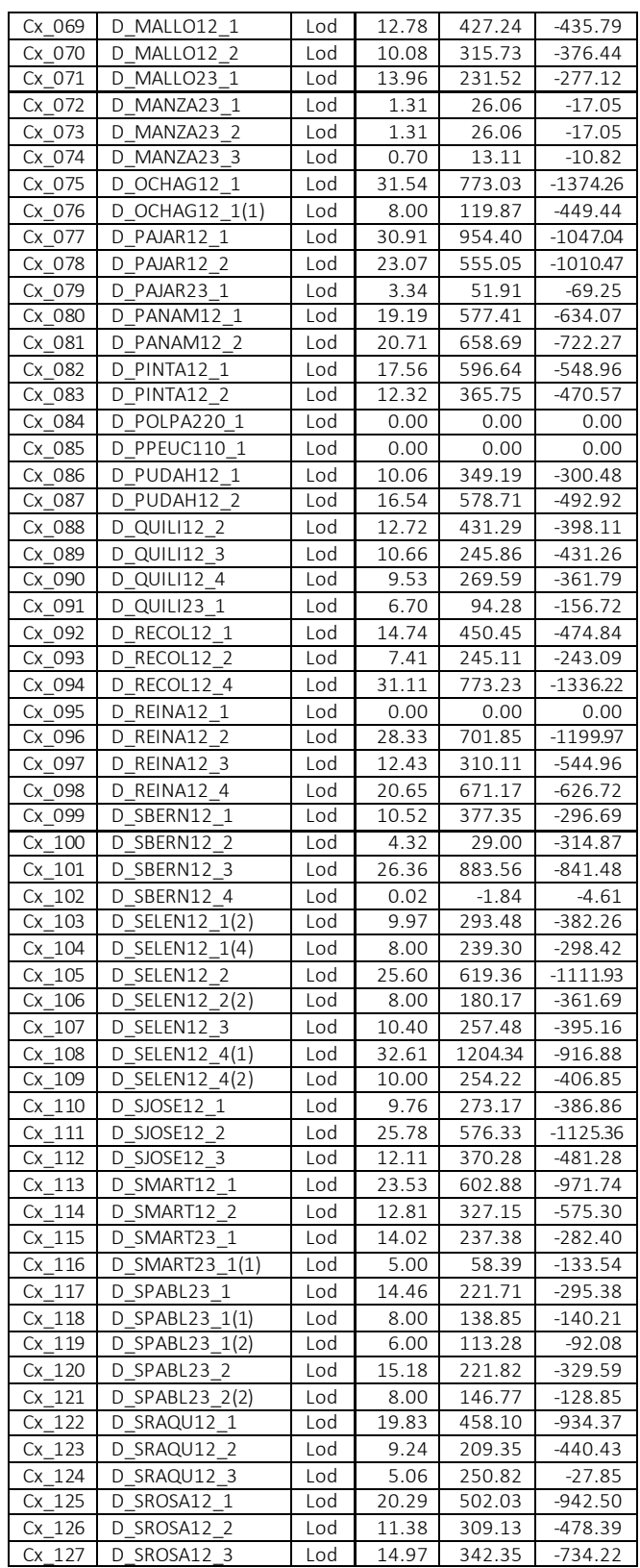

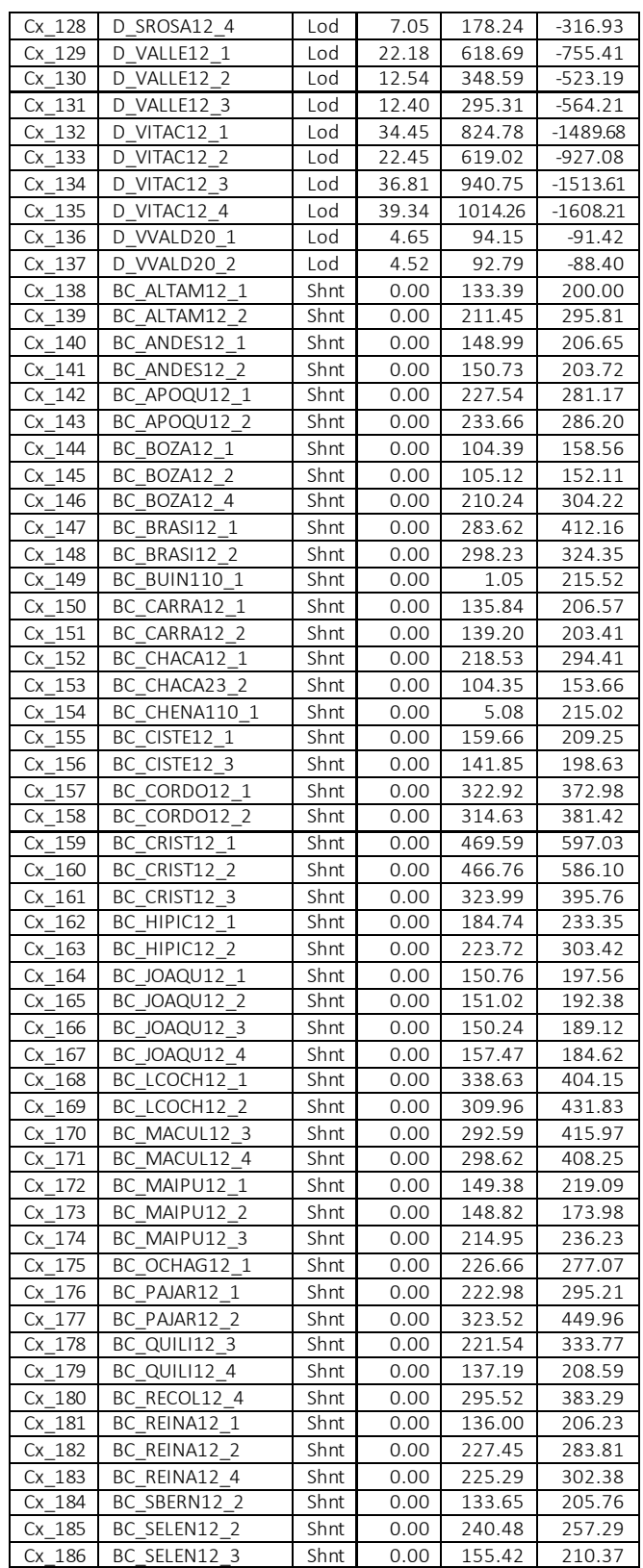

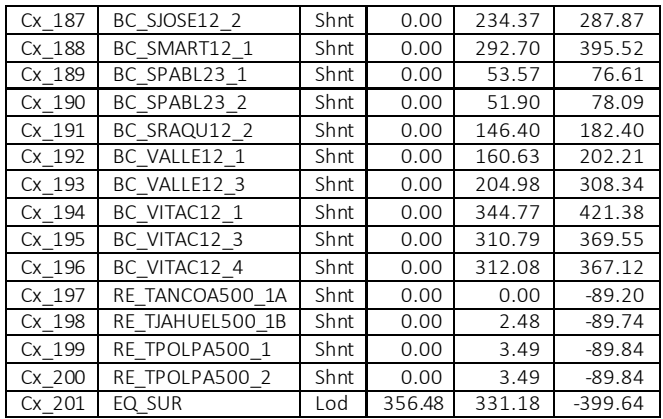

## Líneas

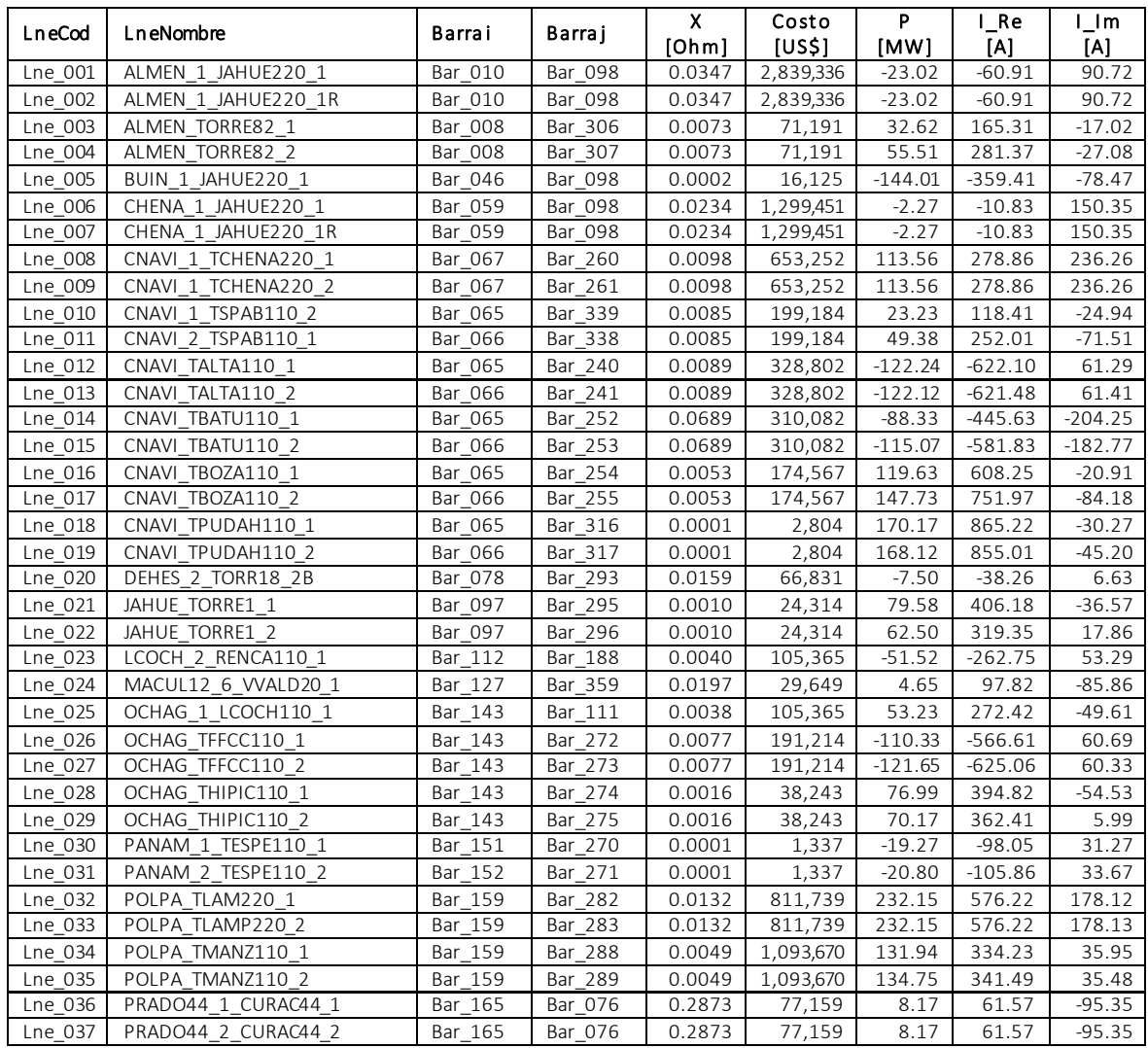

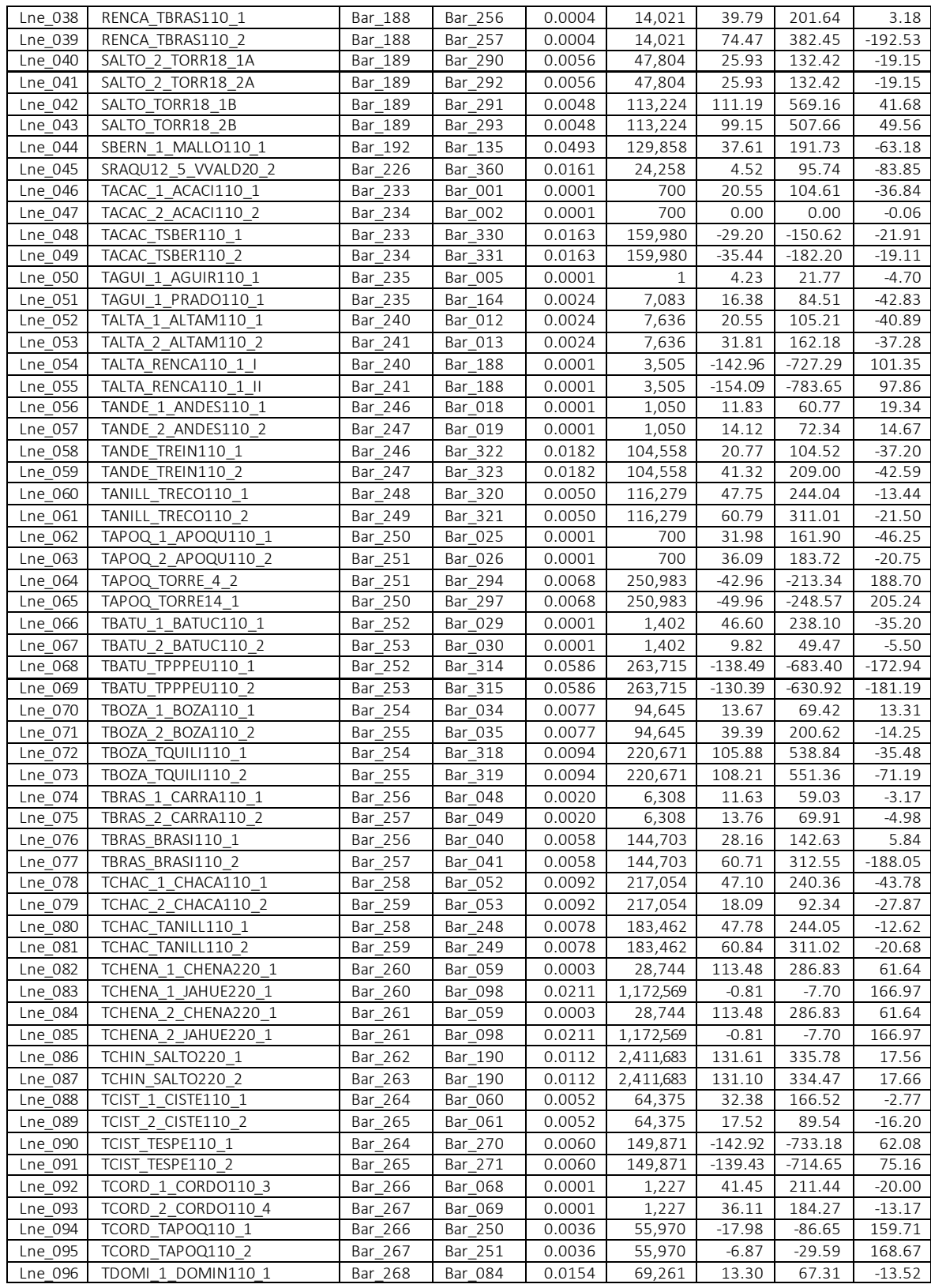

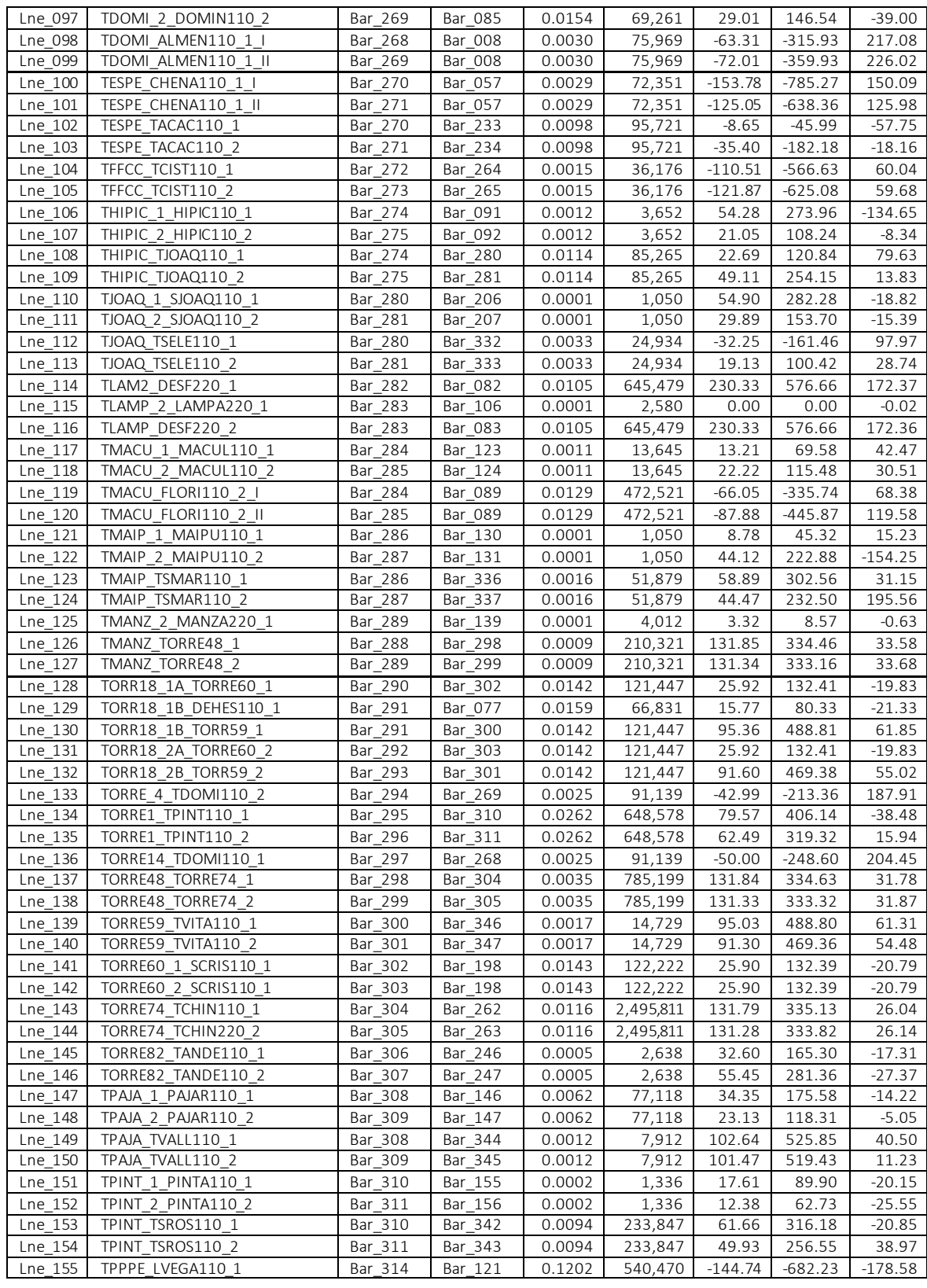

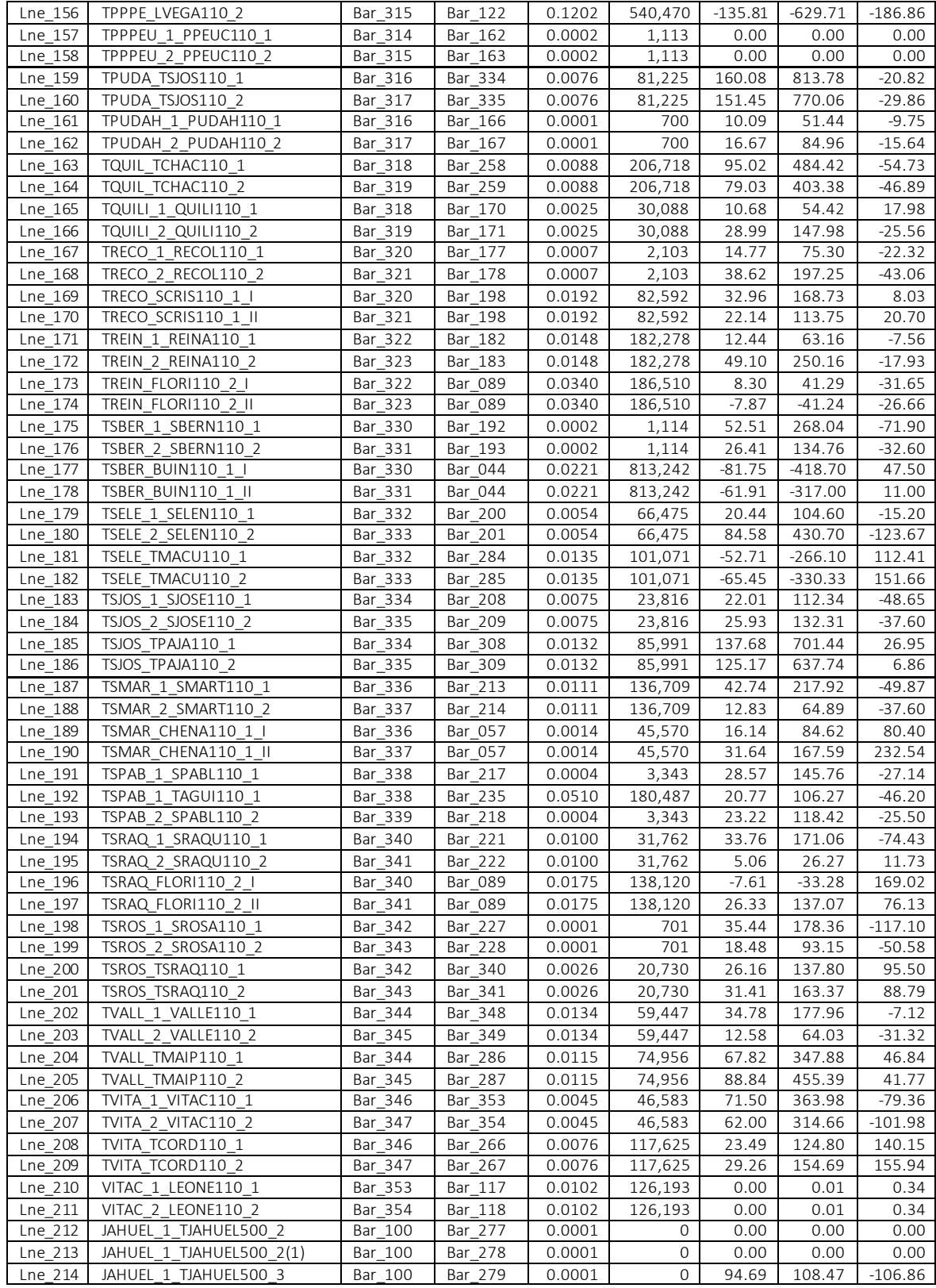

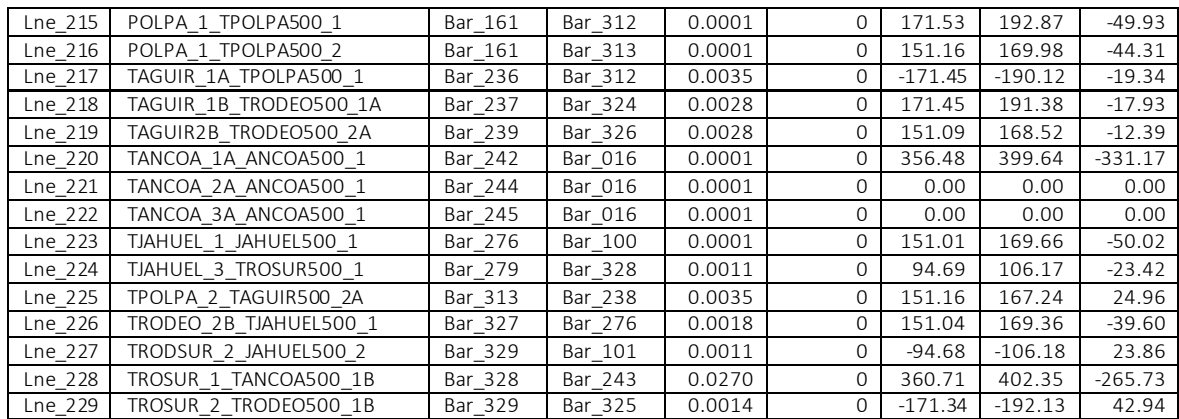

## Transformadores de 2 enrollados

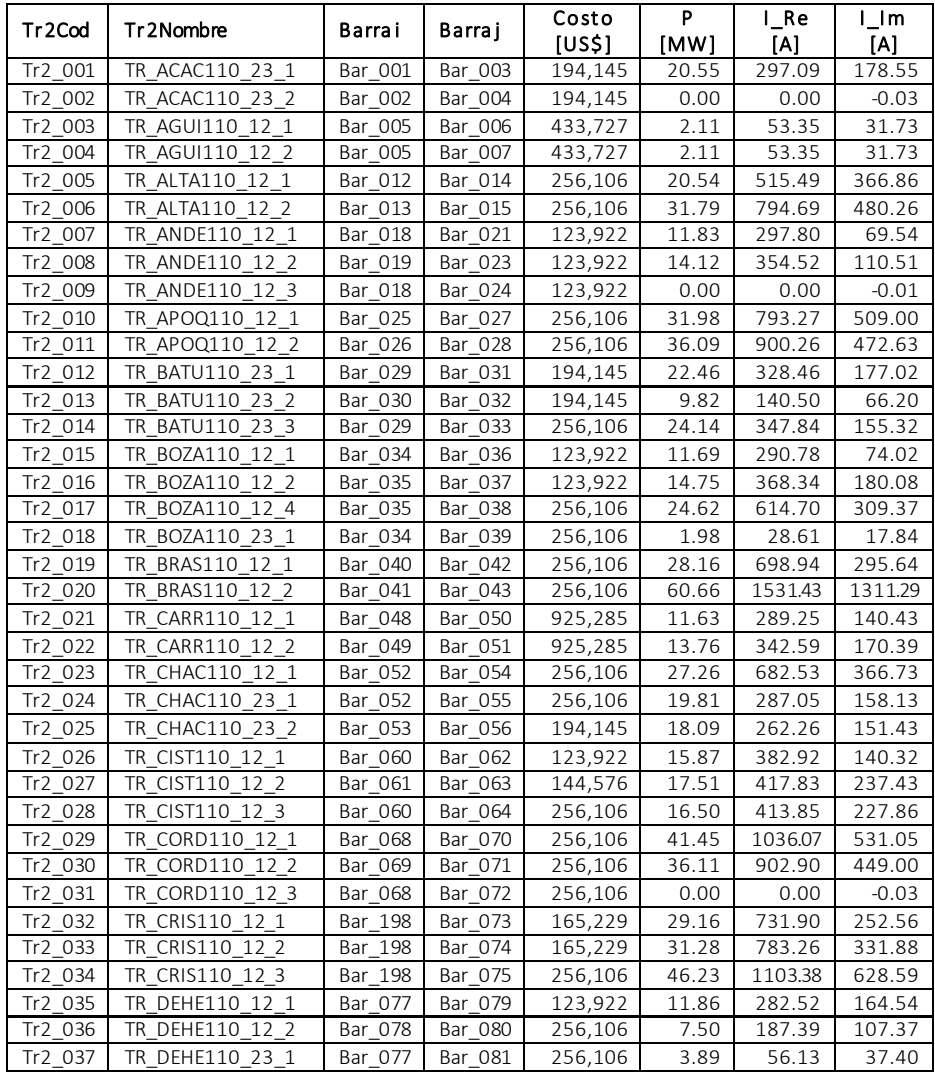

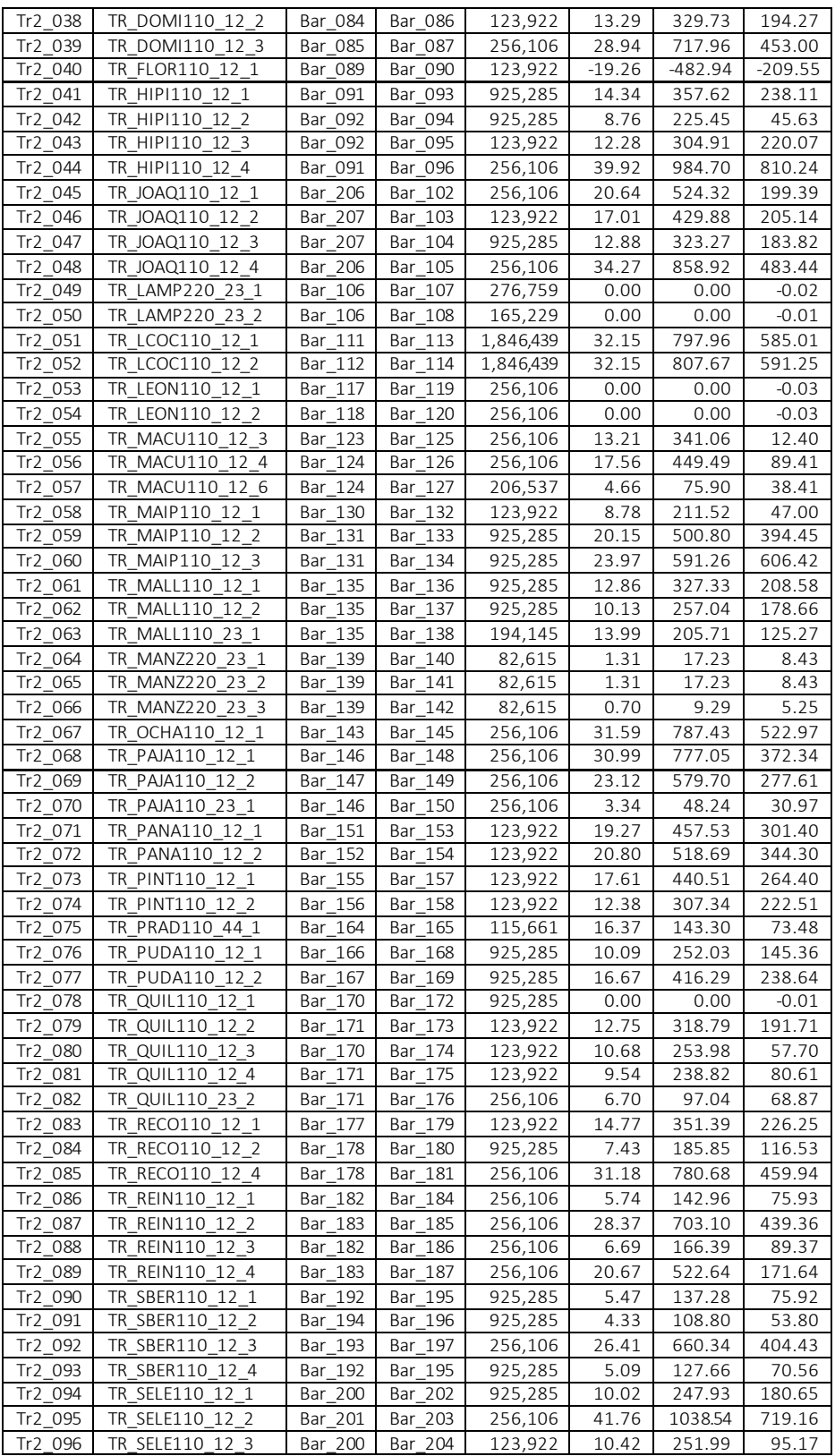

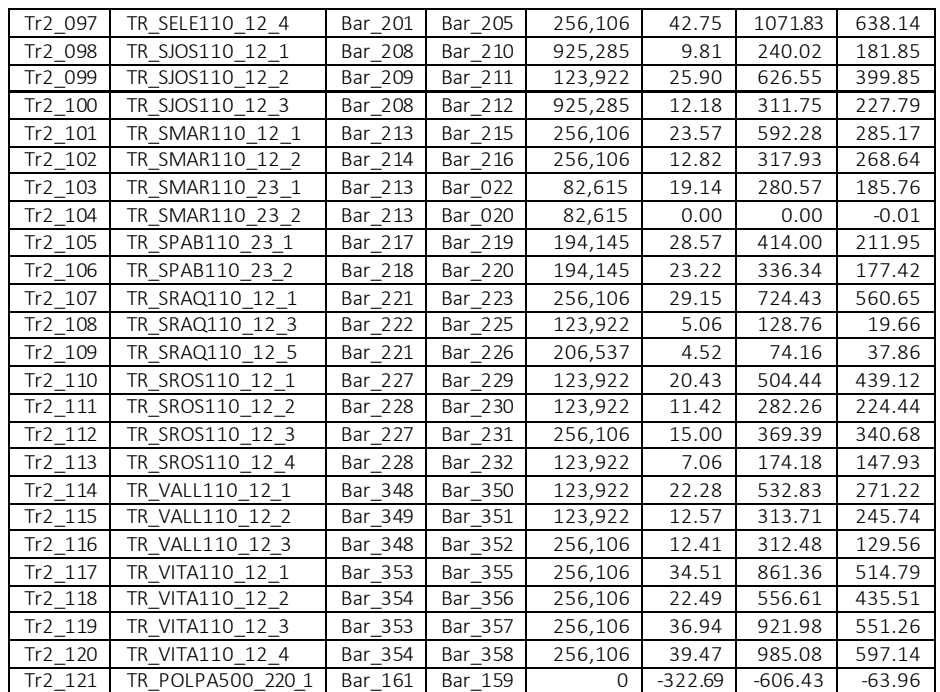

## Transformadores de 3 enrollados

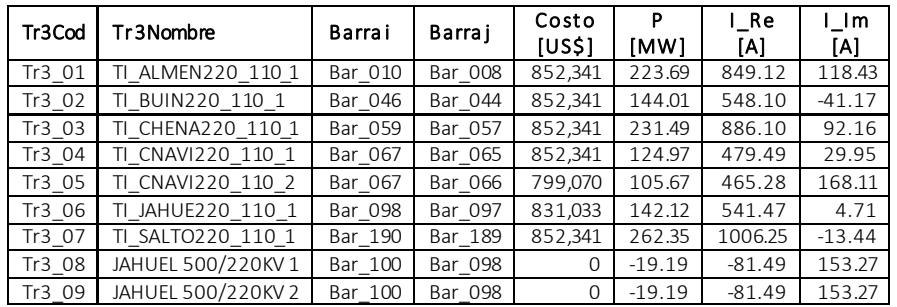

### **Switch**

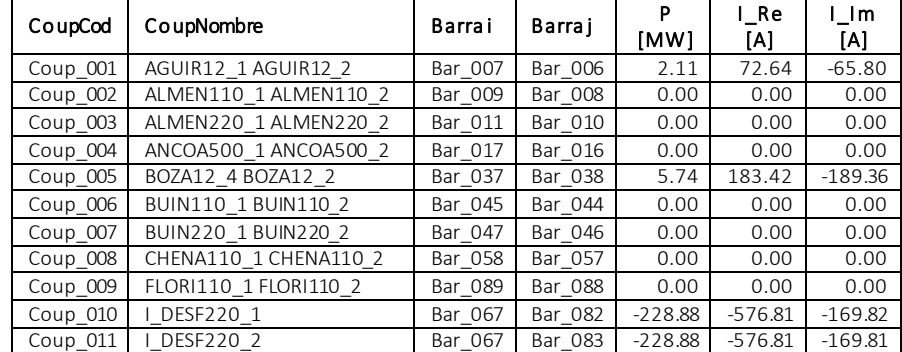

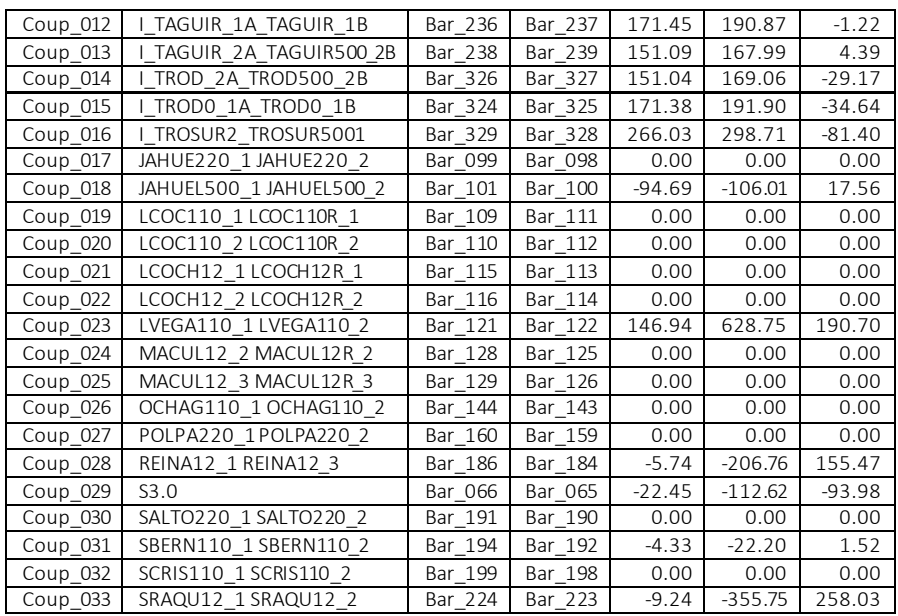

### Condensador serie

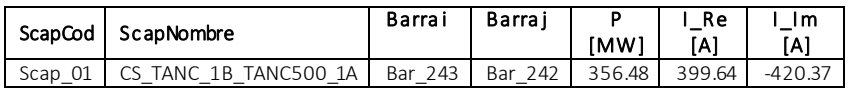

#### A2. Algoritmos desarrollados en Matlab

#### Método de Grafos para sistema de 5 barras

```
%%%%%%%%%%%%%%%%%%%%%%%%%%%%%%%%%%%%%%%%%%%%%%%%%%%%%%%%%%%%%%%%%%%%%%%%%%%%%%%%%%%%%%%%%
% Método Nodal (Bialek): Upstream Looking Algorithm
% Sistema de 5 barras
%%%%%%%%%%%%%%%%%%%%%%%%%%%%%%%%%%%%%%%%%%%%%%%%%%%%%%%%%%%%%%%%%%%%%%%%%%%%%%%%%%%%%%%%%
clc
clear all
%% Inicio datos de entrada
% Número de nodos
n = 5;% Número de generadores
nG = 3;
% Número de líneas
1 = 7:% Vector de líneas
Par = [1 2 0.06]1 3 0.24
2 3 0.18
2 4 0.18
2 5 0.12
      0.034 5 0.24];
% Vector de entrada 
Var = [0.00 20.00 45.00 40.00 60.00 79.43 53.53 0.00 0.00 34.60 48.78 
30.65 24.77 26.41 30.60 9.29 -4.73 0.00 117.36 254.54 215.94 319.26 
430.99 293.82 0.00 0.00 219.77 273.60 161.40 130.62 138.74 170.71 71.69 
54.79 0.00 -28.42 -22.75 -11.65 -13.64 14.69 -18.87 0.00 0.00 -38.45 
20.65 4.53 -7.44 -4.06 17.94 41.62 113.05 110.00 110.00 107.59 107.78 
110.00 0.00 -1.85 -4.31 -4.53 -4.18 0.00 10.00 15.00 5.00 10.00 -
20.82 16.38 0.00 0.00 23.58 -18.39 -2.43 2.42 1.02 -11.02 -9.60 -
9.07];
%% Fin datos de entrada
tamano = size(Var);
RESULTADOS = zeros(7, 5, \text{tamano}(1));
for op=1
% Vector de cargas
L = zeros(n, 1);for i=1:n
   L(i) = Var(op, i);end
% Vector de generaciones
G = zeros(n, 1);for i=1:n
   G(i) = Var(op, 5+i);end
% Matriz de flujos (nodo i,nodo j)
F = zeros(n);for i=1:l
```

```
F(Par(i,1),Par(i,2)) = Var(op,10+i);F(Par(i, 2), Par(i, 1)) = -Var(op, 10+i);end
% Completar matriz de flujos de potencia activa DC
for i=1:n
     for j=1:n
        if F(i,j) \sim = 0F(j, i) = -F(i, j); end
     end
end
% Matriz de líneas con flujos positivos (nodo_i,nodo_j)
Fp = zeros(n);for i=1:n
     for j=1:n
         if F(i, j) > 0Fp(i,j) = 1; end
     end
end
% Matriz alfa: nodos j que inyectan al nodo i
alfa = zeros(n);for i=1:n
     for j=1:n
        if F(i, j) < 0alfa(i, j) = 1; end
     end
end
% Vector de flujos entrantes a cada nodo
P = G-alfa. *F * ones(n, 1);% Matriz A de distribución upstream (definida según ecuación)
A = zeros(n);for i=1:n
     for j=1:n
         if i==j
            A(i, j) = 1;elseif alfa(i,j) \sim = 0A(i, j) = -abs(F(j, i))/P(j); end
     end
end
% Inversa de la matriz A
A inv = A^{\wedge}-1;
% Matriz D de distribución topológica de generación
% Porción de la generación del generador k que fluye por la línea i-j
\text{B} D(i,j,k) = D(nodo_i,node_j,general),D = zeros(n,n,n);for k=1:n
    if G(k) \sim 0 for i=1:n
              for j=1:n
                 D(i,j,k)=abs(F(i,j))*A_inv(i,k)/P(i);
              end
         end
     end
end
% Participación de generaciones en flujos positivos
% (nodo_i,nodo_j,generador_k)
```

```
part = zeros(n, n, n);for i=1:n
     for j=1:n
         if Fp(i,j) \sim = 0 for k=1:n
                 if G(k) \sim = 0part(i,j,k) = G(k) *D(i,j,k); end
              end
         end
     end
end
% Matriz de potencia de generadores a líneas
Pot = zeros(l,n);
for i=1:l
     for j=1:n
         if part(Par(i,1), Par(i,2),j) \sim=0Pot(i,j) = part(Par(i,1), Par(i,2),j);
          else
            Pot(i,j) = part(Par(i,2), Par(i, 1),j);
          end
     end
end
% Matriz de contribución de generadores a líneas
Cont = zeros(l,n);for i=1:l
     for j=1:n
         Cont(i,j) = Pot(i,j)/sum(Pot(i,:));
     end
end
% Distribuciones de potencia (carga i, generador j)
dist = zeros(n,n);
for i=1:n
    if L(i) \sim = 0 for j=1:n
             if G(j) \sim = 0dist(i,j) = L(i)/P(i)*A_inv(i,j)*G(j); end
         end
     end
end
RESULTADOS(:,:,op) = round(10000*Cont)/10000;end
% Matriz de resultados
RES MAT = zeros(tamano(1),nG*1);for op=1:tamano(1)
    i = 1;for gen=[1,2,5] for lin=1:l
             RES_MAT(op, i) = RESULTADOS(lin, gen, op);
             i = i+1; end
     end
end
display(RESULTADOS);
```
%%%%%%%%%%%%%%%%%%%%%%%%%%%%%%%%%%%%%%%%%%%FIN%%%%%%%%%%%%%%%%%%%%%%%%%%%%%%%%%%%%%%%%%%%

#### Método GGDF para el SIC-3

```
%%%%%%%%%%%%%%%%%%%%%%%%%%%%%%%%%%%%%%%%%%%%%%%%%%%%%%%%%%%%%%%%%%%%%%%%%%%%%%%%%%%%%%%%%
% Método de Factores de Distribución (Factores_GGDF)
% Simulación SIC-3
% 8,8.81% 8,8.81% 8,8.81% 8,8.81% 8,8.81% 8,8.81% 8,8.81% 8,8.81% 8,8.81% 8,8.81% 8,8.81% 8,8.81% 8,8.81% 8,8.81% 8,8.81% 8,8.81% 8,8.81% 8,8.81% 8,8.81% 8,8.81% 8,8.81% 8,8.81% 8,8.81% 8,8.81% 8,8.81% 8,8.81% 8,8.81% 8,clc
clear all
```
#### **%% Inicio datos de entrada**

```
% Número de barras
n = 360;% Barra de referencia
R = 1;% Número de generadores
nG = 7;% Número de líneas
nl = 393;
% Vector de generaciones
Generaciones = [Vector completo (muy extenso para ser presentado)];
% Matriz de líneas
% barra i barra j reactancia potencia activa costo
Lineas = [Matriz completa (muy extensa para ser presentado)];
%% Fin datos de entrada
% Vector de generaciones
G = Generaciones;
% Reactancias de líneas
x =Lineas(:,3);
% Matriz de flujos de potencia activa (barra i,barra j)
F = zeros(n);for i=1:nl
    F(Lineas(i,1),Lineas(i,2)) = Lineas(i,4);F(Lineas(i,2),Lineas(i,1)) = -Lineas(i,4);end
% Admitancias de líneas
y = 1.7x;% Matriz de admitancia nodal
Y = zeros(n);for i=1:n
     for j=1:nl
        if Lineas(j,1) ==i || Lineas(j,2) ==i
            Y(i, i) = Y(i, i) + y(j); end
     end
end
for i=1:nl
    Y(\text{Lines}(i,1),\text{Lines}(i,2)) = Y(\text{Lines}(i,1),\text{Lines}(i,2)) - Y(i);Y(Lineas(i,2),Lineas(i,1)) = Y(Lineas(i,2),Lineas(i,1)) - y(i);end
% Eliminar fila y columna de referencia
Y = [Y(1:R-1,:); Y(R+1:end,:)];
Y = [Y(:,1:R-1), Y(:,R+1:end)];
```
```
% Inversa de la matriz de admitancia nodal sin barra de referencia
Y inv = inv(Y);
% Matriz de reactancia
X = Y^{\wedge} - 1;X = [X(1:R-1,:);zeros(1,size(X,1));X(R:end,:)];
X = [X(:,1:R-1),zeros(size(X,1),1),X(:,R:end)];% Factores GSDF
GSDF = zeros(nl, n);for i=1:nl
    for i=1:nGSDF(i,j) = (X(Lineas(i,1),j)-X(Lineas(i,2),j))/X(i); end
end
% Factores GGDF
GGDF = zeros(nl, n);for i=1:nl
    GGDF(i,R) = (F(Lineas(i,1),Lineas(i,2))-GSDF(i,:)*G)/sum(G);
end
for j=1:n
    if j \sim=R for i=1:nl
            GGDF(i,j) = GGDF(i,R) + GSDF(i,j); end
     end
end
% Factores GGDF corregidos
GGDF cor = GGDF;for \overline{i}=1:n1 for j=1:n
        if GGDF(i,j)*Lineas(i,4)<0
            GGDF\_cor(i,j) = 0; end
     end
end
% Barras de generación
barGx = zeros(nG, 1);j=1;for i=1:n
    if G(i) \sim = 0barGx(j) = i; j=j+1;
     end
end
% Pagos
Pagos = zeros(1+nl,1+nG);for i=1:nG
    Pagos(1,i+1) = barGx(i);end
for i=1:nl
    Pagos(i+1, 1) = i;end
aux = GGDF\_corr*G;for i=1:nl
     for j=1:nG
        if Lineas(i,4) == 0Pagos(i+1,j+1) = 0;
         else
```

```
Pagos(i+1,j+1) = GGDF cor(i,barGx(j))*G(barGx(j))*Lineas(i,5)/aux(i);
         end
     end
end
```
%%%%%%%%%%%%%%%%%%%%%%%%%%%%%%%%%%%%%%%%%%%FIN%%%%%%%%%%%%%%%%%%%%%%%%%%%%%%%%%%%%%%%%%%%

## Método de las Corrientes para el SIC-3

**%% Inicio algoritmo**

```
%%%%%%%%%%%%%%%%%%%%%%%%%%%%%%%%%%%%%%%%%%%%%%%%%%%%%%%%%%%%%%%%%%%%%%%%%%%%%%%%%%%%%%%%%
% Método de las Corrientes
% Simulación SIC-3
%%%%%%%%%%%%%%%%%%%%%%%%%%%%%%%%%%%%%%%%%%%%%%%%%%%%%%%%%%%%%%%%%%%%%%%%%%%%%%%%%%%%%%%%%
clc
clear all
%% Inicio datos de entrada
% Número de barras
n = 360;% Número de generadores
nG = 7;% Número de cargas
nL = 115;% Número de líneas
nl = 393;
% Matriz de voltaje en barras [kV]
% V_Re V_Im
Barras = [Matrix \text{ complete} \text{ (muy extension} \text{ para} \text{ ser} \text{ presented})];% Matriz de corriente de cargas [A]
% IL_Re IL_Im
Cargas = [\text{Matrix complete} \times (\text{muy extension} \text{ para ser presented})];% Matriz de corriente de generadores [A]
% IG_Re IG_Im
Generadores = [Matriz completa (muy extenso para ser presentado)];
% Matriz de corriente de líneas [A]
% barra i barra j Il Re Il Im
Lineas = [Matriz completa \overline{(muy)} extenso para ser presentado)];
% Vector de costos de líneas [US$]
Costos = [Vector completo (muy extenso para ser presentado)];
%% Fin datos de entrada
% Barras
V = Barras(:, 1) + Barras(:, 2)*1i;
% Cargas
IL = Cargas(:,1) + Cargas(:,2)*1i;% Generadores
IG = Generadores(:,1) + Generadores(:,2)*1i;% Lineas
I1 = Lineas(:,3) + Lineas(:,4)*1i;
```

```
% Matriz BLIM (Bus-line incident matrix) 1 sale, -1 entra (barra, linea)
BLIM = zeros(n,nl);
for i=1:nl
    if Lineas(i,3) > 0
        BLIM(Lineas(i,1),i)=1;BLIM(Lineas(i,2), i) = -1;
     else
        BLIM(Lineas(i,1), i)=-1;
        BLIM(Lineas(i,2), i)=1;
     end
end
% Vector de impedancias de línea [Ohm]
Z1 = zeros(n1,1);for i=1:nl
     for j=1:n
        if BLIM(i,i) == 1; break end
     end
    Zl(i) = V(j)/(sqrt(3)*II(i));end
% Barras de carga
barLx = zeros(nL,1);j = 1;for i=1:n
    if IL(i) \sim = 0barLx(j) = i;j=j+1; end
end
% Barras de generación
barGx = zeros(nG, 1);j = 1;for i=1:n
    if IG(i) \sim = 0barGx(j) = i; j=j+1;
     end
end
% Vector de impedancias de carga [Ohm]
ZL = zeros(nL,1);for i=1:nL
        ZL(i) = V(barLx(i))/(sqrt(3)*IL(barLx(i)));
end
% Vector completo de impedancias [Ohm]
Z = [Z1; ZL];% Vector de impedancias equivalentes [Ohm]
Zeq = zeros(n,1);% Cargas
for i=1:nL
    Zeq(barLx(i)) = Zeq(barLx(i)) + 1/ZL(i);end
% Líneas
for i=1:n
     for j=1:nl
        if BLM(i,j) == 1;Zeq(i) = Zeq(i) + 1/Z(j); end
     end
    Zeq(i) = 1/Zeq(i);end
```

```
% Número de incógnitas
ni = (nl+nL)*nG;\text{conteo} = \text{zeros}(n\text{i}, 1);aux = 1;for i=1: (nl+nL)
     for j=1:nG
        \text{conteo}(\text{aux}) = \text{barGx}(i);aux = aux+1; end
end
% Matriz kIG de términos independientes k*IG
kIG = zeros(ni,1);aux = 1;% Recorrer todas las líneas i
for i=1:nl
% Recorrer todas las barras de generación j
for j=1:nG<br>Si line
        Si línea i sale de barra j
if BLIM(barGx(j), i)==1<br>% Asignar yalor de k
             Asignar valor de kIG
             kIG(aux) = Zeq(barGx(j))/Z(i)*IG(barGx(j)); end
        aux = aux+1;
     end
end
% Recorrer todas las cargas i
for i=1:nL
for j=1:nG<br>Si baru
        Si barra de carga también es de generación
        if barGx(j) == barLx(i)% Asignar valor de kIG
             kIG(aux) = Zeq(barLx(i))/Z(n1+i)*IG(barLx(i)); end
        aux = aux+1;
     end
end
% Matriz de coincidencia entre lineas/cargas y líneas precedentes
coin = zeros(nl+nL,nl);
% Recorrer todas las líneas i
for i=1:nl
% Recorrer todas las barras k
     for k=1:n
% Encontrar barra k de la que sale la línea i
        if BLIM(k, i) == 1;% Recorrer todas las líneas l
for 1=1:n1<br>&<br>Encontr
                 Encontrar líneas l que entren a la barra k
                 if \texttt{BLIM}\left(\texttt{k},\texttt{l}\right) == -1\cosh(i,1) = 1; end
              end
              break
         end
     end
end
% Recorrer todas las cargas i
for i=1:nL
    if IL(barLx(i)) \sim = 0% Recorrer todas las líneas l
          for l=1:nl
% Encontrar líneas l que entren a la barra i
             if BLIM(barLx(i),l) == -1\cosh(n1+i,1) = 1;
```

```
 end
         end
     end
end
K = eye(ni);% Recorrer filas i (sólo líneas) de la matriz coin
for i=1:nl
% Recorrer todas las barras b
for b=1:n<br>\frac{p}{p}Encontrar barra b de la que sale la línea i
        if BLINK(b, i) == 1; break
         end
     end
% Recorrer columnas j (sólo líneas) de la matriz coin
     for j=1:nl
        if \cosh(i, j) == 1 for k=1:nG
                 K(nG*(i-1)+k,nG*(j-1)+k) = -Zeq(b)/Z(i); end
         end
     end
end
% Recorrer filas i (sólo cargas) de la matriz coin
for i=nl+1:nl+nL
% Recorrer columnas j de la matriz coin
     for j=1:nl
        if \coin(i,j) == 1 for k=1:nG
                 K(nG*(i-1)+k, nG*(j-1)+k) = -Zeq(barLx(i-nl))/Z(i); end
         end
     end
end
% Solución final
I = K^{\wedge} - 1 * kIG;I Re = real(I);
I<sup>I</sup>Im = imag(I);
% Vector aux
aux = zeros(ni,3);for i=1:ni
    aux(i,1) = fix((i-1)/(nG)) + 1;aux(i,2) = mod(i, nG);aux(i,3) = i;if aux(i,2) == 0aux(i, 2) = nG; end
end
% I como matriz
I MatAux = zeros(nl+nL,nG);
for i=1:ni
    I MatAux(aux(i,1),aux(i,2)) = I(i);
end
I Mat = zeros(nl+nL, 2*nG);
for i=1:nG
    I Mat(:,2*i-1) = real(I MatAux(:,i));\overline{I}Mat(:,2*i) = imag(I MatAux(:,i));
end
I Mat Modulo = zeros(nl,nG);
for i=1:nl
     for j=1:nG
        I Mat Modulo(i,j) = sqrt(I Mat(i,2*j-1)^2+I Mat(i,2*j)^2);
```

```
 end
end
Cont = zeros(nl, nG);for i=1:nl
     for j=1:nG
        Cont(i,j) = I_Mat_Modulo(i,j)/sum(I_Mat_Modulo(i,:)); end
end
% Pagos
Pagos = zeros(1+nl,1+nG);for i=1:nG
   Pagos(1,i+1) = barGx(ii);end
for i=1:nl
   Pagos(i+1,1) = i;end
for i=1:nl
     for j=1:nG
        if Lineas(i,3)==0
           Pagos(i+1,j+1) = 0;
         else
           Pagos(i+1,j+1) = Cont(i,j)*Costos(i);
        end
     end
end
```
%%%%%%%%%%%%%%%%%%%%%%%%%%%%%%%%%%%%%%%%%%%FIN%%%%%%%%%%%%%%%%%%%%%%%%%%%%%%%%%%%%%%%%%%%